# **CAPÍTULO I**

# **1. ANTECEDENTES**

### **1.1. El problema**

El crecimiento de la población en edad escolar en los últimos cuatro años (2010- 2014) ha generado que la capacidad de las infraestructuras educativas existentes en el área dispersa de la provincia Méndez del Departamento de Tarija sean rebasadas, una de ellas es la Unidad Educativa Juan Misael Saracho perteneciente al Municipio de San Lorenzo, localizada en la comunidad de Coimata, esta unidad educativa se encuentra excedida en su capacidad de estudiantes, llegando a superar el límite de la infraestructura actual provocando el hacinamiento de los mismos.

La infraestructura en la actualidad solo alberga a estudiantes de nivel primario, los del nivel secundario deben recorrer una distancia de 6 Km para continuar su aprendizaje hasta el colegio más cercano (Tomatitas) perteneciente al mismo municipio.

## **1.1.1. Planteamiento**

El fenómeno del hacinamiento en las unidades educativas es uno de los problemas más preocupantes para la educación, lo cual trae como consecuencia la dificultad en el proceso de aprendizaje; además genera problemas de atención e indisciplina ya que no es posible que todos los estudiantes mantengan su atención y como consecuencia se distraen con facilidad. Tal es el caso de la unidad educativa Juan Misael Saracho.

Las principales causas que generan este hacinamiento se deben a:

 Crecimiento poblacional Falta de infraestructura Falta de recursos económicos Ubicación de la unidad educativa con respecto al centro poblado

De mantenerse la situación actual las consecuencias que se prevén son:

 Abandono escolar Educación deficiente Incomodidad por parte de los alumnos Conflicto entre padres de familia y entidades públicas del Municipio

Considerando que el problema radica en el hacinamiento estudiantil, se debe emplear una metodología de trabajo para dar solución al mencionado problema en concreto, para lo cual se buscan alternativas técnicas para plantear la solución más adecuada. Dichas alternativas son formuladas en base a un diseño arquitectónico disponible el cual está completamente ligado a varios aspectos como ser: La superficie disponible, la topografía, la tecnología, el aspecto cultural del lugar, etc.

Dentro de ese marco se plantean las siguientes alternativas:

Alquiler de ambientes extraescolares.

Derivar alumnos a otros núcleos escolares.

Restricción en la inscripción escolar.

Ampliación de la unidad educativa.

Construcción de una nueva infraestructura, que cumpla con los requerimientos mínimos para una buena educación.

# **1.1.2. Formulación**

Una vez realizado el análisis de las posibles alternativas, se establece como solución óptima el diseño y construcción del Nuevo Colegio Juan Misael Saracho módulo II.

#### **1.1.3. Sistematización**

La mejor alternativa de solución al problema es la siguiente:

Para la implementación de la alternativa seleccionada, que comprende una estructura aporticada de HºAº se procederá al análisis estructural y diseño de los siguientes elementos.

Cubierta y entrepisos de losa alivianada con viguetas pretensadas y complemento plastoform en ambientes de luces no mayores a 6 m., y para los ambientes que excedan en más de 6 m., se utilizará losa nervurada.

Estructura aporticada de H°Aº.

Zapatas aisladas de H°Aº

## **1.2. Objetivos**

#### **1.2.1. Objetivo General**

Realizar el "Diseño Estructural de la estructura de sustentación del Nuevo Colegio Juan Misael Saracho, Módulo II" en la Comunidad Coimata, Provincia Méndez del Departamento de Tarija, en función a los lineamientos de diseño de la Norma CBH-87 (Código Boliviano del Hormigón).

### **1.2.2. Objetivo Específico**

Realizar el análisis de suelos para poder determinar la resistencia admisible del terreno sobre el cuál se fundará la estructura.

Utilizar el software CYPECAD que incluya la Norma CBH-87 para el cálculo y diseño de la estructura de sustentación.

Verificar los resultados de la estructura de sustentación (obtenidos del software CYPECAD), realizando el análisis manualmente, en base a la Norma Boliviana del Hormigón CBH-87.

Realizar el diseño de losa nervurada, para luces que sobre pasen los 6 m.

Formular una guía metodológica de diseño de losas nervuradas, como aporte académico.

Determinar el presupuesto total de la obra, para lo cual se realizará el análisis de precios unitarios de todos los ítems del proyecto.

Formular un plan de trabajo, estimando el tiempo de ejecución del proyecto y señalar la ruta crítica a través de un diagrama de barras (Gantt).

# **1.3. Justificación**

Las razones por las cuales se plantea la propuesta de Proyecto de Ingeniería Civil son las siguientes:

# **1.3.1. Académica**

Profundizar y poner en práctica los conocimientos adquiridos en los años de formación universitaria, acerca del diseño de estructuras.

# **1.3.2. Técnica**

Formular una guía metodológica o pasos a seguir para el diseño de losas nervuradas.

# **1.3.3. Social-Institucional**

Diseñar una infraestructura que contará con las condiciones mínimas para el proceso de enseñanza-aprendizaje de los estudiantes, tanto nivel primario y secundario. Se dará solución a la demanda de la población estudiantil y la exigencia del derecho a la educación, se incrementará el número de estudiantes que asisten con regularidad, incentivando de manera indirecta y brindando la oportunidad a los estudiantes que se sientan capaces de continuar con estudios de formación profesional en casas superiores de estudio.

# **1.4. Alcance del proyecto**

El proyecto contempla el "Diseño Estructural del Nuevo Colegio Juan Misael Saracho Módulo II", que consta de dos plantas y ambientes distribuidos de la siguiente manera.

(Ver Tabla 1)

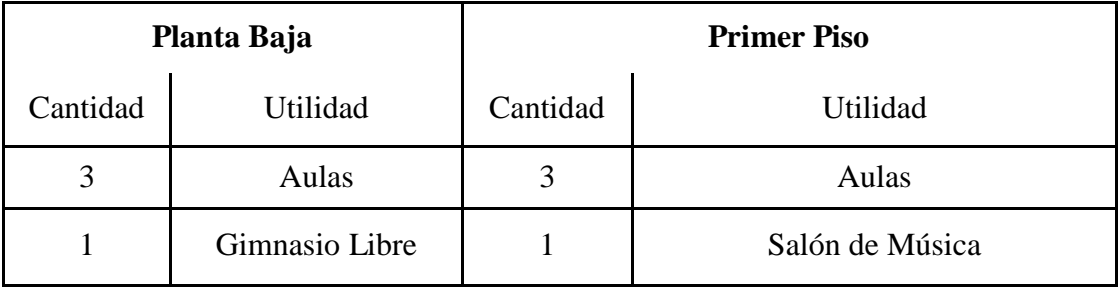

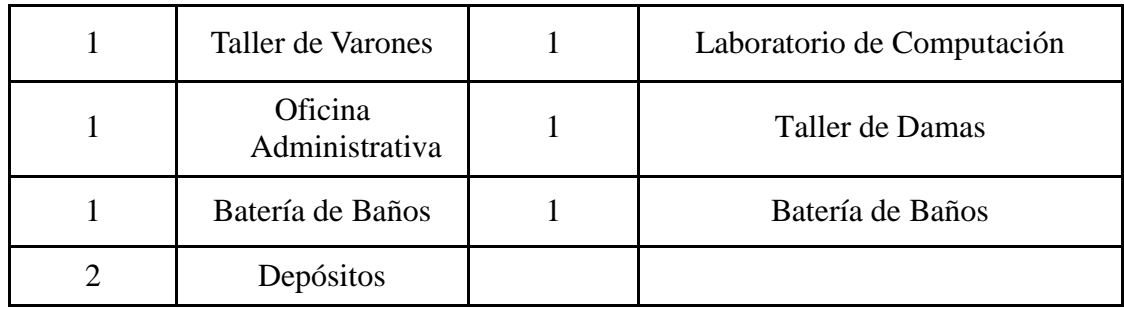

Tabla 1. Distribución de ambientes. Fuente: Elaboración propia.

- En base al análisis de suelos, determinar la resistencia admisible del terreno de fundación y examinar su configuración topográfica, se elabora el planteamiento estructural, diseño y la posterior verificación de sus elementos pertenecientes.
- Como aporte académico se diseñará losas nervadas en luces mayores de seis metros, formulando una guía metodológica de diseño, como resultado del proceso.
- El proyecto está orientado al diseño estructural como prioridad, por lo tanto, no se hará referencia a los servicios básicos (agua potable, alcantarillado sanitario, gas domiciliario y red eléctrica). En consecuencia, se elaborarán ejemplares plasmando el diseño y cálculo realizado conteniendo: Planos estructurales, especificaciones técnicas, memoria de cálculos, costo y plazo de ejecución del proyecto.

### **1.5. Localización**

El proyecto está localizado en el Departamento de Tarija, provincia Méndez que corresponde al Municipio de San Lorenzo, comunidad Coimata, con las siguientes coordenadas geográficas: 21º29´43.14" de latitud Sur y 64º29´21.25" de longitud Oeste, y una altitud promedio de 2060 m.s.n.m., exactamente sobre la actual unidad educativa Juan Misael Saracho.

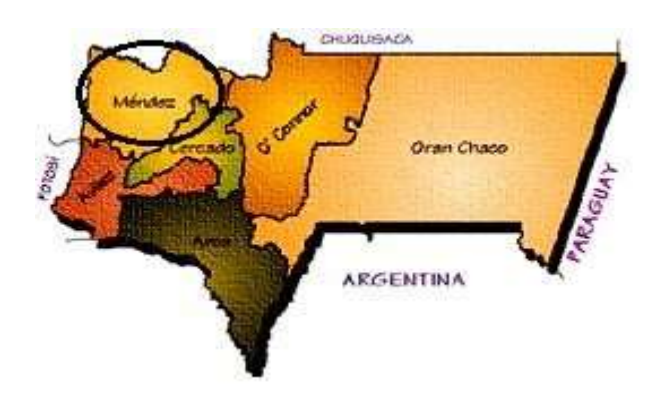

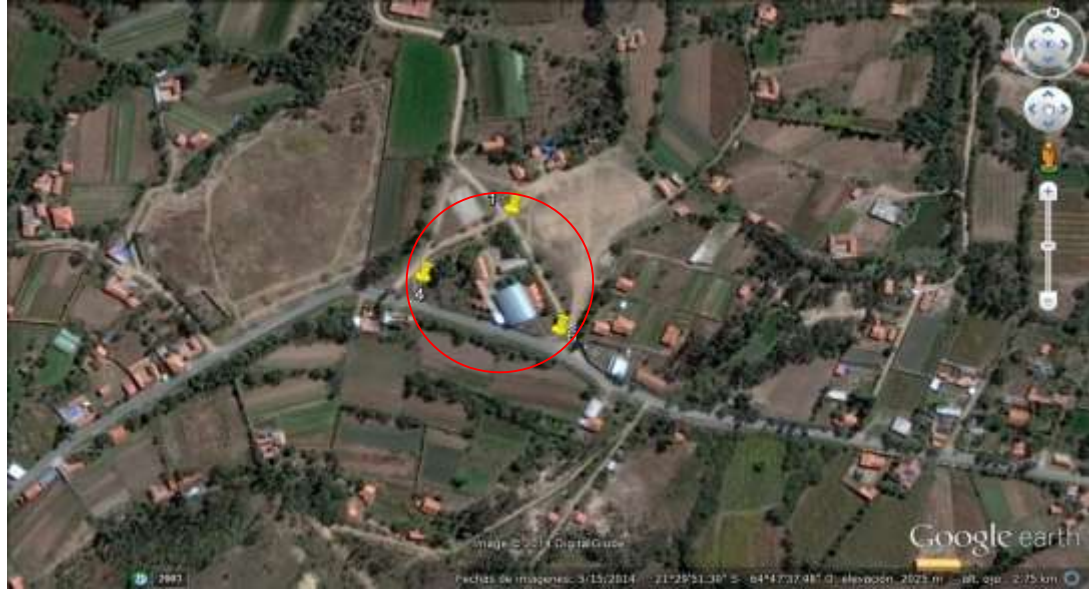

Figura1. Ubicación Referencial del Proyecto. Fuente: Elaboración propia

# **1.5.1. Descripción de la infraestructura**

Un análisis previo de los elementos estructurales que se implementarán en el diseño estructural de la nueva infraestructura son:

# **Estructura aporticada**

Está compuesta por vigas, columnas, zapatas, losas alivianadas con viguetas pretensadas, losas casetonadas y escaleras, todas de Hormigón Armado.

La Norma utilizada, es la Norma Boliviana del Hormigón Armado CBH- 87.

# **1.5.2. Descripción del área de emplazamiento**

El terreno cuenta con una superficie útil de 2254 m2, topográficamente se considera una superficie plana, ya que tiene un desnivel inferior al 1%.

El proyecto se subdivide en dos módulos (Ver Fig. 2):

| PRIMERA PLANTA       |                       |         |
|----------------------|-----------------------|---------|
| la Psicológica       | es Aulas              | atro    |
| icina Administrativa | tería de Baños        | pósitos |
|                      | <b>SEGUNDA PLANTA</b> |         |
| es Aulas             | ón de Música          | lioteca |
| mnasio               | tería de Baños        |         |

"Módulo I" Nivel Primario (Univ. Roberto Raúl Sosa Estrada)

"Módulo II" Nivel Secundario (Univ. Veymar Rivera Miranda)

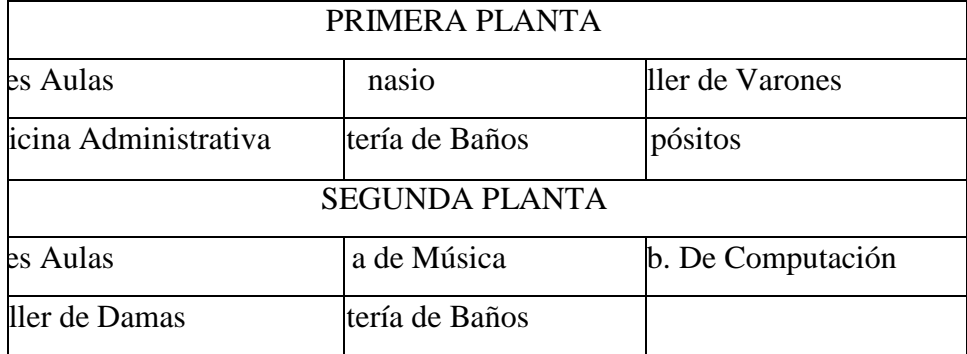

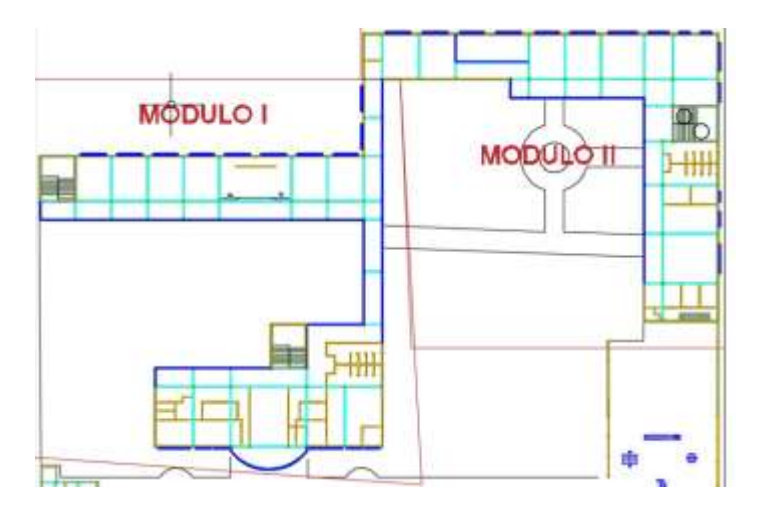

Figura2. Ubicación de los Módulos. Fuente: Elaboración propia

#### **1.5.3. Servicios básicos**

La comunidad de Coimata cuenta con los siguientes servicios:

- **Agua Potable.-** La cobertura del sistema de agua potable en la comunidad alcanza a cubrir toda la región, la administración y control del suministro está a cargo de la empresa (COSAALT)
- **Servicios Sanitarios.-** La comunidad cuenta con los servicios de cámaras sépticas y/o pozo ciegos para las aguas residuales, cubriendo al 100% estos pozos ciegos son responsabilidad de cada familia.
- **Energía Eléctrica.-** La comunidad cuenta con servicios domiciliarios en un 100% de dotación de energía eléctrica, y un alumbrado público en lugares estratégicos la administración y control del suministro está a cargo de la empresa de Servicios Eléctricos de Tarija (SETAR).
- **Gas Domiciliario.-** La Cobertura de gas domiciliario en la comunidad es deficiente ya que no todos los comunarios gozan de este beneficio, por otra parte en la actualidad la empresa EMTAGAS quien está a cargo de la administración de este servicio está ampliando su red para poder cubrir en un 100%.

# **CAPÍTULO II**

# **2. MARCO TEÓRICO**

Para el logro del objetivo general del proyecto Diseño Estructural "Nuevo Colegio Juan Misael Saracho", Módulo II (Comunidad Coimata), se debe tener conocimiento de las características físico-mecánicas del suelo de fundación, idealizar el comportamiento estructural, definir el tipo de infraestructura y superestructura de sustentación y realizar los diseños correspondientes.

En consecuencia, con lo señalado se pueden nombrar las siguientes referencias teóricas:

**2.1. Planos arquitectónicos.** El diseño arquitectónico tiene como objetivo, satisfacer las demandas por espacios que sean acorde a la funcionalidad para la cual es diseñada, tanto estético como tecnológico; además presenta soluciones técnicas, constructivas para los proyectos. Sin embargo, el diseño arquitectónico influye en el planteo estructural.

Los planos arquitectónicos aprobados, fueron proporcionados por el Gobierno Autónomo Municipal de San Lorenzo.

**2.2. Levantamiento topográfico.** Los levantamientos topográficos se realizan con el fin de determinar la configuración del terreno, de elementos naturales o instalaciones construidas por el hombre.

En un levantamiento topográfico se toman los datos necesarios para la representación gráfica o elaboración del mapa del área en estudio mediante curvas de nivel.

El levantamiento topográfico se realiza con estación total, eliminando los errores de lectura, anotación, transcripción y cálculo, esto debido a que la toma y registro de los datos topográficos es de forma digital o se puede utilizar algún tipo de software informático.

**2.3. Estudio de suelos.** El dato fundamental para calcular un sistema de fundación es la Tensión Admisible del Terreno (kg/cm<sup>2</sup>) y la determinación de la profundidad de cimentación.

Resumiendo los pasos de un estudio convencional, son:

1) Ensayos 'in situ' (en el lugar) a cielo abierto con cargas aplicadas, como sondeos o pozos cuya profundidad y cantidad dependerá de la superficie de la obra y el peso de la misma.

2) Toma de muestras 'in situ' de cada pozo realizado.

- 3) Ensayos de laboratorio de las muestras extraídas.
- 4) Análisis de los resultados según los ensayos realizados 'in situ' y de laboratorio.
- 5) Elaboración del informe final con resultados, gráficos y tensiones calculadas.

**2.3.1. Determinación de la resistencia del suelo.** Se puede estimar la resistencia admisible del suelo mediante la clasificación del suelo, ya que en ciertos terrenos no se puede realizar estos ensayos por un alto contenido de roca.

Los resultados de pruebas realizadas en laboratorio muestran que la resistencia a la penetración depende de diversos factores distintos de la compacidad relativa; la resistencia a la penetración es función de la presión de confinamiento del tipo de suelo.

**Presión admisible.** Terzaghi y Peck han dado los valores de capacidad portante en función de N; incluso han dibujado los ábacos que dan directamente la presión admisible con un coeficiente de seguridad 3 en zapatas empotradas o superficiales. En medios cohesivos, tras numerosas experiencias comparativas propusieron relacionar N con la consistencia de las arcillas y con su resistencia a compresión simple medida en Laboratorio sobre muestra inalterada.

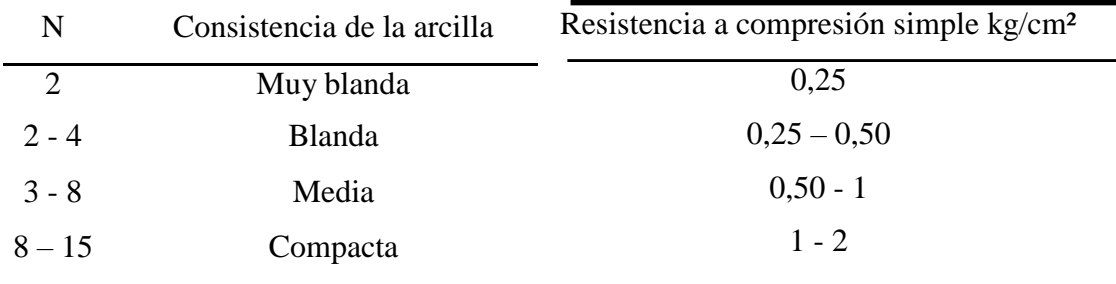

La tabla precisa estas relaciones:

| $15 - 30$ | Muy Compacta | - 4   |
|-----------|--------------|-------|
| 30        | Dura         | 4 - 8 |

Tabla 2. Relación de Resistencia para las Arcillas, Fuente: Laboratorio de Suelos y Hormigones de la U.A.J.M.S.

Los mismos autores proponen para las arenas las relaciones que se indican:

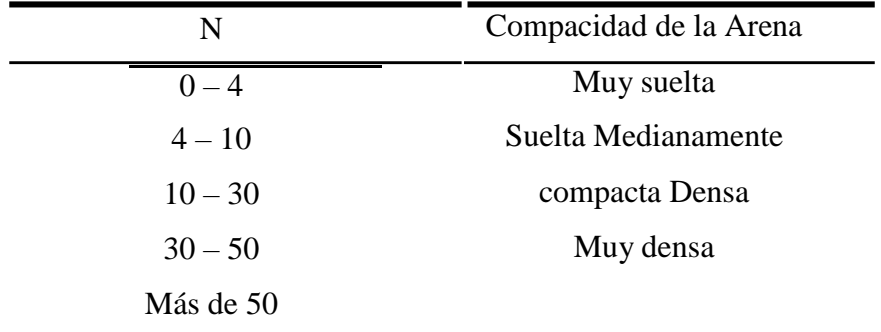

Tabla 3. Relación de Resistencia para Las Arenas, Fuente: Laboratorio de Suelos y Hormigones de la U.A.J.M.S.

## **2.4. Idealización de las estructuras**

La idealización de la estructura se realiza de acuerdo al plano arquitectónico, estudio de suelos, topografía del terreno y criterio del ingeniero, para así plantear la forma de la estructura de sustentación de la cubierta, edificación y fundación.

#### **2.4.1. Sustentación de la edificación**

La sustentación de la edificación está de acuerdo al criterio del ingeniero para elegir una estructura aporticada de HºAº, muros portantes, estructura de madera; de acuerdo al tipo de estructura y funcionalidad que va a tener, tomando en cuenta el tamaño de las aberturas, luces que debe cubrir, topografía del terreno y tipo de suelo.

En el presente caso será una estructura aporticada de HºAº, tomando en cuenta que la construcción es una estructura de 2 plantas,

## **2.4.2. Fundaciones**

La fundación está de acuerdo al tipo de suelo que se tiene en el lugar de emplazamiento y es criterio del ingeniero el elegir entre zapatas aisladas, pilotes ó cimientos que sean más adecuados para la estructura tomando en cuenta si existen colindancias o no.

En este caso se realizará una fundación con zapatas aisladas de acuerdo a nuestro estudio de suelos.

# **2.5. Diseño estructural**

El diseño estructural estará de acuerdo a la idealización de la estructura, tomando en cuenta los materiales ya establecidos.

Este está dividido en dos etapas: sustentación de la edificación y fundación.

Se seguirá la Norma Boliviana del Hormigón Armado CBH 87, para el diseño de la sustentación de la estructura y fundaciones.

# **2.5.1. Bases de cálculo**

El proceso general de cálculo corresponde al método de los estados límites. Con el objeto de limitar convenientemente la probabilidad de que, en realidad, el efecto de las acciones exteriores pueda ser superior al previsto, o que la respuesta de la estructura resulte inferior a la calculada, el margen de seguridad correspondiente se introduce en los cálculos mediante unos coeficientes de ponderación, que multiplican los valores característicos de las acciones, y otros coeficientes de minoración, que dividen los valores característicos de las propiedades resistentes de los materiales que constituyen la estructura. En consecuencia, el proceso de cálculo debe cumplir estrictamente lo siguiente:

Donde:

: Valor de cálculo de la solicitación actuante.

: Valor de cálculo de la resistencia de la estructura.

Para el análisis, los elementos estructurales se clasifican en unidimensionales, cuando una de sus dimensiones es mucho mayor que las restantes; bidimensionales, cuando una de sus dimensiones es pequeña comparada con las otras dos; y tridimensionales cuando ninguna de sus dimensiones resulta sensiblemente mayor que las otras.

Se consideran elementos unidimensionales los pilares, vigas y arcos, siempre que su longitud sea mayor que el doble del valor del canto total. Se consideran elementos bidimensionales las losas, muros y placas.

Los métodos matriciales permiten analizar estructuras en las que, por la complejidad de su geometría, por el tipo de carga o por el comportamiento de los materiales, no existen soluciones analíticas o son excesivamente complicadas de obtener. La discretización estructural y los tipos de elementos que se utilicen deben ser adecuados para reproducir correctamente el comportamiento estructural.

### **2.5.2. Estructura de sustentación de la edificación.**

El diseño de la estructura aporticada estará fundamentada en base a la Normativa Boliviana de Hormigón Armado CBH-87.

## **2.5.2.1. Materiales**

Acero estructural de refuerzo de Hormigón Armado

Para el diseño de la secciones de todos los elementos de hormigón armando, se considera un acero de refuerzo con una resistencia a la tracción de fyk= 4200kg/cm2. Para el cálculo de secciones se utilizará un Hormigón H21 con resistencia característica a la compresión de fck= 210 kg/cm2 para todos los elementos estructurales (cimentación columnas y vigas)

**2.5.2.2. Resistencia de cálculo.** Se considerará como resistencias de cálculo, o de diseño del hormigón (en compresión o en tracción ), al valor de la resistencia característica adoptada para el proyecto, dividido por un coeficiente de minoración .

Donde:

Resistencia característica del hormigón a compresión. Coeficiente de minoración.

Cuando se trate de elementos hormigonados verticalmente, la resistencia de cálculo deberá reducirse además en un 10 %, para tener en cuenta la disminución de calidad que el hormigón de estas piezas experimenta por efecto de su modo de puesta en obra y compactación.

Se considera como resistencia de cálculo o de diseño del acero, el valor , dado por:

⁄

Donde:

Límite elástico característico del acero.

Coeficiente de minoración.

# **2.5.2.3. Diagrama de cálculo Tensión – Deformación**

**Hormigón Armado.-** Para el cálculo de secciones sometidas a solicitaciones normales en los estados límites últimos y de acuerdo al grado de precisión requerido a la naturaleza del problema de que se trate, se puede adoptar uno de los diagramas convencionales siguientes, llamándose la atención respecto a que dichos diagramas no sirven para la determinación del módulo de deformación longitudinal:

**Diagrama Parábola-Rectángulo:** Formado por una parábola de segundo grado y un segmento rectilíneo.

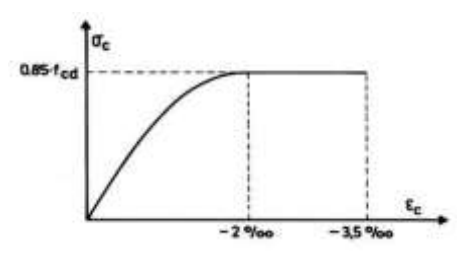

Figura 3. Diagrama parábola – rectángulo. Fuente: Hormigón Armado Jiménez Montoya.

El vértice de la parábola se encuentra en la abscisa 2 por mil (deformación de rotura del hormigón a compresión simple) y el vértice extremo del rectángulo en la abscisa 3,5 por mil (deformación de rotura del hormigón, en flexión). La ordenada máxima de este diagrama corresponde a una compresión igual a 0,85 .

 **Diagrama Rectangular:** Formado por un rectángulo, cuya altura es igual a *0.80 x,* siendo *x* la profundidad del eje neutro y la anchura *0.85 .*

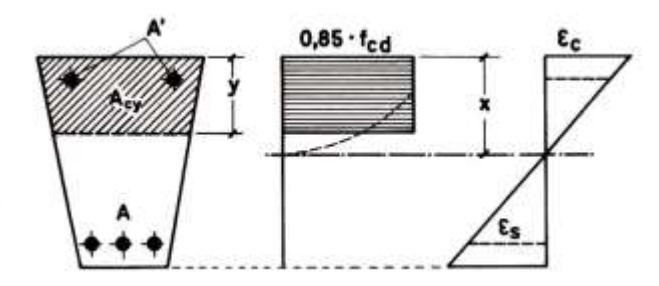

Figura 4. Diagrama Rectangular. Fuente: Hormigón Armado Jiménez Montoya.

**Acero estructural.** Diagrama de proyecto tensión-deformación es el que se adopta como base de los cálculos, a un nivel de confianza del 95 %.

El diagrama característico tensión-deformación del acero, en tracción, es aquel que tiene la propiedad de que los valores de la tensión, correspondientes a deformaciones no mayores del 10 por mil, presentan un nivel de confianza del 95 % con respecto a los correspondientes valores obtenidos en ensayos de tracción.

Los diagramas de cálculo tensión-deformación del acero (en tracción o en compresión) se deducen de los diagramas de proyecto, mediante una afinidad oblicua, paralela a la recta de Hooke de razón igual a: 1/s.

La deformación del acero en tracción se limita al valor 10 por mil, y la de compresión, al valor 3,5 por mil. Los diagramas se presentan a continuación.

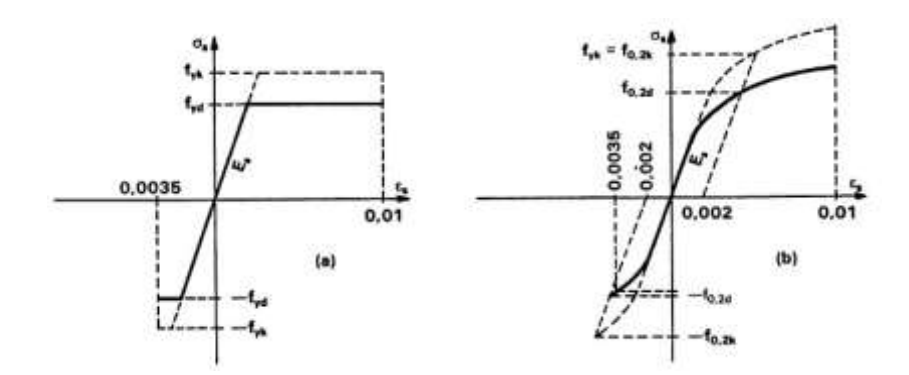

Figura 5. Diagramas de cálculo tensión-deformación del acero. Fuente: Hormigón Armado Jiménez Montoya.

# **2.5.2.4. Módulo de deformación longitudinal**

**Hormigón Armado.** Para cargas instantáneas o rápidamente variables, el módulo de deformación longitudinal inicial del hormigón (pendiente de la tangente en el origen de la curva real a la edad de días, puede tomarse igual a:

$$
\begin{array}{ccc}\n\sqrt{\phantom{0}} & ; & \text{en MPa.} \\
\sqrt{\phantom{0}} & ; & \text{en kg/cm2.}\n\end{array}
$$

Donde: Resistencia característica a compresión del hormigón a días de edad. Como módulo instantáneo de deformación longitudinal, secante, (pendiente de la secante), se adoptará:

$$
\sqrt{\phantom{a}}
$$
 ; en MPa.

Válido siempre que las tensiones en condiciones de servicio no sobrepasen el valor de 0,5 , en esta expresión debe entrarse con en MPa.

Como valor medio del módulo secante de la deformación longitudinal del hormigón , se adoptará el dado por la siguiente expresión:

> ; en MPa. ; en kg/cm2.

Normalmente, está referido a la edad de 28 días y por consiguiente el valor de corresponde a dicha edad. Sin embargo, puede utilizarse igualmente la misma

expresión para deducir a partir de una resistencia , correspondiente a una edad , dada.

Cuando se trate de cargas duraderas o permanentes podrá tomarse como valor de los dos tercios de los valores anteriores, en climas húmedos, y los dos quintos, en climas secos.

**Acero estructural.-** Como módulo de deformación longitudinal para el acero se tomará:

## $E_s = 210,000,00$  MPa.

**2.5.2.5. Disposición de las armaduras.** Las armaduras que se utilizan en el hormigón armado pueden clasificarse en principales y secundarias, debiendo distinguirse entre las primarias las armaduras longitudinales y las armaduras transversales.

El principal objetivo de las armaduras longitudinales es el de absorber los esfuerzos de tracción originados en los elementos sometidos a flexión o tracción directa, o bien reforzar las zonas comprimidas del hormigón.

Las armaduras transversales se emplean para absorber las tensiones de tracción originadas por los esfuerzos tangenciales (cortantes y torsores), y así asegurar la necesaria ligadura entre armaduras principales, de forma que se impida su pandeo y la formación de fisuras localizadas.

En cuanto a las armaduras secundarias, son aquellas que se disponen, bien por razones meramente constructivas, bien para absorber esfuerzos no preponderantes, más o menos parásitos. Su disposición puede ser longitudinal o transversal.

**Distancia entre barras.** Las barras de acero que constituyen las armaduras de las piezas de hormigón armado deben tener unas separaciones mínimas, para permitir que la colocación y compactación del hormigón pueda efectuarse correctamente, de forma que no queden coqueras o espacios vacíos. La Norma Boliviana de Hormigón Armado recomienda los valores que se indican a continuación:

a) La distancia libre, horizontal y vertical, entre dos barras aisladas consecutivas de la armadura principal debe ser igual o mayor que el mayor de los tres valores siguientes:

Dos centímetros.

El diámetro de la barra más gruesa.

1,25 veces el tamaño máximo del árido.

b) Si se disponen de dos o más capas horizontales de barras de acero, las de cada capa deben situarse en correspondencia vertical una sobre otra, y el espacio entre columnas de barras debe ser tal que permita el paso de un vibrador interno.

c) En forjados, vigas y elementos similares pueden colocarse en contacto dos barras de la armadura principal de Ø≤32mm (una sobre otra), e incluso tres barras de Ø≤25mm. El disponer estos grupos de barras (así como el aparear los estribos) es una práctica recomendable cuando existe gran densidad de armaduras para asegurar el buen paso del hormigón y que todas las barras queden envueltas por él.

**Distancia a los paramentos.** Se denomina recubrimiento geométrico de una barra, o simplemente recubrimiento, a la distancia libre entre su superficie y el paramento más próximo de la pieza. El objeto del recubrimiento es proteger las armaduras tanto de la corrosión como de la acción del fuego, por ello es fundamental la buena compacidad del hormigón del recubrimiento, más aun que su espesor.

Las diferentes normas establecen para los recubrimientos las limitaciones coincidentes que se recomiendan a continuación:

a) Como norma general, cualquier barra debe quedar a una distancia libre del paramento más próximo igual o mayor a un diámetro y a los seis quintos del tamaño máximo del árido.

b) El valor máximo admisible para el recubrimiento de la capa exterior de armaduras es de cinco centímetros. Si es necesario disponer un mayor recubrimiento y salvo casos especiales de ambientes agresivos, conviene colocar una malla fina de reparto en medio del espesor del recubrimiento, para sujetar el hormigón del mismo. En la siguiente tabla se recomiendan los recubrimientos mínimos para diferentes

casos:

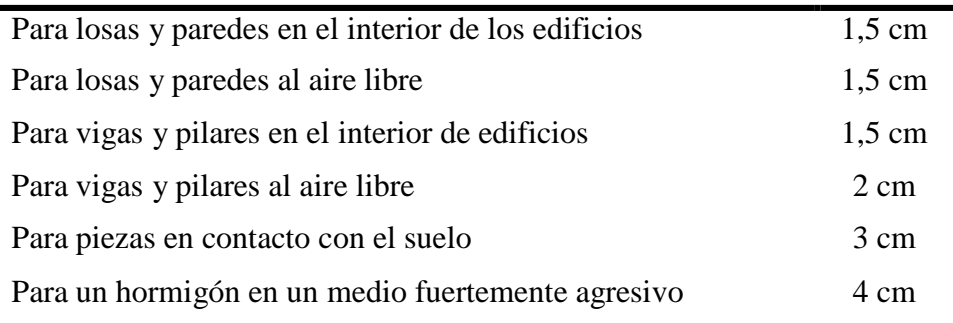

Tabla 4. Recubrimientos Mínimos. Fuente: Norma Boliviana del Hormigón.

**Doblado de las armaduras.** Con independencia del ensayo de doblado-desdoblado de las armaduras, encaminado a comprobar las características plásticas del acero, en las piezas de hormigón armado las barras deben doblarse con radios más amplios que los utilizados en este ensayo para no provocar una perjudicial concentración de tensiones en el hormigón de la zona de codo. En este sentido conviene advertir que las tracciones transversales que tienden a desgarrar el hormigón suelen ser más peligrosas que las compresiones originadas directamente por el codo. La forma en que se realiza el doblado de la armadura y el diámetro de los ejes de doblado para diferentes grados y diámetros de barras, es la que se muestra a continuación:

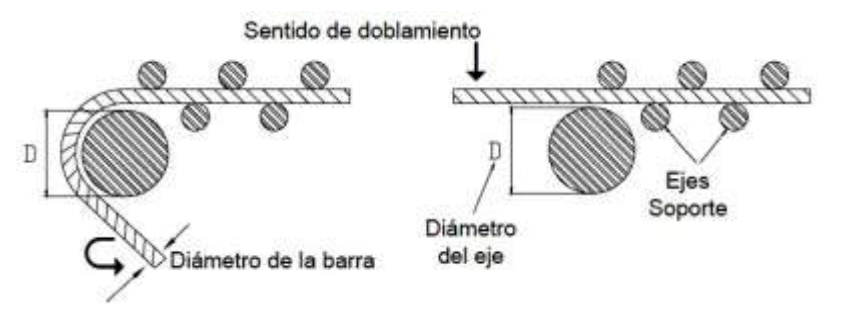

Figura 6. Doblado del acero en obra. Fuente Norma Boliviana del Hormigón.

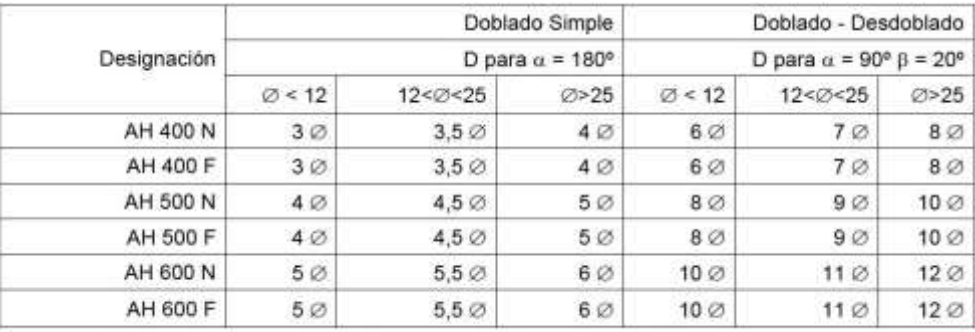

 $\phi$  = Diámetro nominal de la barra en mm ;  $\alpha$  = angulo de doblado ;  $\beta$  = angulo de desdoblado

Tabla 4. Diámetro de los ejes de doblado. Fuente: Norma Boliviana del Hormigón.

**Anclaje de las armaduras.** El concepto de la longitud de anclaje de las barras conformadas y los alambres conformados solicitados a tracción se basa en la tensión de adherencia promedio que se logra en la longitud embebida de las barras o alambres. Este concepto exige que las armaduras tengan longitudes mínimas especificadas o que se prolonguen las distancias mínimas especificadas más allá de las secciones en las cuales la armadura está solicitada a las tensiones máximas.

Jiménez Montoya dice; "la longitud de anclaje de una armadura es función de sus características geométricas de adherencia, de la resistencia del hormigón, y de la posición de la barra con respecto a la dirección del hormigonado, del esfuerzo en la armadura y de la forma del dispositivo de anclaje".

Las fórmulas que se utilizan para calcular la longitud de anclaje por prolongación recta son:

$$
lb_1 \quad \frac{*f_{yd}}{4*_{bu}}
$$

**Para aceros lisos:**

$$
_{bu} 0.90* \sqrt{f_{cd}} (kgf/cm^{2}); \qquad \qquad b_{u} 0.28* \sqrt{f_{cd}} (MPA)
$$

#### **Para aceros corrugados:**

$$
{}_{bu} 0.90^{*3} \sqrt{f_{cd}^{2}} (kgf/cm^{2}); \qquad \qquad {}_{bu} 0.40^{*3} \sqrt{f_{cd}^{2}} (MPA)
$$

**2.5.2.6. Estados límites.** Todas las estructuras deben reunir las condiciones adecuadas de seguridad, funcionalidad y durabilidad, con el objeto de que pueda rendir el servicio para el que fue proyectada.

Se llama Estados Limites a aquellas situaciones en la que la estructura no debe rebasar. Los Estados Límites pueden clasificarse en:

**a) Estados Límites Últimos (ELU),** que son aquellos que corresponden a la máxima capacidad resistente de la estructura. Se relacionan con la seguridad de la

estructura y son independientes de la función que ésta cumpla. Los más importantes no dependen del material que constituye la estructura y son los de:

**Equilibrio.** Definido por la pérdida de estabilidad estática de una parte o del conjunto de la estructura, considerada como un cuerpo rígido.

**Agotamiento.** Definidos por la deformación plástica excesiva de una o varias secciones de los elementos de la estructura.

**Pandeo o inestabilidad.** De una parte o del conjunto de la estructura.

**Adherencia.** Caracterizado por la rotura de la adherencia entre las armaduras y el hormigón que las rodea.

**Anclaje.** Caracterizado por el cedimiento de un anclaje.

**Fatiga.** Caracterizado por la rotura de alguno de los materiales de la estructura por efecto de la fatiga, bajo la acción de cargas dinámicas.

**b) Estado Límite de Servicio (ELS, también llamado Estado Límite de Utilización),** que corresponden a la máxima capacidad de servicio de la estructura. Se relacionan con la funcionalidad, la estética y la durabilidad de la estructura, y depende de la función que deba cumplir, los más importantes son los de:

**Deformación.** Caracterizado por alcanzarse una determinada deformación (flechas, giros) en un elemento de la estructura. Se estudia respecto a la estructura o elemento estructural.

**Fisuración.** Caracterizado por el hecho de que la abertura máxima de las fisuras en una pieza alcance un determinado valor límite, en función de las condiciones ambientales en que dicha pieza se encuentre y de las limitaciones de uso que correspondan a la estructura en cuestión. Se estudia respecto a la sección.

**Vibraciones.** Caracterizado por la presencia de vibraciones de una determinada amplitud o frecuencia en la estructura. Se estudia respecto a la estructura o elemento estructural.

**c) Estados límites de durabilidad (ELD),** que corresponde a la duración de la estructura (vida útil). Está relacionada con la necesidad de garantizar una duración mínima (vida útil) de la integridad de la estructura.

**2.5.2.7. Acciones de carga sobre la estructura.** Una acción es un conjunto de: fuerzas concentradas y repartidas, y deformaciones impuestas, o impedidas parcial o totalmente, debidas a una misma causa y que aplicadas a una estructura o elemento estructural, son capaces de producir en ella estados tensionales.

Las acciones que en general actúan en los edificios son las que se definen a continuación:

- **a) Acción gravitatoria.** Es la producida por el peso de los elementos constructivos, de los objetos que puedan actuar por razón de uso. En ciertos casos puede ir acompañada de impactos o vibraciones.
- **b) Acción del viento.** Es la producida por las presiones y succiones que el viento origina sobre las superficies.
- **c) Acción térmica.** Es la producida por las deformaciones debidas a los cambios de temperatura.
- **d) Acción reológica.** Es la producida por las deformaciones que experimentan los materiales en el transcurso del tiempo por retracción, fluencia bajo las cargas u otras causas.
- **e) Acción sísmica.** Es la producida por las aceleraciones de las sacudidas sísmicas.
- **f) Acción del terreno.** Es la producida por el empuje activo o el empuje pasivo del terreno sobre las partes del edificio en contacto con él.

**2.5.2.8. Hipótesis de carga para la estructura de hormigón Armado.** Para encontrar la hipótesis de carga más desfavorable correspondiente a cada caso, se procederá de la siguiente forma, partiendo de las acciones de cálculo. Para cada fase de comprobación y para cada estado límite de que se trate se considerarán las hipótesis de carga que a continuación se indican y se elegirá la que, en cada caso, resulte más desfavorable. En cada hipótesis deberán tenerse en cuenta solamente aquellas acciones cuya actuación simultánea sea compatible.

> $($  )  $($  )

- : Valor característico de las cargas permanentes, más las acciones indirectas con carácter permanente.
- : Valor característico de las cargas variables, de explotación, de nieve, del terreno, más las acciones indirectas con carácter variable, excepto las sísmicas.
	- : Valor característico de las cargas variables, de explotación, de nieve, del terreno, más las acciones indirectas con carácter variable, durante la acción sísmica.
- : Valor característico de la carga del viento.
- : Valor característico de la carga de viento, durante la acción sísmica. En general, se tomará . En situación topográfica muy expuesta al viento se adoptará: .
- : Valor característico de la acción sísmica.

# **2.5.2.9. Diseño de los elementos de Hormigón Armado HºAº**

Antes de abordar el cálculo del agotamiento de secciones sometidas a flexión y axil, es preciso plantear una serie de hipótesis de comportamiento. Tres de estas hipótesis son válidas para cualquier método de cálculo de secciones: la planeidad de secciones, la compatibilidad de deformaciones y el equilibrio.

En cambio, las ecuaciones constitutivas de los materiales, que constituye la cuarta hipótesis básica, varía según el método que se utiliza.

El método general de resolución de un problema de tensiones normales, sea de dimensionamiento, sea de comprobación, consiste en la resolución de un sistema de tres ecuaciones. Estas ecuaciones son:

**a) Ecuación de equilibrio de axiles.** La suma de las tensiones en una cara de la rebanada estudiada debe ser igual que el esfuerzo axial en esa misma cara:

- **b) Ecuación de equilibrio de momentos.** La suma de momentos de las tensiones en una cara de la rebanada, deben ser iguales al momento flector en esa misma cara:
	- ∑
- **c) Ecuación de compatibilidad de deformaciones.** Relación lineal entre las deformaciones de las diferentes fibras de la sección.

Para plantear las ecuaciones es preciso que este previamente definida la ecuación constitutiva del hormigón, es decir, hay que decidir que método se va a utilizar, si la parábola – rectángulo (P-R) o el rectangular (R).

**2.5.2.9.1. Vigas.** Las vigas son elementos estructurales lineales, con diferentes formas de sección transversal y que, por lo general, están solicitadas principalmente a flexión. En el presente proyecto, se trata de secciones rectangulares de hormigón armado sometidas a solicitaciones normales en el estado límite último de agotamiento, por rotura o por exceso de deformaciones plásticas, donde existen fibras comprimidas y fibras traccionadas. El método seleccionado para su cálculo es el diagrama rectangular.

**Cálculo a flexión simple.** Se empleara la tabla universal de cálculo de flexión simple o compuesta en el caso más elemental de flexión simple sin armadura de compresión, ya que proporcionan los valores de la cuantía , en función del momento reducido µ:

: Ancho de la sección.

: Canto útil.

⁄ : Resistencia de cálculo del hormigón a compresión.

⁄ : Resistencia de cálculo del acero (tracción o compresión).

: Momento flector de agotamiento o de cálculo.

: Momento flector reducido de cálculo.

.

= Cuantía mecánica (Véase Anexo A-10).

Se recomienda, sin embargo, por razones diferentes a las económicas, limitar la contribución del hormigón de tal modo que la profundidad de la zona comprimida valga menos que 0,45 y no más.

De este modo, el valor del momento reducido es independiente del tipo de acero utilizado y su valor es:

**Proceso de cálculo de la armadura longitudinal a tracción:** Se presentan dos casos:

- **a) Para el primer caso cuando la viga no necesite armadura a compresión, se deberá disponer de una armadura que soporte los esfuerzos de tracción.**
- 1) Se comienza por determinar y se verifica que ésta sea menor al límite
- 2) Con el valor de entrar en las tablas y determinar el valor de .
- 3) Calcular la armadura para el momento flector tanto positivo como negativo.
- 4) Las recomendaciones del código, ofrece los valores de las cuantías geométricas mínimas () que, en cualquier caso, deben disponerse en los diferentes tipos de elementos estructurales, en función al acero utilizado, con el objeto de cubrir los riesgos de fisuras por efecto de la retracción y variaciones de temperatura, la armadura de tracción debe tener un valor mínimo de:<sup>(1)</sup>

: Área del acero (en tracción o en compresión).

: Área del hormigón (área total, referida normalmente al canto útil).

: Cuantía geométrica mínima (Véase Anexo A-10 del presente proyecto).

5) Se tomará la mayor armadura de los dos valores anteriormente mencionados y se calculará la separación libre entre armaduras.

$$
S \quad \stackrel{w}{\sim} \quad \frac{(b \ 2^*}{2^*} \quad \frac{N \text{ Hierros*}}{N \text{ Hierros1}} \quad \frac{\text{long2*}r}{\text{long2*}}
$$

### **b) Para el segundo caso, cuando la viga necesite armadura de compresión**

1) Determinar la cuantía mecánica para la armadura a tracción y compresión

: Cuantía mecánica límite.

: Cuantía mecánica para la armadura a tracción

: Cuantía mecánica para la armadura a compresión

⁄ : Relación entre el recubrimiento y el canto útil.

: Recubrimiento geométrico.

2) Determinar la armadura tanto para tracción como para compresión

Área de la armadura de acero que resiste el esfuerzo de tracción.

Área de la armadura de acero que resiste el esfuerzo de compresión.

- 3) Calcular la armadura mínima: Del mismo modo que en el anterior caso.
- 4) Se tomará la mayor armadura de los dos valores anteriormente mencionados.

**Cálculo de la armadura transversal.** El hormigón y las armaduras en conjunto resisten el esfuerzo cortante, la armadura transversal está constituida por estribos y barras levantadas.

En virtud a todos los efectos favorables, el hormigón puede resistir el esfuerzo cortante sin armadura si:

√

: Cortante absorvido por el hormigón.

: Cortante de cálculo del hormigón.

: Resistencia convencional del hormigon a cortante.

La norma recomienda que en todas las piezas de hormigón armado se debe colocar, por lo menos una armadura mínima; así, para el estribo vertical es el 2 %, de la sección transversal de la pieza multiplicada por la separación entre planos de estribos (s).

Cuando el cortante real es mayor que el cortante que resiste la pieza , es necesario colocar una armadura transversal para resistir el esfuerzo cortante residual, de la diferencia.

: Cortante resistido por la armadura transversal.

: Cortante máximo de agotamiento por compresión del alma.

Debe ser menor o igual que , y mayor que , caso contrario, se debe cambiar las dimensiones de la sección transversal.

Donde es la serparación entre planos de cercos o estribos y debe cumplir la condicion:

**Armadura de piel.** En las vigas de canto igual o superior a 60 cm se dispondrán unas armaduras longitudinales de piel que por norma no se debe emplear diámetros inferiores a 10 mm si se trata de acero ordinario y a 8 mm si se trata de acero ordinario con separación máxima entre barras de 30 cm y cuantía geométrica mínima en cada cara, referida al alma, igual a:

**2.5.2.9.2. Columnas.** Las columnas o pilares de hormigón armado forman piezas, generalmente verticales, en las que la solicitación normal es la predominante. La misión principal de los soportes es canalizar las acciones que actúan sobre la estructura hacia la cimentación de la obra y, en último extremo, al terreno de cimentación, por lo que constituyen elementos de gran responsabilidad resistente.

Las armaduras de las columnas suelen estar constituidos por barras longitudinales, y estribos. Las barras longitudinales constituyen la armadura principal y están encargadas de absorber compresiones en colaboración con el hormigón, tracciones en los casos de flexión compuesta o cortante, así como de colaborar con los estribos para evitar la rotura por deslizamiento del hormigón a lo largo de planos inclinados.

Los estribos constituyen la armadura transversal cuya misión es evitar el pandeo de las armaduras longitudinales comprimidas, contribuir a resistir esfuerzos cortantes y aumentar su ductilidad y resistencia.

**Coeficientes de pandeo (k).** Los coeficientes de pandeo para piezas aisladas son los siguientes:

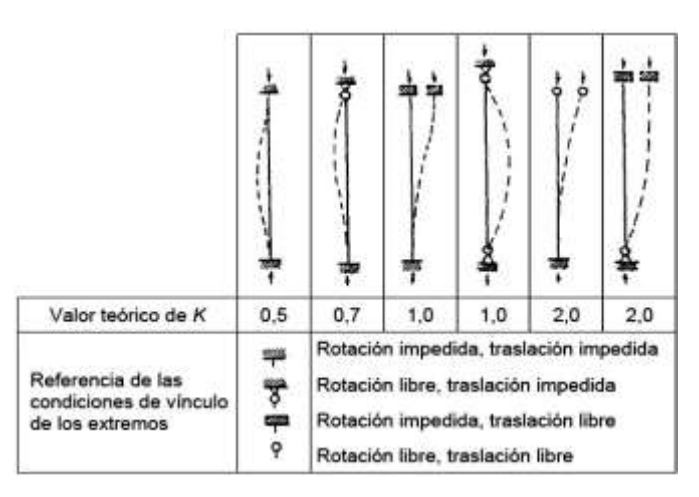

Figura 7. Coeficientes de pandeo para piezas aisladas. Fuente: Hormigón Armado Jiménez Montoya.

**Esbeltez geométrica y mecánica.** Se llama esbeltez geométrica de una pieza de sección constante a la relación entre la longitud de pandeo y la dimensión de la sección en el plano de pandeo; y la esbeltez mecánica a la relación entre la longitud de pandeo y el radio de giro de la sección en el plano de

pandeo. Recuérdese que , siendo y respectivamente, la inercia en dicho plano y el área de la sección, ambas referidas a la sección del hormigón solo (sección bruta).

Los valores límites para la esbeltez mecánica son los que se mencionan a continuación:

- Para esbelteces mecánicas (equivalentes, en secciones rectangulares, a esbelteces geométricas menores a 10), la pieza puede considerarse corta, despreciando los efectos de segundo orden y no siendo necesario efectuar ninguna comprobación a pandeo.
- Para esbelteces mecánicas , puede aplicarse el método aproximado. Para esbelteces mecánicas (geométricas ), debe

aplicarse el método general.

No es recomendable proyectar piezas comprimidas de hormigón armado con esbelteces mecánicas (geométricas ).

**Flexión esviada.** Se dice que una sección se encuentra en un estado de flexión esviada cuando no se conoce a priori la dirección de la fibra neutra. Este estado se presenta en los casos siguientes:

En aquellas secciones que, por su forma, no presentan un plano de simetría, como las seccionas en L de lados desiguales.

En aquellas secciones que, siendo simétricas en cuanto a la forma, están armadas asimétricamente respecto a su plano de simetría, y en aquellas secciones que, siendo simétricas por su forma y armaduras, están sometidas a una solicitación que no está en el plano de simetría.

El último caso es sin duda, el más frecuente. En el que se encuentran la mayoría de los pilares, pues aunque formen parte de pórticos planos, la acción de viento o del sismo puede producir flexiones secundarias, que con frecuencia se desprecian, lo mismo que las que resultaría de una consideración rigurosa del pandeo y de las posibles inexactitudes de construcción, con las consiguientes excentricidades situadas fuera del plano principal de flexión. La razón de regir el problema de la flexión esviada debe atribuirse a su complejidad y a la ausencia, hasta tiempos recientes, de métodos prácticos para su tratamiento.

**Sección rectangular con armadura simétrica.** Se trata en este apartado el problema de flexión esviada de mayor importancia práctica, que es el de la sección rectangular de dimensiones conocidas y disposición de armaduras conocidas, en la que, la única incógnita es la armadura total.

Para el dimensionamiento y la comprobación de este tipo de secciones existe un procedimiento sencillo y práctico, que se exponen a continuación:

**Ábacos adimensionales en roseta.** Para realizar el cálculo, de las piezas que se encuentran sometidas a flexión esviada, se utilizarán los diagramas de iteración adimensionales en flexión recta. Del mismo modo que allí, al variar la cuantía, se obtenía para cada sección un conjunto de diagramas de interacción (N, M), aquí se obtiene un conjunto de superficies de interacción (N, Mx, My). Estas superficies pueden representarse mediante las curvas que resultan al cortarlas por planos  $N = cte$ . En cada hoja pueden agruparse cuatro u ocho de estos gráficos, aprovechando las

simetrías (esta idea, original de Grasser y Linse, ha dado lugar a la denominación en roseta). Si además se preparan en forma adimensional, llevando en los ejes los esfuerzos reducidos (v, µx, µy), son válidos para una sección rectangular, cualesquiera que sean sus dimensiones y la resistencia del hormigón.

El dimensionamiento de una sección es inmediato si disponemos de una roseta preparada para la misma disposición de armaduras, recubrimientos relativos y límite elástico del acero. Basta entrar, en el sector correspondiente al valor de v del que se trate, con los valores de µx, µy, para obtener la cuantía mecánica total necesaria w.

**Compresión simple.** La compresión simple corresponde al caso ideal en que la solicitación exterior es un esfuerzo normal N que actúa en el baricentro plástico de la sección.

En la práctica es muy difícil que se presente una compresión simple, dada la incertidumbre del punto de aplicación del esfuerzo normal. Por esta causa, la mayor parte de las normas recomiendan que las piezas sometidas a compresión se calculen con una excentricidad mínima accidental, o bien que se aumenten convenientemente los coeficientes de seguridad.

**Excentricidad mínima de cálculo.** Debido a la dificultad que se tiene en la práctica para que la carga actúe realmente en el baricentro, la Norma Boliviana considera una excentricidad constructiva (dependiendo de la dirección en que se está considerando el pandeo), igual al mayor de los dos valores:

{

Donde: : Canto total en la dirección considerada

**Excentricidad de primer orden.** Se tomará como excentricidad de primer orden la correspondiente al extremo de mayor momento.

**Excentricidad ficticia.** Para piezas de sección rectangular, viene dada por:

 $($   $\longrightarrow$   $\longrightarrow$   $\longrightarrow$ 

: Resistencia de cálculo del acero, en

: Canto total medido paralelamente al plano de pandeo que se considera, en

: Longitud de pandeo de la pieza, igual a , en

**Excentricidad total o de cálculo.** La sección deberá ser dimensionada para una excentricidad total igual a:

**Método general de cálculo.** En el caso de piezas de sección variable, o de gran esbeltez o bien para estructuras especialmente sensibles a los efectos de segundo orden (por ejemplo, pórticos muy altos o flexibles frente a las acciones horizontales), puede ser necesario recurrir al método general de comprobación, en el que, al plantear las condiciones de equilibrio y compatibilidad de la estructura, se consideran los efectos de segundo orden provocados por las deformaciones. Estas deformaciones son evaluadas tomando en cuenta la fisuración, la influencia de las armaduras sobre la rigidez de la pieza y la fluencia.

Como se comprende fácilmente, su aplicación requiere el uso de ordenadores y programas especiales, siendo además un método de comprobación y no de dimensionamiento.

**Cálculo de la Armadura Longitudinal.** Las armaduras longitudinales tendrán un diámetro no menor de 12 mm y se situarán en las proximidades de las caras del pilar. Momento reducido:

Axil reducido:

De los ábacos en rosetas se determina la cuantía mecánica (Véase Anexo A-10).

**Cálculo de la Armadura transversal.** Para el cálculo de la armadura transversal en las columnas, la separación entre estribos será:

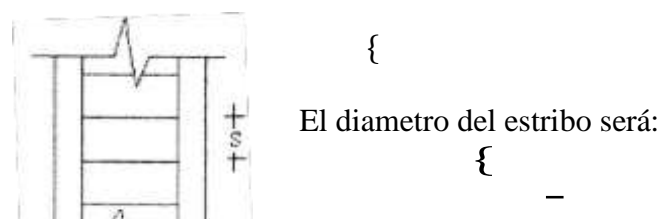

**2.5.3. Fundaciones.** El proyecto de la cimentación de un edificio debe ir acompañado por un estudio de terreno, en el que se consideren el tipo de suelo, su granulometría, plasticidad, humedad natural, consistencia compacidad, resistencia, deformabilidad, expansividad y agresividad, la situación del nivel freático, las posibles galerías y las estructuras colindantes, etc.

Entre las acciones que se debe considerar en el cálculo de las cimentaciones están, en primer lugar, los esfuerzos (axil, momentos y cortantes) transmitidos por la estructura. Además, está el peso propio de la cimentación, el del suelo y rellenos situados sobre la misma, el empuje de tierras y, si hay agua, el empuje hidrostático (subpresión).

Es práctica habitual separar el cálculo de la cimentación del de la estructura soportada. Ésta se analiza en primer lugar, suponiendo que sus pilares están empotrados rígidamente en la cimentación. Luego se calcula la cimentación sometida a acciones opuestas a estas reacciones. Esta forma de proceder presupone que el conjunto formado por la cimentación y el suelo es mucho más rígido que la estructura, de modo que sus pequeños desplazamientos elásticos no alteran apreciablemente los esfuerzos y reacciones de la misma que en general son de apoyo empotrado (Fig. 8). Las reacciones que resultan en estos apoyos se toman como cargas sobre la cimentación para el análisis de esta y de su interacción con el suelo.

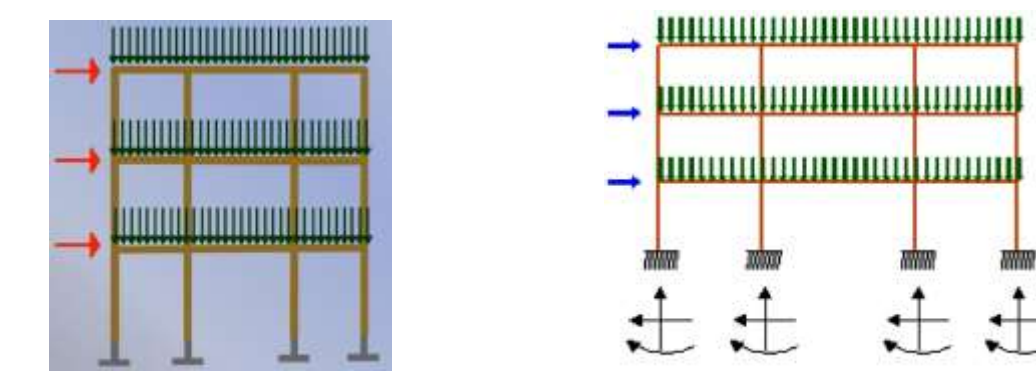

cimentación.

a) Distribución de cargas. b) Modelo para el análisis de la

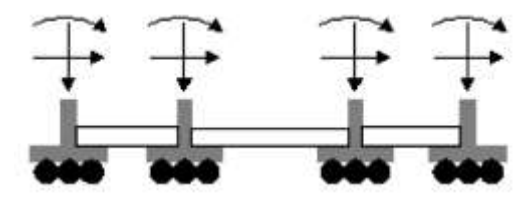

c) Modelos separados para el análisis de estructura y cimentación.

Figura 8. Análisis de la estructura y cimentación. Fuente: Elaboración Propia.

**2.5.3.1. Zapatas aisladas.** En las zapatas de espesor variable, el canto en el borde debe ser y no menor que 25 centímetros. El ángulo de inclinación suele tomarse , que corresponde, aproximadamente, al ángulo de talud natural del hormigón fresco, con lo cual podría no ser necesario el empleo de contra encofrado si bien, en este caso, la compactación del hormigón es muy difícil.

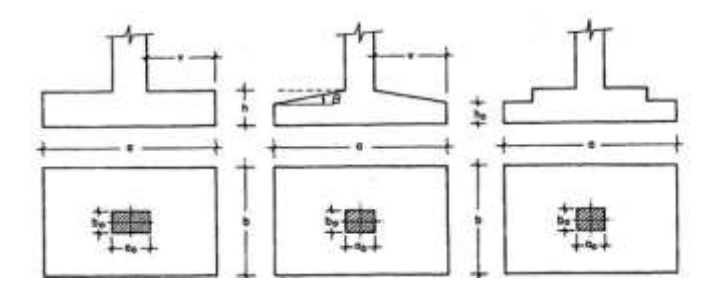

Figura 9. Formas típicas de zapatas aisladas. Fuente: Elaboración Propia.

**Dimensionamiento de zapatas aisladas con carga centrada.** Las dimensiones y de la planta de la zapata se determinan en función de la tensión admisible para el terreno:

En donde N esla carga centrada de servicio y P el peso propio de la zapata. En principio, para el peso propio se podrá tomar un valor del orden del 10% de N.

Por razones económicas se dimensionan de modo que no necesiten armadura de cortante. Para ello se recomienda, en el caso de zapatas de espesor constante, no adoptar para el canto útil *d* con valores inferiores al mayor de los siguientes:

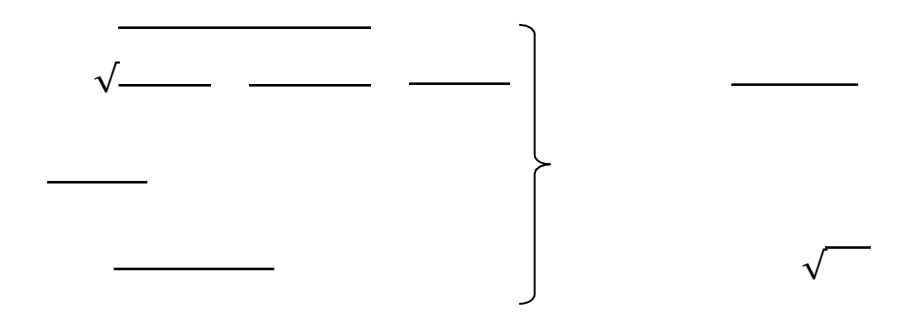

**Determinación de las armaduras de tracción.** En el caso de zapatas flexibles (aquellas en las que el mayor de sus vuelos cumple la condición ), la determinación de la armadura en tracción debe hacerse aplicando la teoría de flexión en ambas direcciones. Para ello puede usarse las tablas, ábacos y formulas simplificadas.

Las armaduras se determinan en las secciones 1-1 y 1'-1', distanciadas de los paramentos del soporte de hormigón, y *y* , respectivamente (Figura 10).

Si la carga sobre la zapata es centrada, el momento de cálculo en la sección 1-1, se debe a la carga del terreno, que es:

$$
\underbrace{\qquad \qquad }_{\qquad \quad }\qquad \qquad }\qquad \qquad )
$$

35

La armadura correspondiente a esta sección, de dimensiones *,* puede determinarse mediante las tablas o ábacos correspondientes, no debiendo tomarse para valores mayores que *.* En el caso más frecuente de aceros de dureza natural resulta muy cómoda la fórmula simplificada:

No debiendo adoptarse cantos que requieran cuantías superiores a , por consideraciones de adherencia.

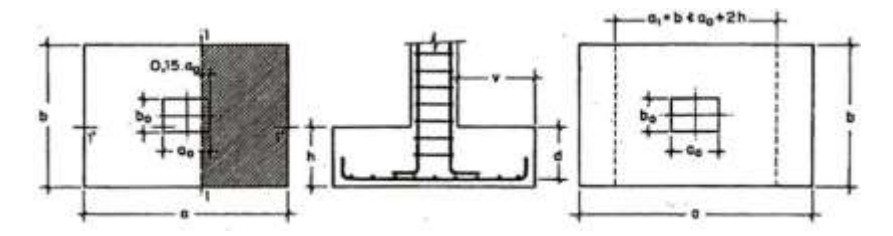

Figura 10. Armadura de tracción en una zapata aislada. Fuente: Elaboración Propia. **2.5.3.2. Zapatas de medianería.** La carga excéntrica puede serlo por dos motivos, porque existe además del axil un momento que descentra la carga o porque la propia carga esté físicamente desplazada del centro de gravedad geométrico de la zapata. Esto último ocurre en zapatas excéntricas, siendo en la práctica el caso más frecuente el de la zapata de medianería. En este caso al no ser uniforme la distribución de presiones, la zapata tiende a girar, produciendo acciones horizontales sobre la estructura y sobre el terreno.

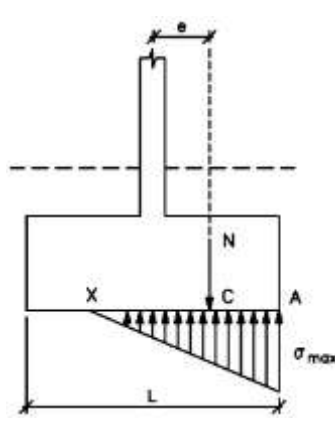

Figura 11. Zapata de medianería. Fuente: Elaboración Propia.
**2.5.3.3. Escaleras**. La escalera es el conjunto de peldaños dispuestos sobre un plano inclinado con los que se tiene acceso a plantas de distinto nivel.

Existen distintos tipos de escaleras: escalinatas o escaleras exteriores, escaleras rectas, escaleras de caracol, helicoidales, etc.

En la siguiente Figura (12) se pueden observar los elementos de una escalera.

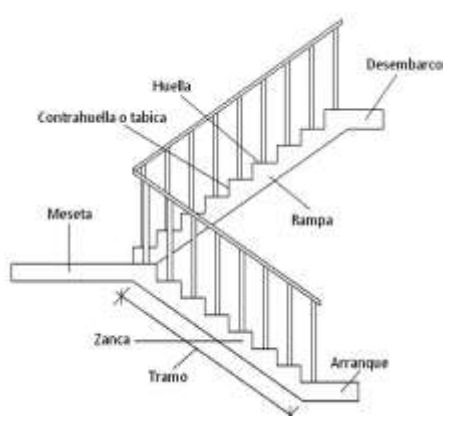

Figura 12. Partes constitutivas de una escalera. Fuente elaboración Propia.

Debido a su inclinación y poca luz éstas se pueden diseñar como losas macizas a las cuales se les sobreponen los peldaños. Considerando sólo el trabajo a flexión, se puede suponer que la escalera es una losa horizontal, siempre y cuando, el peso de la losa se halle, no con su espesor perpendicular sino con la medida vertical de este espesor. El error cometido en esta suposición es mínimo y no afecta el diseño.

Para el diseño se considera las cargas verticales actuando sobre la longitud en proyección horizontal y no en su verdadera longitud inclinada.

La obtención de la armadura longitudinal es análoga al de vigas, por otra parte se debe disponer de una armadura de distribución mínima colocada a lo largo del paso.

**2.5.3.4. Losas alivianadas con viguetas de hormigón pretensado.** Las losas alivianadas son elementos estructurales unidireccionales. Las cargas que actúan sobre las losas son esencialmente perpendiculares a su plano, por lo que su comportamiento es de flexión.

El proyecto se elaborará con losas alivianadas, compuestas por viguetas prefabricadas de hormigón pretensado, carpeta de hormigón y complemento aligerante de plastoform. La separación entre viguetas depende de las dimensiones del complemento aligerante que se utilice, normalmente oscila entre 50 y 60 cm medida centro a centro de viguetas, la altura del complemento aligerante depende del claro de la losa y existen desde 10 a 25 cm.

La losa de compresión es el concreto colado en obra con el acero de refuerzo requerido, el cual queda encima de las viguetas y bovedillas, siendo su función estructural integrar y dar continuidad al sistema.

Al realizarse el colado del concreto en la obra, se integra en forma monolítica la vigueta con la capa de compresión (como si toda se colara al mismo tiempo).

La resistencia mínima del concreto colado en obra será de

fabricado con tamaño m ximo de agregado de 19 mm (3/4"), y debe vibrarse para asegurar su penetración en las cuñas.

**Acero de refuerzo en losa de compresión:** Se requiere colocar acero de refuerzo en la capa de compresión para resistir los esfuerzos de flexión que se lleguen a presentar, así como para evitar agrietamientos por cambios volumétricos debidos a variaciones de temperatura, el acero de refuerzo calculado es el mínimo requerido por contracción y temperatura.

Se colocará una armadura de reparto constituida por barras separadas como máximo de 30 cm. Y cuya área en cm<sup>2</sup>/m, cumplirá la condición:

Dónde:

: Es la armadura de reparto

: Espesor de la losa de compresión (cm).

: Resistencia de cálculo del acero de la armadura de reparto (MPa).

#### **2.6. Estrategia para la ejecución del proyecto.**

Para una buena ejecución del proyecto, es necesario, realizar un buen estudio y una evaluación del proyecto. A manera de referencia se presentan las siguientes estrategias:

Reconocimiento de cada una de las actividades del proyecto mediante las especificaciones técnicas.

Determinar los precios unitarios para la elaboración del proyecto.

Determinar el presupuesto general del proyecto.

Planeamiento y cronograma respectivo para la ejecución del proyecto.

#### **2.6.1. Especificaciones técnicas**

Las especificaciones técnicas en el caso de la realización de estudios o construcción de obras, forman parte integral del proyecto y complementan lo indicado en los planos respectivos y en el contrato. Son muy importantes para definir la calidad de los acabados.

Las especificaciones técnicas se encuentran conformadas por los siguientes puntos:

Definición

Materiales, herramientas y equipo.

Método constructivo.

Disposiciones administrativas.

Medición y forma de pago.

#### **2.6.2. Precios unitarios**

Este sistema es analítico por el cual el calculista en base a los pliegos de condiciones y especificaciones técnicas y a los planos arquitectónicos, estructurales constructivos define el precio unitario de cada uno de los ítems que forman parte de la obra como así mismo los correspondientes volúmenes de obra, estableciéndose en cantidades matemáticas parciales las que se engloban en un total.

Estos precios unitarios están compuestos por los siguientes parámetros:

**a) Costos directos.-**El costo directo del precio unitario de cada ítem debe incluir todos los costos en que se incurre para realizar cada actividad, en general, este costo directo está conformado por tres componentes que dependen del tipo de ítem o actividad que se esté presupuestando. (Excavación, hormigón armado para vigas, replanteo, etc.).

 **Materiales.** Es el costo de los materiales puestos en obra. El costo de los materiales consiste en una cotización adecuada de los materiales a utilizar en una determinada actividad o ítem, esta cotización debe ser diferenciada por el tipo de material y buscando al proveedor más conveniente. El precio a considerar debe ser el **puesto en obra,** por lo tanto, este proceso puede ser afectado por varios factores tales como: costo de transporte, formas de pago, volúmenes de compra, ofertas del momento, etc.

Otro aspecto que se debe tomar en cuenta en lo que se refiere a los materiales es el rendimiento que tienen estos, es decir la cantidad de material que se necesita en una determinada actividad o ítem.

 **Mano de Obra.** La mano de obra es un recurso determinante en la preparación de los costos unitarios. Se compone de diferentes categorías de personal tales como: capataces, albañiles, mano de obra especializada, peones y demás personal que afecta directamente al costo de la obra.

Los salarios de los recursos de mano de obra están basados en el número de horas por día, y el número de días por semana. La tasa salarial horaria incluye: salario básico, beneficios sociales, vacaciones, feriados, sobre tiempos y todos los beneficios legales que la empresa otorgue al país.

 **Maquinaria, equipo y herramientas.** Es el costo de los equipos, maquinarias y herramientas utilizadas en el ítem que se está analizando.

Este monto está reservado para la reposición del desgaste de las herramientas y equipos menores que son de propiedad de las empresas constructoras. Este insumo, es calculado generalmente como un porcentaje de la mano de obra que varía entre el 4% y el 15% dependiendo de la dificultad del trabajo.

 **Beneficios Sociales.** Las leyes sociales del país determinan el pago de beneficios sociales a todas las personas asalariadas que deben ser involucradas dentro del costo de mano de obra.

Para el mismo se analizan los siguientes tópicos:

Aporte Patronal.

Bonos y Primas.

Incidencia de la Inactividad.

Cargas Sociales:

- Incidencia de los Subsidios.
- Implementos de Trabajo, Seguridad Industrial e Higiene.
- Incidencia de la Antigüedad. Otros.

**b) Costos indirectos.** Los costos indirectos son aquellos gastos que no son fácilmente cuantificables como para ser cobrados directamente al cliente. Los costos indirectos incluyen:

 **Gastos Generales e Imprevistos.** El porcentaje a tomar para gastos generales depende de varios aspectos, siendo su evaluación muy variable y dependiendo del tipo de la obra, pliegos de especificaciones y las expectativas del proyectista.

 **Utilidad.** Las utilidades deben ser calculadas en base a la política empresarial de cada institución, al mercado de la construcción, a la dificultad de ejecución de la obra y a su ubicación geográfica (urbana o rural).

 **Impuestos.** En lo que se refiere a los impuestos, se toma el Impuesto al Valor Agregado (IVA) y el Impuesto a las Transacciones (IT). El impuesto IVA grava sobre toda compra de bienes, muebles y servicios, estando dentro de estos últimos la construcción, su costo es el del 14,94% sobre el costo total neto de la obra y debe ser aplicado sobre los componentes de la estructura de costos.

El IT grava sobre ingresos brutos obtenidos por el ejercicio de cualquier actividad lucrativa, su valor es el del 3,09% sobre el monto de la transacción del contrato de obra

### **2.6.3. Cómputos métricos**

Los cómputos métricos se reducen a la medición de longitudes, superficies y volúmenes de las diferentes partes de la obra, recurriendo para ello a la aplicación de fórmulas geométricas y trigonométricas.

#### **2.6.4. Presupuesto**

Un presupuesto es el valor total estimativo del costo que tendrá una construcción al ser terminada, la exactitud de la misma dependerá en mayor medida del desglose de los elementos que constituyen la construcción; cada uno de ellos se halla condicionado a una serie de factores de los cuales algunos son conocidos o son de fácil estimación mientras que otros están sujetos a la estimación o criterio del calculista.

#### **2.6.5. Planeamiento y cronograma**

Desde el punto de vista económico, las diferentes posibilidades constructivas y tipológicas, pueden dar lugar a costes de ejecución y plazos muy diferentes.

Un proyecto define una combinación de actividades interrelacionadas que deben ejecutarse en un cierto orden antes que el trabajo completo pueda terminarse. Las actividades están interrelacionadas en una secuencia lógica en el sentido que algunas de ellas no pueden comenzar hasta que otras se hayan terminado. Una actividad en un proyecto, usualmente se ve como un trabajo que requiere tiempo y recursos para su terminación.

Para poder realizar un proyecto en tiempo y costo adecuados es necesario elaborar un plan en base al cual se pueda programar y controlar una obra.

Partiendo de aquí se puede entender cómo la planificación a la formulación de un conjunto de acciones sucesivas sirve de guía para la realización del proyecto.

Tanto la planificación como la programación de una obra se realizan antes de comenzar el proyecto, y son herramientas importantes para poder controlar el mismo. Aunque a veces es necesario reprogramar y replantear.

Existen diversos tipos de técnicas de programación, unas son muy sencillas en su elaboración y fáciles de interpretar, pero tienen ciertas limitaciones. Otras son bastantes útiles pero complejas en su elaboración.

Las técnicas más comúnmente usadas en la programación de una obra son:

Diagrama de Barras.

Método de la Ruta Crítica (Critical Path Method, CPM).

Para el presente proyecto se seleccionó la técnica del Diagrama de GANTT ó Diagrama de Barras.

**Diagrama de GANTT ó Diagrama de Barras.-** En un desarrollo independiente de sistemas de administración de proyectos, Henry L. Gantt desarrolló un modo de representar gráficamente las actividades a lo largo de una escala de tiempo.

El gráfico de Gantt cubre las distintas funciones de la programación: asignación de recursos y determinación de la secuencia y cronología. A pesar de su sencillez constituye uno de los métodos de programación más completos y, sin duda, el más usado. El gráfico se confecciona a dos escalas: en la horizontal se mide el tiempo (en horas, días, semanas, etc); en la vertical, se ordenan los elementos que intervienen en la programación: máquinas, hombres, tareas, órdenes de trabajo, etc. El gráfico establece, de tal forma, una relación cronológica entre cada elemento productor o tarea. Las subdivisiones horizontales del espacio en el gráfico representan a la vez tres cosas: transcurso de una unidad de tiempo, trabajo programado para ese intervalo y trabajo realizado efectivamente en ese lapso. La inclusión simultánea de estos dos últimos aspectos (generalmente se lo hace mediante segmentos trazados en distintos colores o de diferente contextura o forma) implica comparar lo programado con lo realizado, es decir controlar lo programado.

Es una representación secuencial rectilínea de las actividades de una obra.

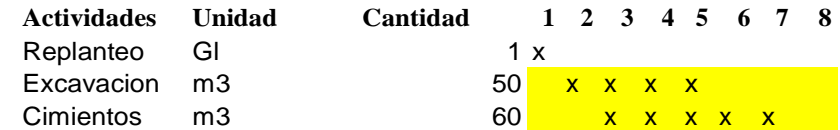

| <b>GANTT</b><br><i><b>DIAGRAMA</b></i>     |  |  |  |  |  |  |  |  |  |  |  |                                          |  |  |  |    |  |                   |
|--------------------------------------------|--|--|--|--|--|--|--|--|--|--|--|------------------------------------------|--|--|--|----|--|-------------------|
| <b>ACTIVIDAD</b>                           |  |  |  |  |  |  |  |  |  |  |  | 3 4 5 6 7 8 9 10 11 12 13 14 15 16 17 18 |  |  |  | 19 |  | $20 \mid 21 \mid$ |
| Replanteo.                                 |  |  |  |  |  |  |  |  |  |  |  |                                          |  |  |  |    |  |                   |
| Excavación.                                |  |  |  |  |  |  |  |  |  |  |  |                                          |  |  |  |    |  |                   |
| Zapatas.                                   |  |  |  |  |  |  |  |  |  |  |  |                                          |  |  |  |    |  |                   |
| Relleno y compactado.                      |  |  |  |  |  |  |  |  |  |  |  |                                          |  |  |  |    |  |                   |
| Cimientos de H <sup>o</sup> C <sup>o</sup> |  |  |  |  |  |  |  |  |  |  |  |                                          |  |  |  |    |  |                   |
| Columnas de $H^{\circ}A^{\circ}$           |  |  |  |  |  |  |  |  |  |  |  |                                          |  |  |  |    |  |                   |

Figura 13. Representación del Diagrama Gantt. Fuente: Elaboración Propia

El Gantt requiere de tres procesos para la construcción de su diagrama y éstos son:

 Listado de actividades. Secuencia lógica de actividades. Duración de la actividad

## Duración = Volumen / Rendimiento

### Donde:

Volumen = Volumen de la Actividad.

Rendimiento = Rendimiento de mano de obra o equipo (cantidad de trabajo por unidad de tiempo).

## **CAPÍTULO III**

# **3. INGENIERÍA DEL PROYECTO**

#### **3.1. Análisis del Ensayo de Suelos**

Para la determinación de la resistencia admisible del suelo, se realizó tres fosas de estudio, estos ubicados en lugares estratégicos en el área de emplazamiento.

Ver (Fig. 14)

La profundidad de excavación de las fosas es 2.5 m; y se determina la resistencia admisible del suelo mediante la tabla "Capacidad de Carga Admisible de las Rocas" que utiliza el Sistema Unificado De Clasificación de Suelos (SUCS), ya que el material encontrado es demasiado grueso, y para este material el método recomienda tomar como roca fragmentada aluvial, obteniendo una resistencia admisible de **3.4 kg/cm 2**  a una profundidad de fundación de 2.00 m. El tipo de suelo corresponde a Gravas Limosas Mezclas de Grava-Arena-Limo. GM, según la clasificación del Sistema Unificado.

(Ver anexos A-1)

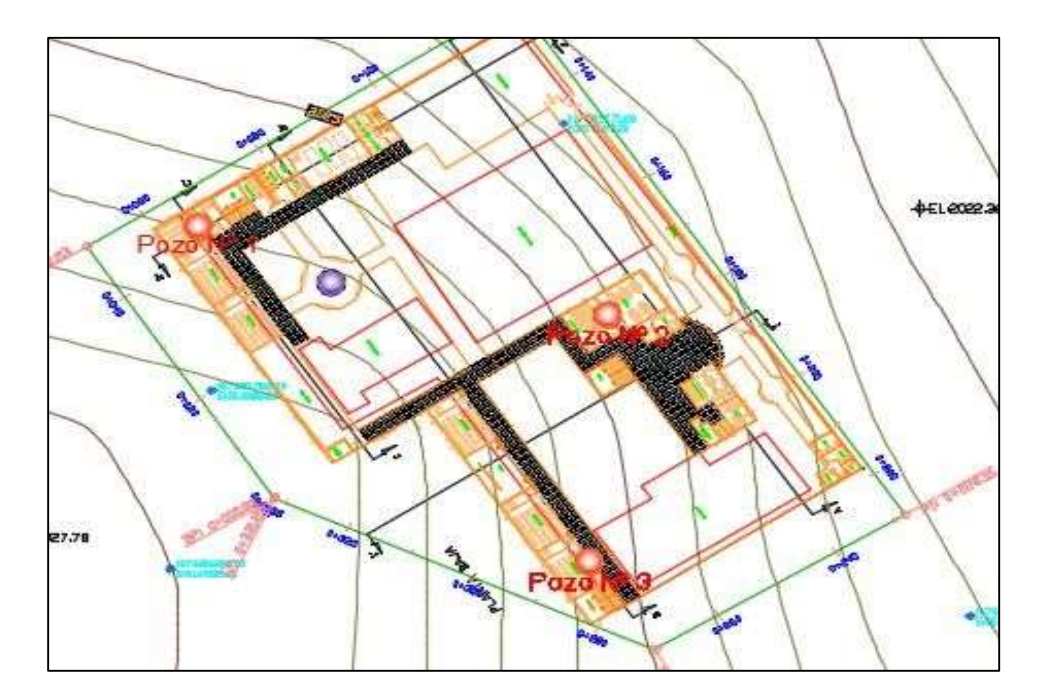

Figura 14. Ubicación de Pozos. Fuente: Elaboración Propia

#### **3.2. Levantamiento Topográfico**

El terreno cuenta con una superficie útil de 5760 m2 que en su mayoría topográficamente es plano esto por ubicarse al borde de la cancha de fútbol. No se realizó una verificación del mismo con equipo topográfico ya que en las visitas al lugar se pudo observar que el terreno prácticamente es plano y con la ayuda de fotografías satelitales y el uso del software AutoCAD Civil 3D en su versión 2013 se pudo generar las curvas de nivel

(Ver anexos A-8)

#### **3.3. Diseño Arquitectónico**

El diseño arquitectónico fue proporcionado por el G.A.M.S.L. (Gobierno Autónomo Municipal De San Lorenzo). El nuevo colegio Módulo II consta de dos plantas cada uno de los cuales tiene 664.5 m<sup>2</sup>.

El primer piso está constituido por Tres Aulas, Gimnasio, Taller de varones, Oficina administrativa, batería de baños y depósitos. El segundo piso está constituido por Tres Aulas, un Salón de Música un Laboratorio de Computación, Taller de damas y una batería de baños.

Todas las aulas tiene una superficie de 51.52 m2, El gimnasio Taller y el laboratorio tienen un área de 84.85 m2 el baño tato para mujer como para varón tienen un área de 20.66 m2 y el deposito tiene un área de 15.4 m2.

Las grada ocupan una superficie de 25.8 m2 y el área de la azotea a cubrir es de 664.5 m2.

(Ver Anexos A-8)

#### **3.4. Planteamiento estructural**

#### **3.4.1. Norma de diseño**

La Norma empleada para realizar los cálculos correspondientes del proyecto, es la **"Norma Boliviana del Hormigón Armado" (CBH-87)**

#### **3.4.2. Estructura de la edificación**

Para la verificación de los elementos, tanto para el diseño de zapatas, columnas y vigas se emplea un hormigón y un acero de las siguientes características:

- $\circ$  Hormigón con una resistencia fck= 210 Kg/cm<sup>2</sup>
- $\circ$  Acero con una resistencia fyk= 4200 Kg/cm<sup>2</sup>

Las cargas que se tomaron en cuenta para introducirlas al programa y la verificación manual son:

- $\circ$  Carga muerta de la losa alivianada = 310 Kg/m<sup>2</sup>
- o Peso de muro, planta alta y baja = 650 Kg/m
- o Carga viva de la losa alivianada :

 $CV = 300$  Kg/m<sup>2</sup> (Edificio docente)  $CV = 400$  Kg/m<sup>2</sup> (Escaleras)  $CV = 100$  Kg/m<sup>2</sup> (Azotea)

Las cargas se distribuyeron según el comportamiento de la losa (unidireccional o bidireccional), transmitiendo estas fuerzas a las vigas, para su posterior definición mediante el software.

Como se trabaja con la norma boliviana, la combinación de cargas que se emplea para obtener las solicitaciones de diseño fueron:

$$
1,6*CV+1,6*CM
$$

Los coeficientes de seguridad que son establecidos en la Norma CBH-87 en los estados límites últimos, corresponden a los siguientes:

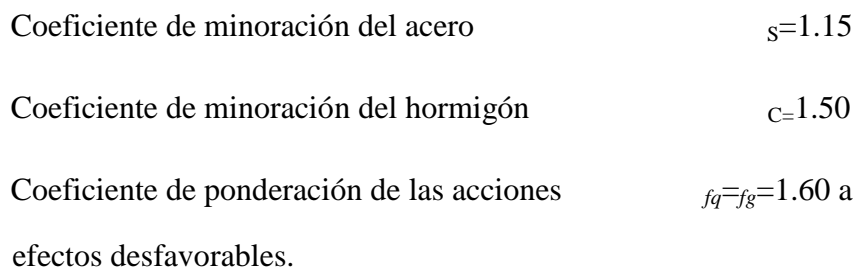

Esquema de la estructura de hormigón armado:

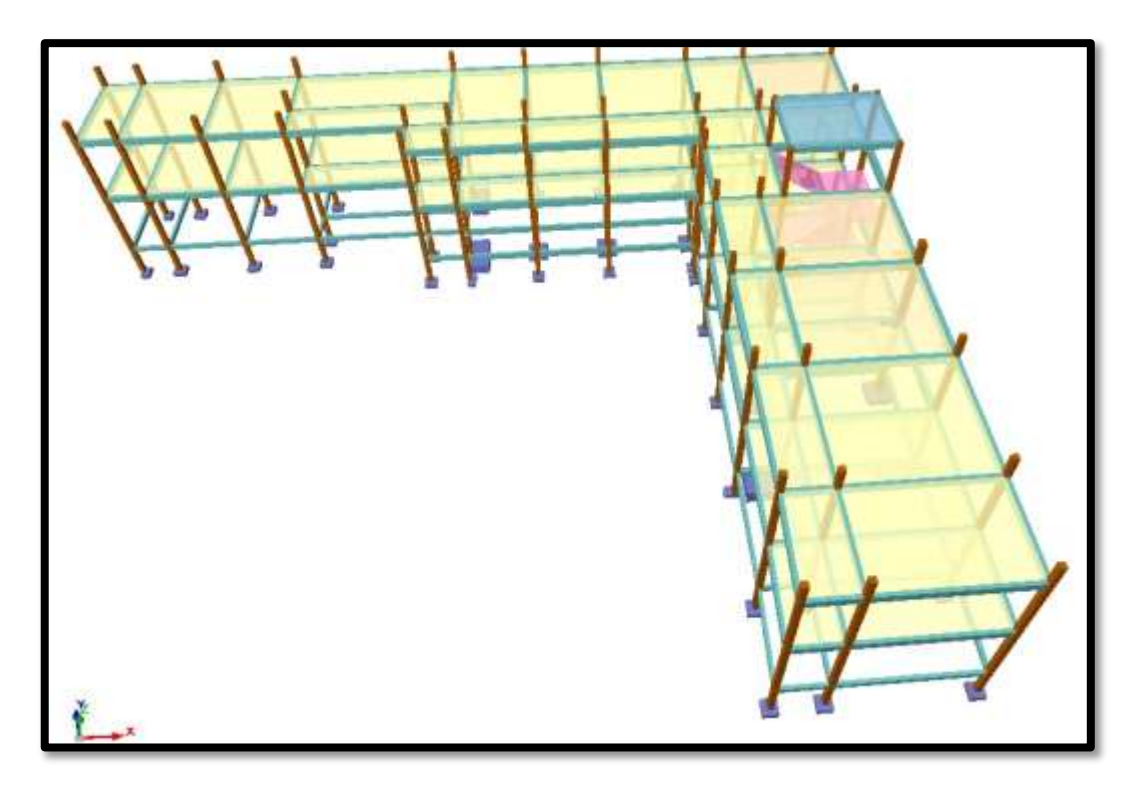

Figura 15. Esquema de la estructura. Fuente: Elaboración propia

La estructura de sustentación está constituida por:

**Columnas**: Está compuesta de columnas de sección cuadrada.

**Vigas**: Están compuestas de vigas rectangulares

**Losas**: Están constituidos por losas alivianadas con viguetas pretensadas y losas nervadas.

### **3.4.3. Fundaciones**

**Fundaciones:** las fundaciones del edificio están compuestas por zapatas aisladas céntricas, zapatas medianeras, a una profundidad de 2 metros, considerando una resistencia admisible en el suelo de 3,4 kg/cm2.

### **3.5. Análisis, cálculo y diseño estructural**

El análisis del cálculo estructural se realizó empleando el software CYPECAD.

Cabe mencionar que para la verificación de los diferentes elementos estructurales se verifica lo siguiente.

 El diseño de Vigas se realizó a la flexión y cortante El diseño de las columnas a biflexo-compresión y cortante El diseño de las losas flexión y cortante El diseño de las zapatas a la flexión, cortante y punzonamiento.

El Software CYPECAD adopta las siguientes características tanto para el hormigón y el acero que viene por defecto utilizando la CBH-87

- o Hormigón con una resistencia fck=  $200 \text{ Kg/cm}^2$
- $\circ$  Acero con una resistencia fyk= 4000 Kg/cm<sup>2</sup>

Por lo cual para la verificación que se realiza manualmente, optaremos por los valores característicos que establece la CBH-87.

- **3.5.1. Estructura de sustentación de la edificación**
- **3.5.1.1 Esquema de Estados de cargas en el pórtico donde se verifica los elementos de diseño.**

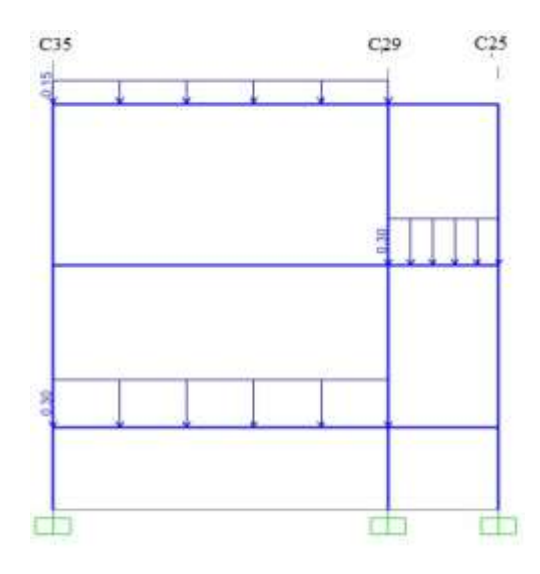

### **Pórtico 16 Estado de carga I**

Figura 16. Esquema de estado de carga I. Fuente: Elaboración propia.

**Pórtico 16 Estado de carga II**

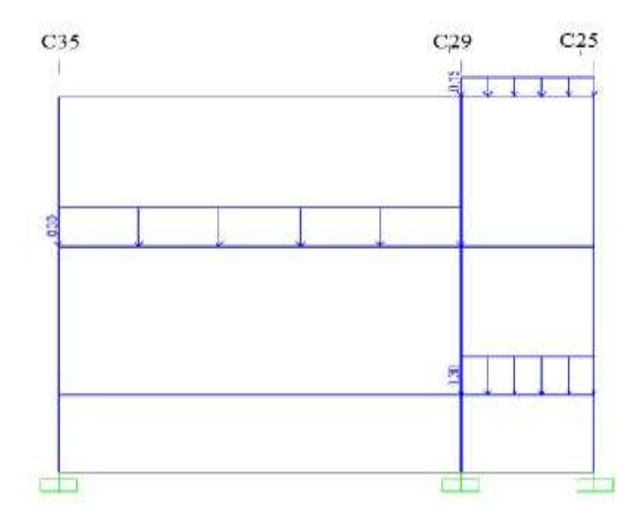

Figura 17. Esquema de estado de carga II. Fuente: Elaboración propia

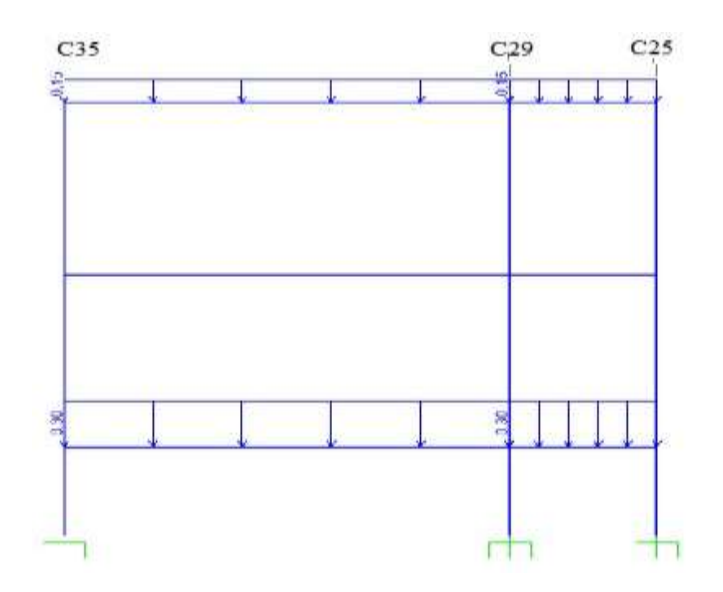

**Pórtico 16 Estado de carga III**

Figura 18, Esquema de estado de carga III. Fuente: Elaboración propia.

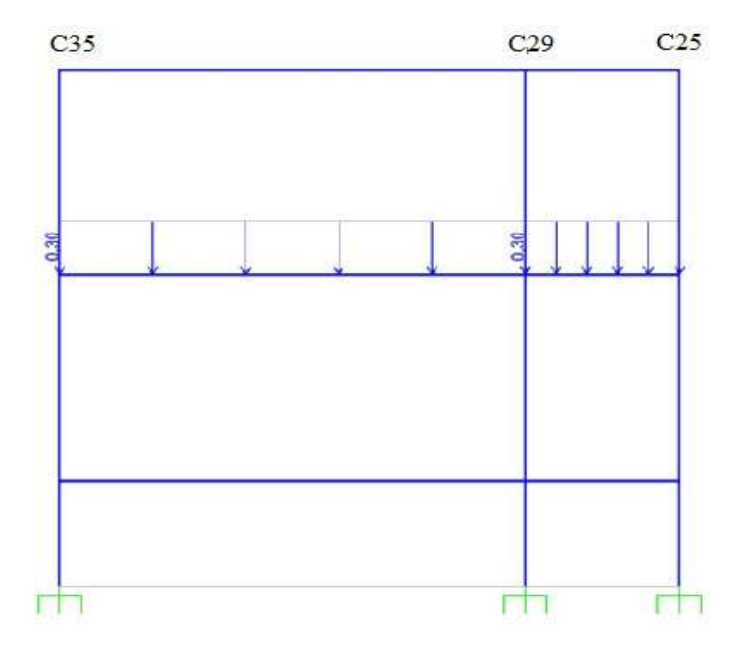

**Pórtico 16 Estado de carga IV**

Figura 19. Esquema de estado de carga IV. Fuente: Elaboración propia

## **3.5.1.2 Diagrama de Esfuerzos Envolventes del Pórtico**

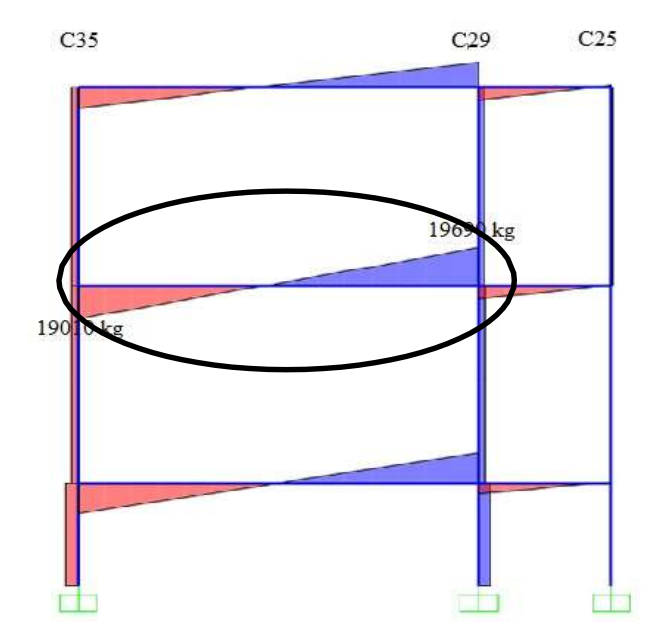

**Pórtico 16 Envolvente de Esfuerzos Cortantes**

Figura 20. Esquema Envolvente de cortantes. Fuente: Elaboración propia

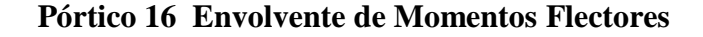

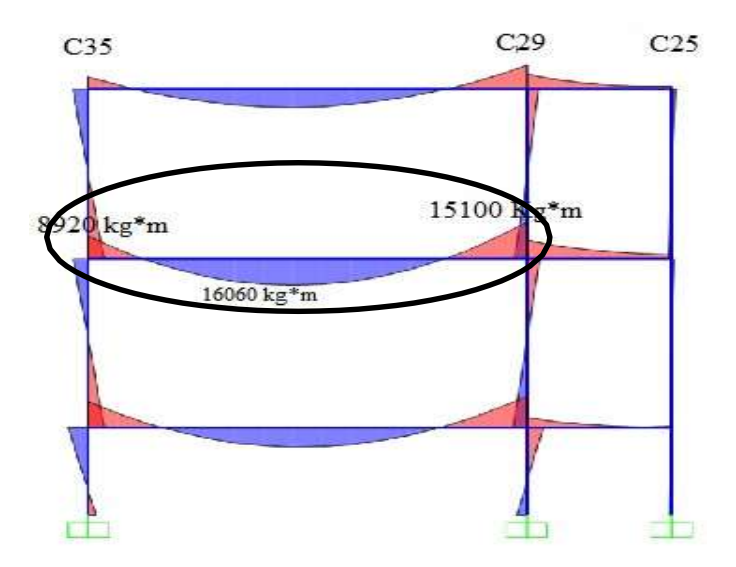

Figura 21. Esquema Envolvente de momentos flectores. Fuente: Elaboración Propia

### **3.5.2. Estructura de sustentación de la edificación**

### **3.5.2.1. Verificación de la vigueta pretensada**

Predimensionamiento de losa bajo la predisposición de viguetas pretensadas.

$$
h \frac{l}{21}
$$

l consideramos la dirección en la que se dispone las viguetas, además de considerar que el pretensado nos ahorra un 30% de hormigón, por lo que el espesor de la losa será:

$$
h = 0,285714
$$
  $hz = 0,2$ 

Constructivamente asumimos un espesor de 20 cm, esta incluye 5 cm de hormigón que trabaja en compresión.

Constantes de diseño:

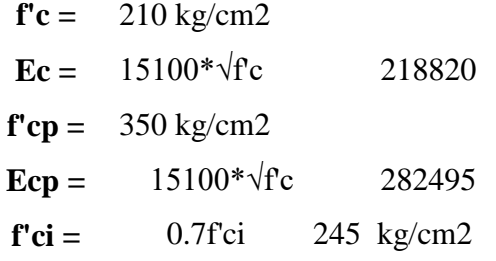

**Propiedades de la sección simple**

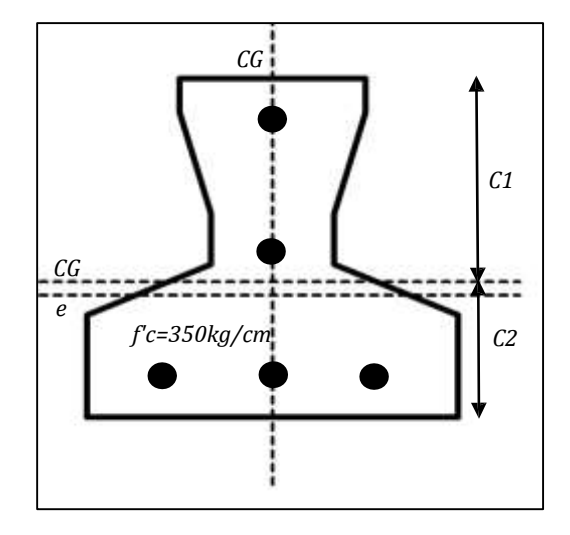

Figura 22. Esquema de la vigueta. Fuente: Elaboración propia.

Área =  $75 \text{ cm}$ 2  $I = 653,75 \text{ cm}4$  $C1 = 6$  cm  $C2 = 4 \text{ cm}$  $e = 0,4 \text{ cm}$ 

Ancho efectivo de sección compuesta.

Relación modular entre concretos

 $n = Ec/Ecp$  0,77  $b = 58,00 \text{ cm}$  $be = 44,93 \text{ cm}$ 

**Propiedades de la sección compuesta**

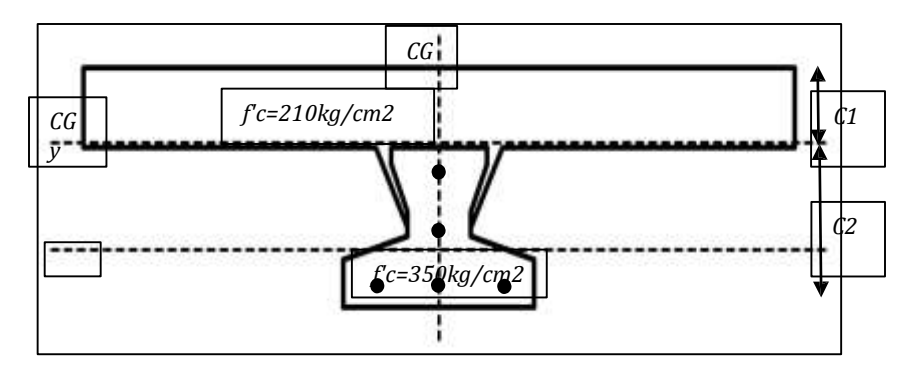

Figura 23. Esquema de la vigueta compuesta. Fuente: Elaboración propia.

Área =  $321,00$  cm2 I =  $7372,3$  cm4  $C1 = 5,20$  cm  $e = 8,20$  cm  $C2 = 11,80$  cm

### **Esfuerzos admisibles.**

Considerando que en tiempo o la resistencia característica del Hº está a un 70%

$$
ti = 0,7
$$
  
\n
$$
fc = 350
$$
  
\n
$$
Fci = 245
$$
  
\n
$$
Kg/cm2
$$
  
\n
$$
n = 0,8
$$

## **Etapa Inicial; T = 0**

$$
\sigma_{ti} = 0.8 \sqrt{f'}_{ci} \quad \sigma_{ti} = 12.52 \text{ Kg/cm2}
$$

$$
\sigma_{ci} = -0.6 f'_{ci} \quad \sigma_{ci} = -147.0 \text{ Kg/cm2}
$$

**Etapa Final;**  $T = \infty$ 

$$
\sigma_c = -0.45 f'_c
$$
  $\sigma_c = -157,50$  Kg/cm2

$$
\sigma_{t} = 1.6\sqrt{f'}_{c} \qquad \sigma_{t} = 29.933 \text{ Kg/cm2}
$$

### **Verificación de las tensiones**

 $T=0$  *T* = ∞  $\left(\textbf{I}\right)\hspace{0.5cm} -\frac{M_s\text{*Cl}}{I} + \frac{P_i\text{*}e\text{*Cl}}{I} - \frac{P_i}{A} \leq \sigma_{\text{m}} \hspace{1.0cm}\textbf{(III)} \hspace{0.5cm} -\frac{M_r\text{*Cl}}{I} + \frac{P_e\text{*}e\text{*Cl}}{I} - \frac{P_e}{A} \geq \sigma_{\text{c}}$ 

$$
\frac{M_{o} * C2}{I} - \frac{P_{i} * e * C2}{I} - \frac{P_{i}}{A} \ge \sigma_{ci}
$$
\n
$$
\frac{M_{T} * C2}{I} - \frac{P_{e} * e * C2}{I} - \frac{P_{e}}{A} \le \sigma_{ci}
$$
\n
$$
\frac{M_{T} * C2}{I} - \frac{P_{e} * e * C2}{I} - \frac{P_{e}}{A} \le \sigma_{ci}
$$

**Fuerza de pretensado con la disposición del armado**

**fpu** =  $18000 \text{ kg/cm2}$ 

**fpu**  $adm = 0.74*fpu = 13320 kg/cm2$ 

**Diámetro barra**

 $d = 5$  mm **A** barra =  $0,1963495$ **A total** =  $0,9817477$  cm2

### **Fuerza de pretensado inicial**

**Pi** =  $13076,879$  kg

**Cálculo de los momentos máximos con la disposición del armado**

$$
M_o \ge \left(\frac{P_i^* e^* C_1}{I} - \frac{P_i}{A} - \sigma_n\right)^* \frac{I}{C_1} \longrightarrow \text{Mo} \ge -15131 \text{ Kg-cm} -151,31 \text{ Kg}^* \text{m}
$$

$$
M_{\circ} \ge \left(\frac{P_{\iota} * e^* C_1}{I} + \frac{P_{\iota}}{A} + \sigma_{\iota\iota}\right) * \frac{I}{C_2} \longrightarrow \text{Mo} \ge 9702 \qquad \text{Kg-cm} \quad 97,02 \qquad \text{Kg}^* \text{m}
$$

En el tiempo ∞ considerando una pérdida del 20%

$$
M_T \leq \left(\frac{P_i^* e^* C_1}{I} - \frac{P_i}{A} - \sigma_c\right)^* \frac{I}{C_1} \longrightarrow MT \leq 251284 \text{ Kg-cm} 2512,84 \text{ Kg}^* \text{m}
$$

$$
M_T \leq \left(\frac{P_t^* e^* C_1}{I} + \frac{P_t}{A} + \sigma_c\right)^* \frac{I}{C_2} \longrightarrow MT \leq 129931 \text{ Kg-cm} 1299,31 \text{ Kg}^* \text{m}
$$

## **Conjunto Solución**

Kg\*m 97,02 **≤ M ≤** 1299,31 Kg\*m

## **Momentos actuantes en la vigueta**

Longitud de la vigueta

$$
L = 5 \t m
$$
  
para  $T = 0$  para  $T = \infty$ 

Qvigeta = 18,00 kg/m Qtotal= 97,39 kg/m

 $QCP = 58,00$  kg/m

Qho-compresion =  $79,39$  kg/m  $QLL = 174,00$  kg/m

**Qtotal = 97,39 kg/m Qtotal = 329,39 kg/m**

$$
M_o = \frac{Qto * L^2}{8} = 304,35 \text{ kg-m}
$$
  

$$
M_T = \frac{Wt_w * L^2}{8} = 1029,35 \text{ kg-m}
$$
  

$$
97,02 \le 304,35 \text{ y } 1029,35 \le 1299,31 \text{ [kg*m]}
$$
  
O.K.

El momento actuante está dentro del rango de solución por lo que la proporción de armado es adecuado.

### **Revisión de deflexiones**

*a. Revisión de deflexiones en la transferencia.*

$$
Ecc = 15100 * \sqrt{f' \, ci} = 236352.39 \, \text{kg/cm2}
$$

 $f'ci = 0.7 * f'c = 245 \text{ kg/cm2}$ 

$$
\Delta_{pi} = \frac{Pi* e_{ss} * L^2}{8 * E_{cc} * Lss} = -1,058 \text{ cm}
$$

$$
\Delta_{pp} = \frac{5 * \omega_{ss} * L^4}{384 * E_{cc} * I_{SS}} = 0,948 \text{ cm}
$$

*b. Revisión de deflexiones en la etapa final.*

$$
Ecc = 15100 * \sqrt{f'c} = 282495,13 \text{ kg/cm2}
$$

$$
\Delta_{pf} = \frac{Pe^* e_{sc}^* L^2}{8* E_{cc}^* Kc} = 1,287 \qquad \text{cm}
$$

$$
\Delta \omega_{r} = \frac{5 * \omega_{r} * L^{4}}{384 * E_{cc} * I_{SC}} = 1,287 \qquad \text{cm}
$$

 $\Delta_{\text{tot}} = -0,110 \text{ cm} \qquad \Delta_{\text{T}} = 1,628 \qquad \text{cm}$   $\Delta_{\text{atom}} = \frac{L}{300} \qquad \qquad \Delta_{\text{atom-Difersate}} = \frac{L}{240} + 0.5$  $\Delta_{\text{adm}} = 1,667$  cm  $\Delta$ adm-Diferido = 2,58 cm

$$
-0,11 \le 1,67
$$
 [cm] O.K. 1,63  $\le 2,58$  [cm] O.K.

## **3.5.3. Diseño de la viga de HºAº sometida a flexión simple**

Para el dimensionamiento de las vigas se procedió a cargar los pórticos en el programa para obtener las máximas solicitaciones; a continuación se realiza la verificación manual para comprobar si los resultados coinciden con los obtenidos en el programa.

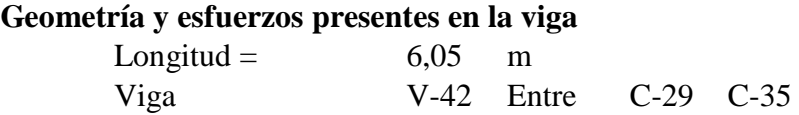

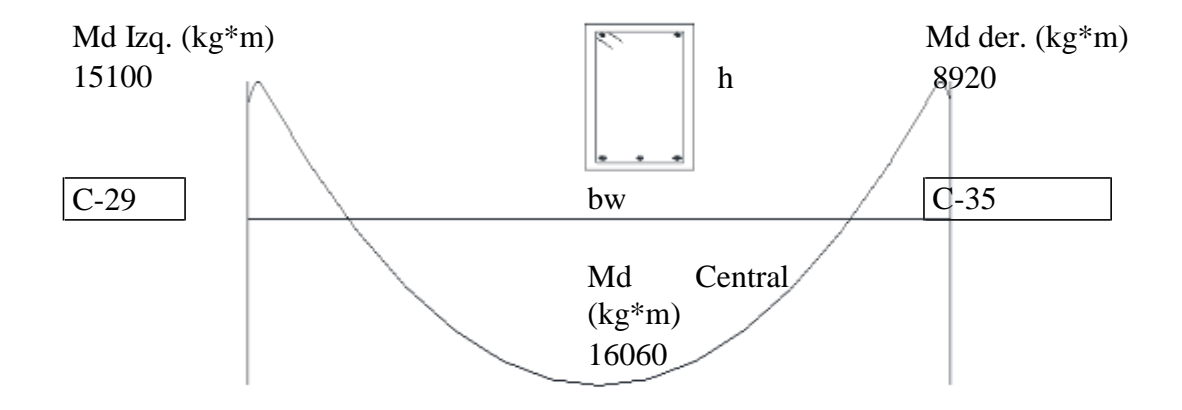

## **Armadura positiva**

#### **Datos:**

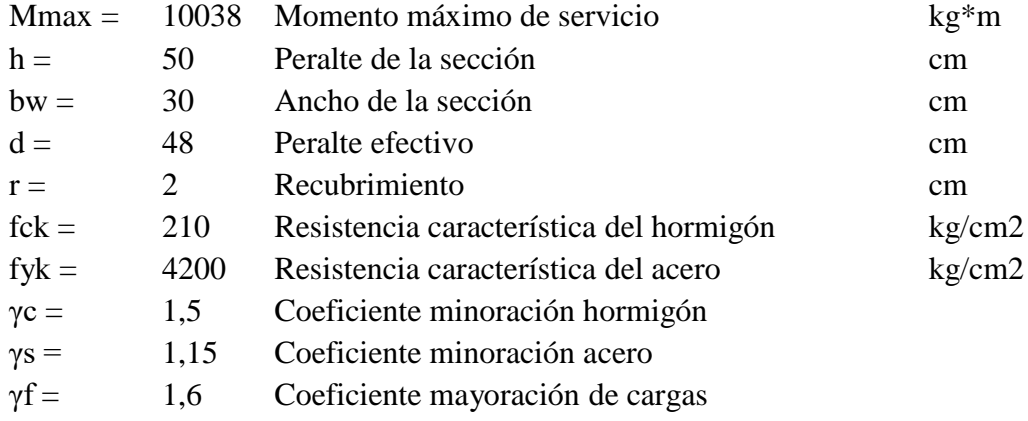

## **Cálculos**

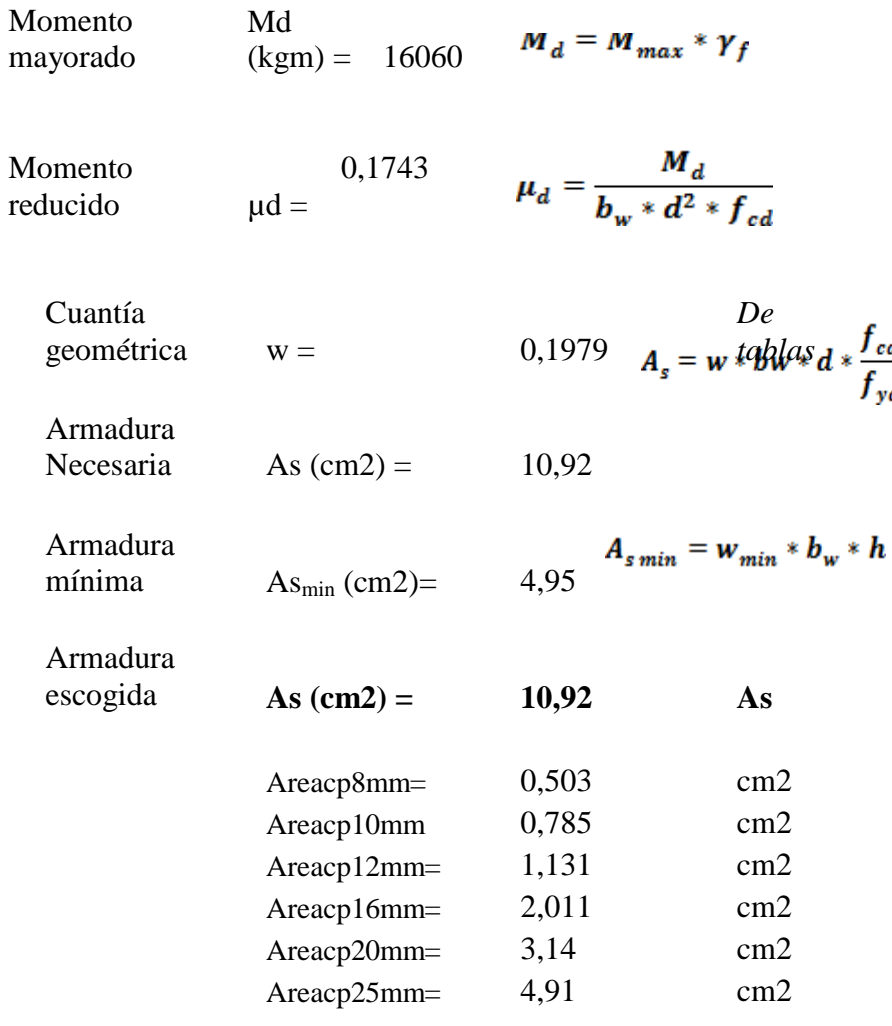

## **Número y separación de barras:**

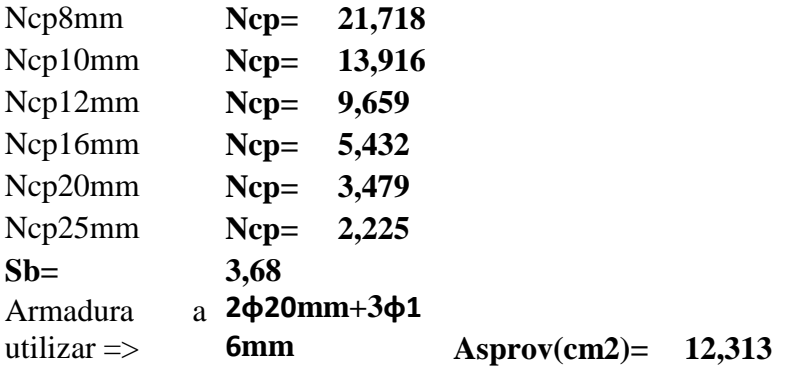

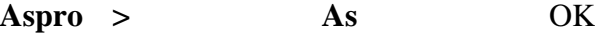

# **Armadura de piel: no corresponde**

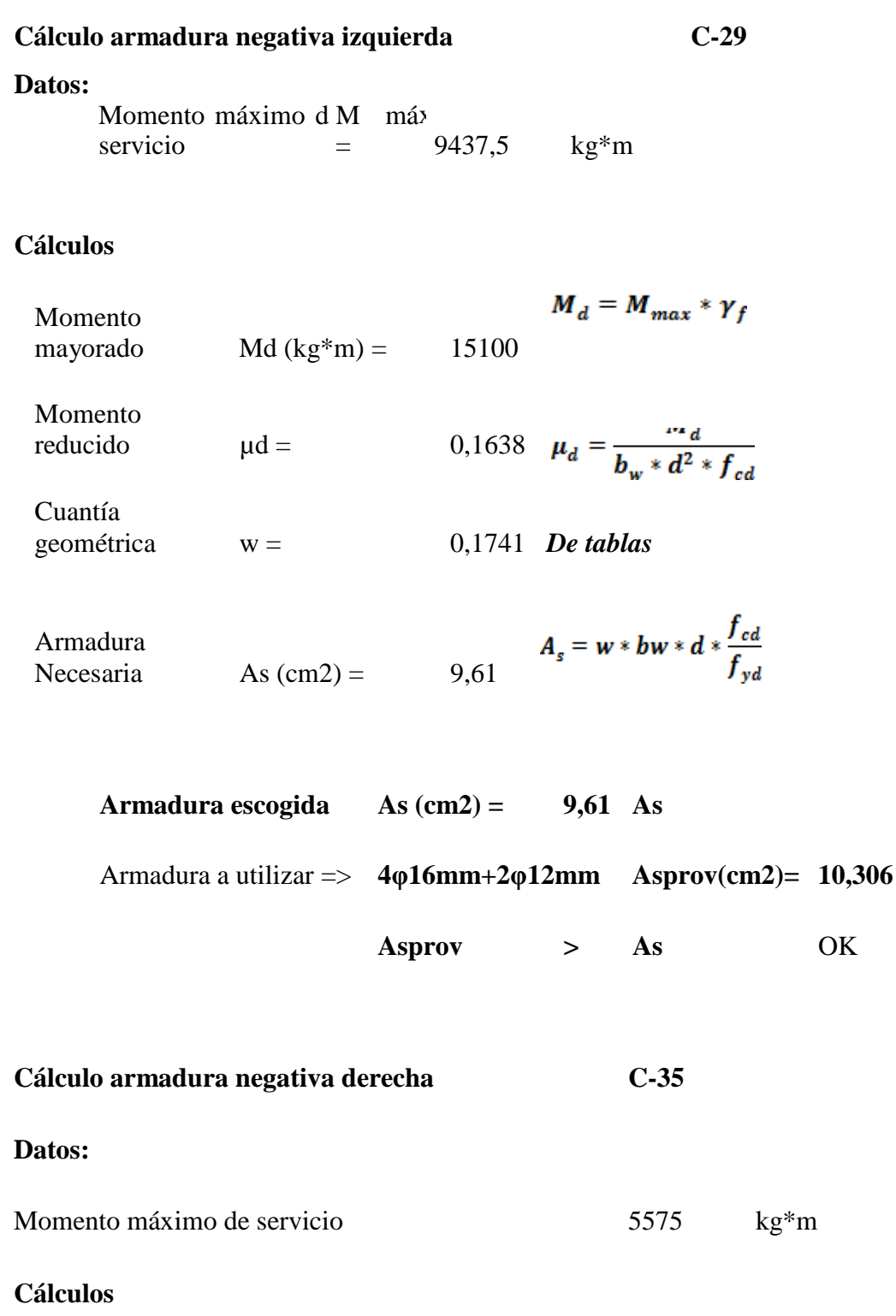

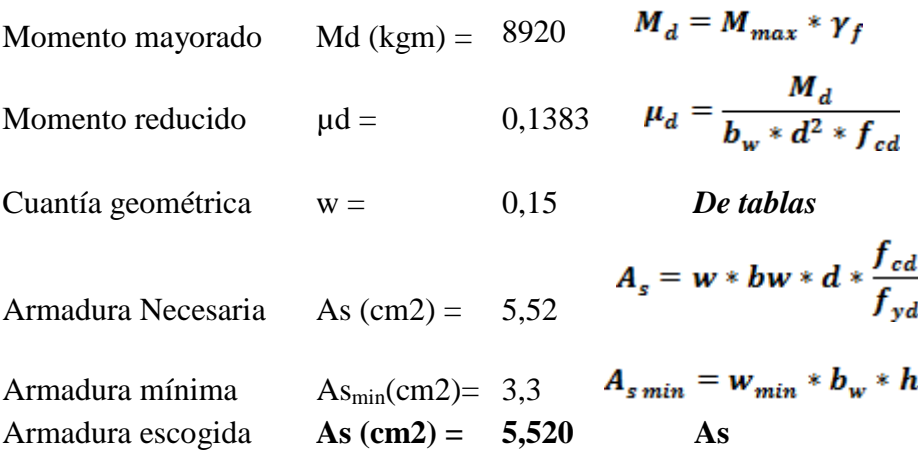

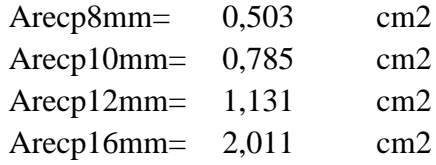

**Número de espacios**:

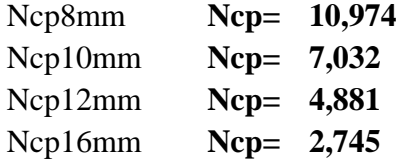

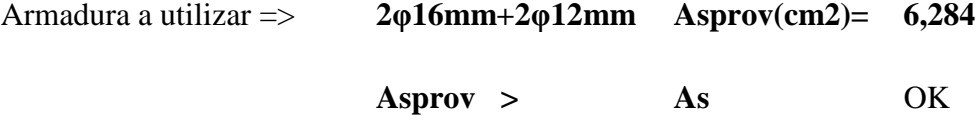

## **Cálculos**

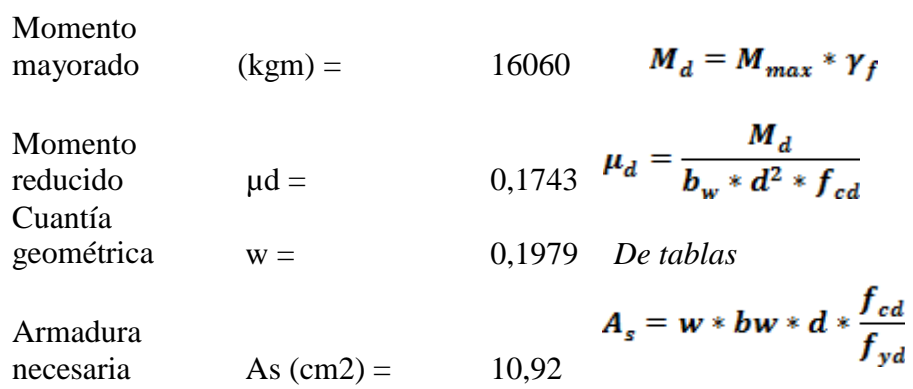

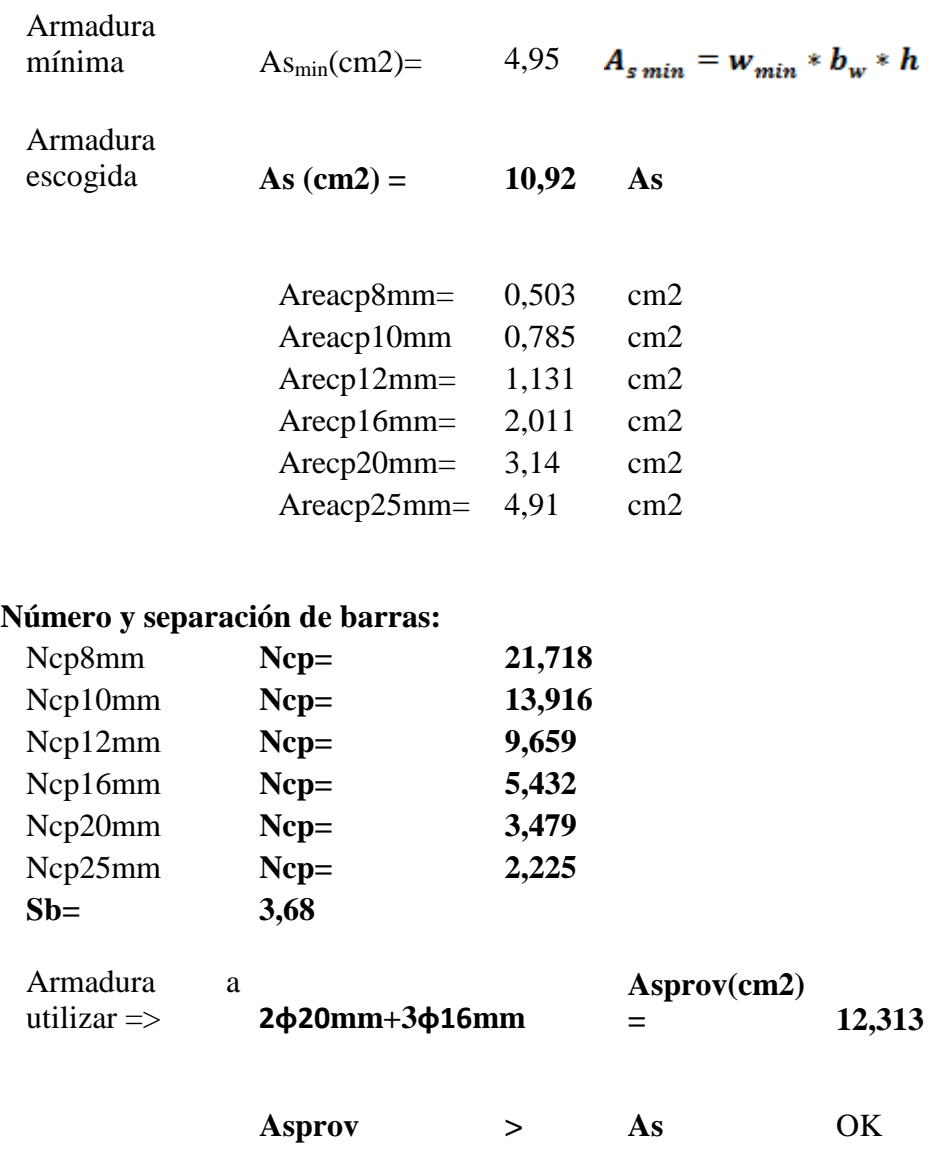

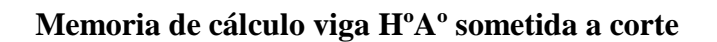

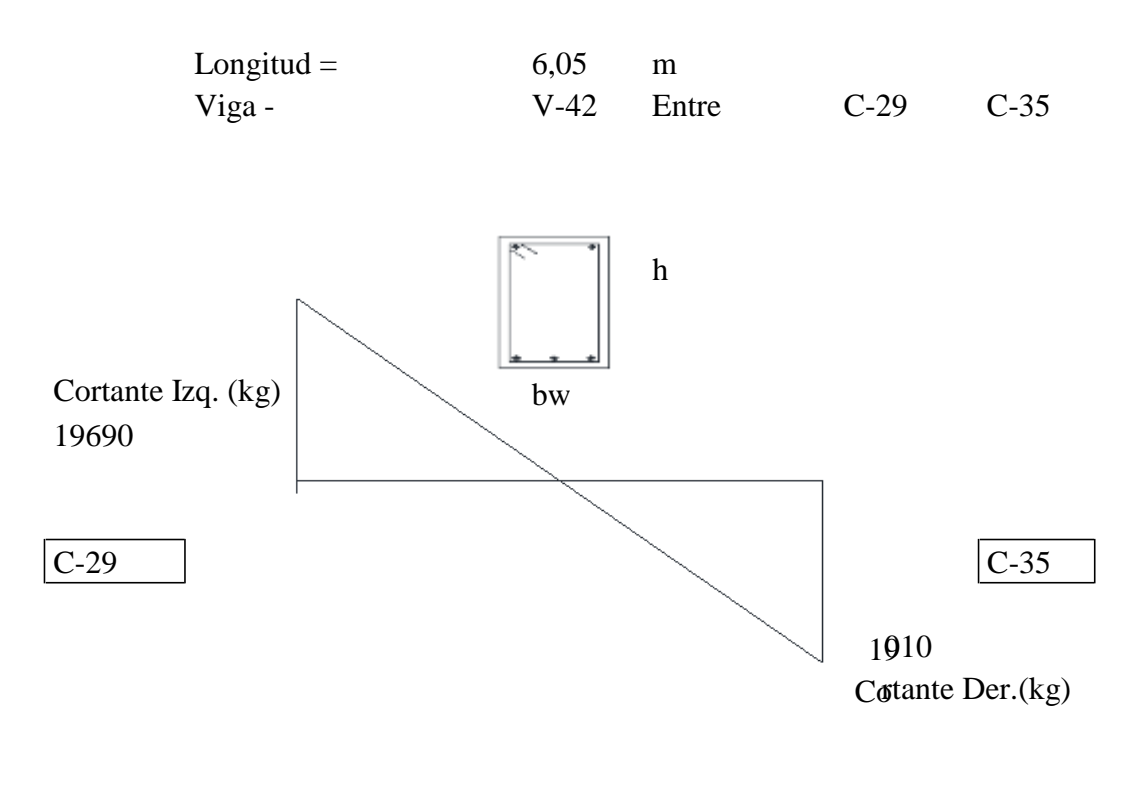

**Armadura transversal izquierda C-29**

## **Datos:**

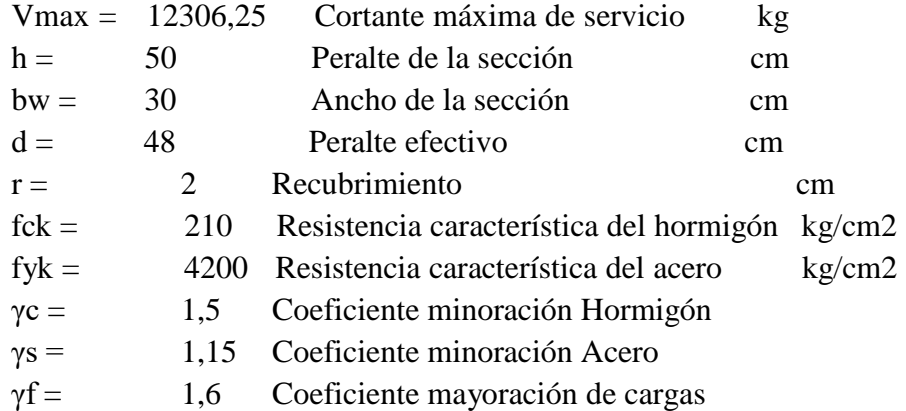

## **Cálculos**

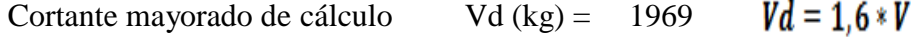

Resistencia a cortante del  
\nhormigón  
\nCortante resistente por el  
\nhormigón  
\n
$$
Vcu(kg) = 8308,80 V_{cu} = f_{vd} * bw * d
$$

19690 > 8308,80 Necesita armadura Vd (kg)  $Vcu(kg)$ 

 $V_{ou} = 0.30 * fcd * bw * d$  Vou (kg) = 57600

Cortante resistida por el acero Vsu (kg) =  $11381,20$ 

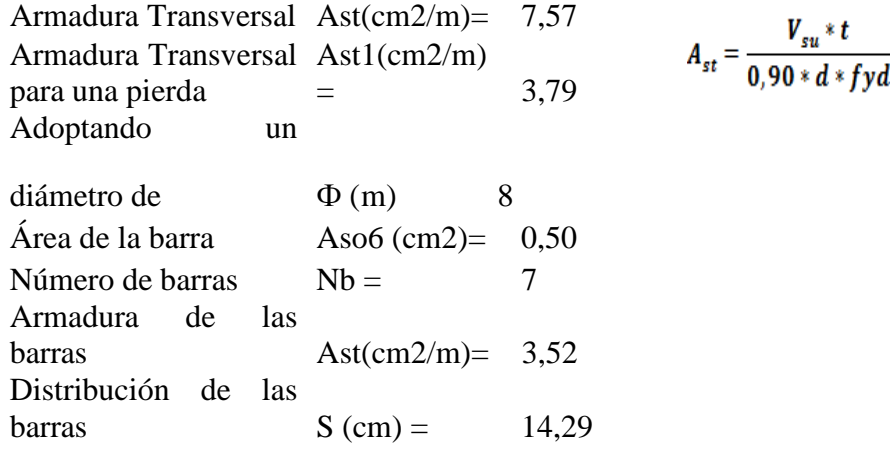

**Distribución Final 7Ф 8 C - 15**

## **Armadura transversal derecha C-35**

### **Datos:**

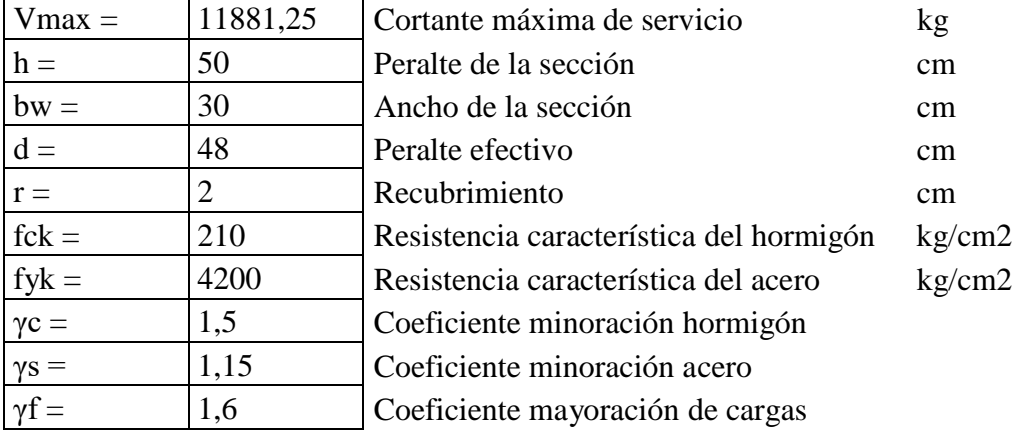

# **Cálculos**

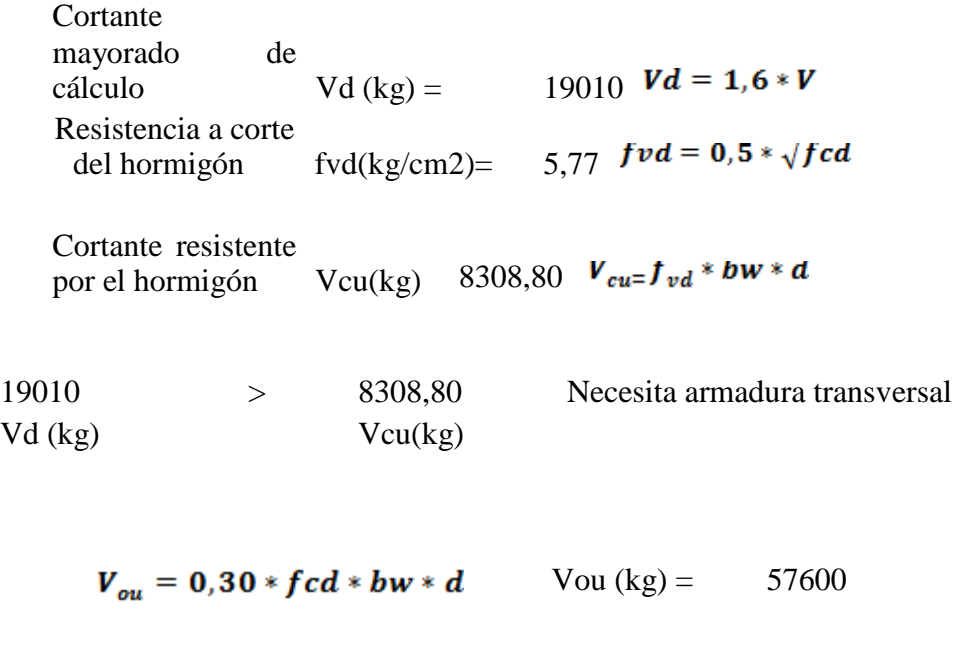

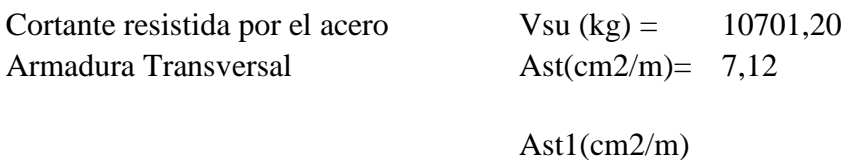

Armadura Transversal para una pierda = 3,56

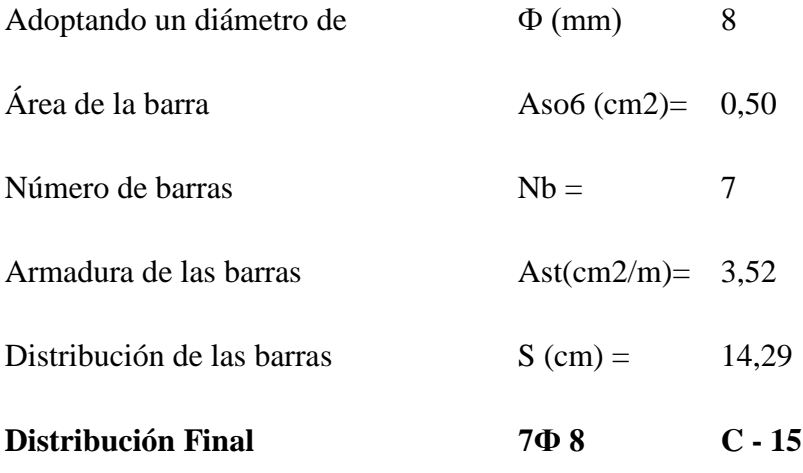

**Esquema gráfico de la viga V-42**

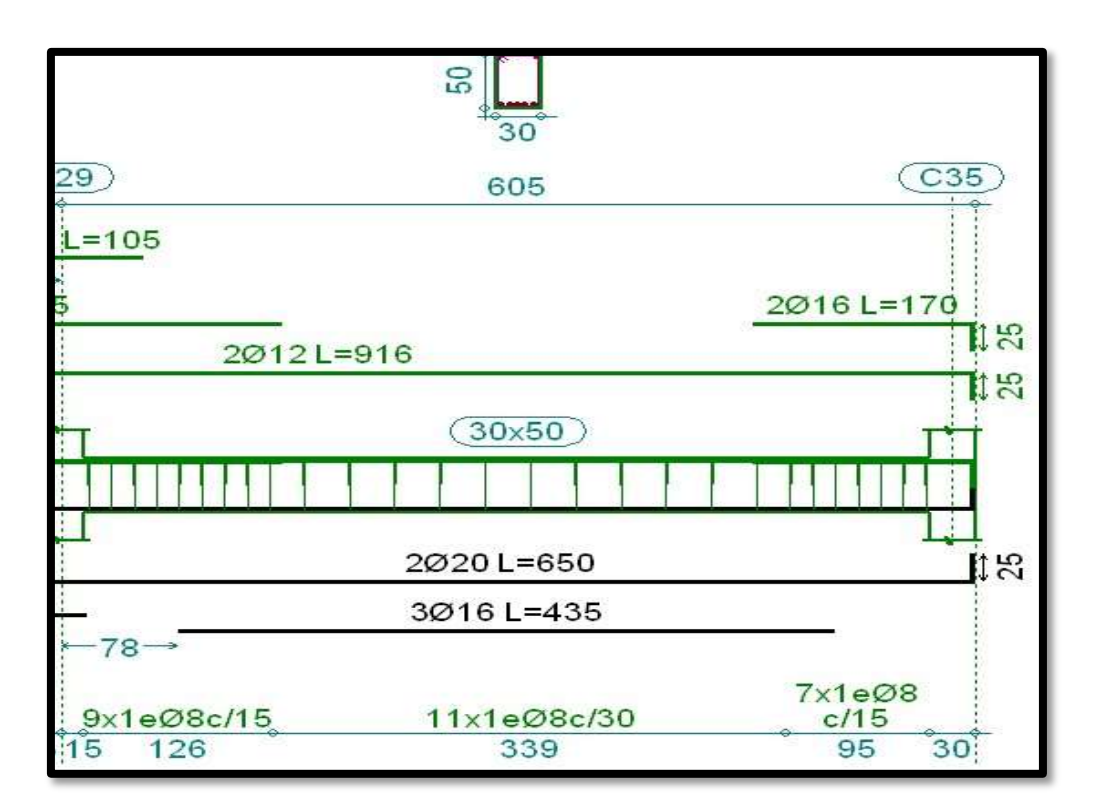

Figura 24. Esquema despiece de armadura de la viga. Fuente: Elaboración propia

## **3.5.4.Diseño de la columna HºAº sometida a flexo-compresión**

## **Geometría y esfuerzos presentes en la columna**

**Número columna: C19**

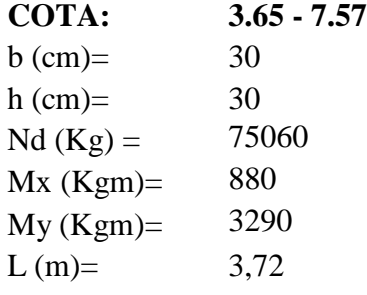

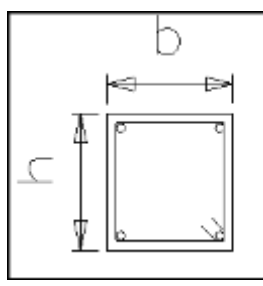

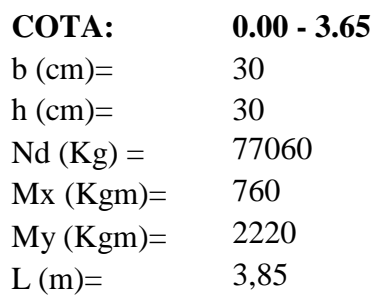

**Cálculo de la esbeltez geométrica - comprobación al pandeo** El esquema de la columna es el siguiente:

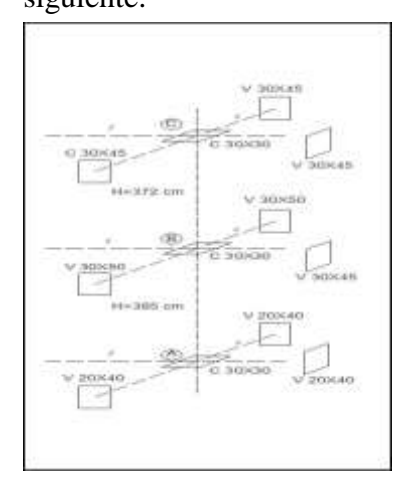

Figura 25. Esquema de columna Fuente: Elaboración Propia

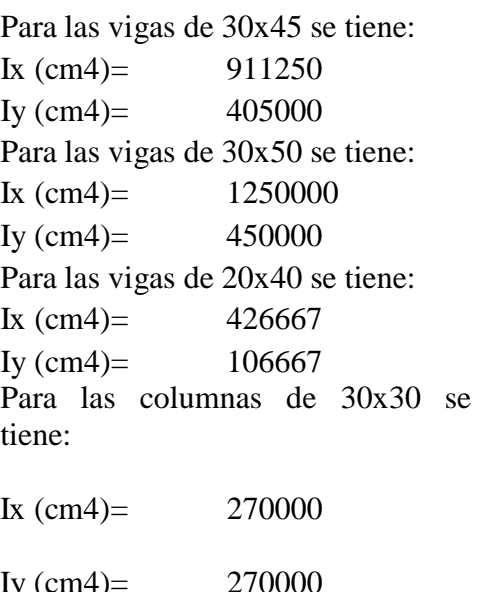

### **Calculo de la longitud de pandeo:**

Se calculará el coeficiente K con los valores de Ѱ:

$$
\frac{EL}{L}col
$$
  

$$
\frac{EL}{EI}vigas
$$

*L* 

Con ayuda del esquema representado anteriormente se tiene:

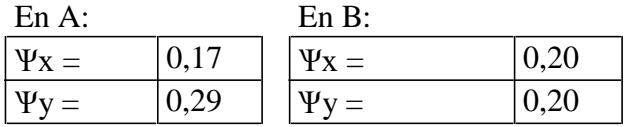

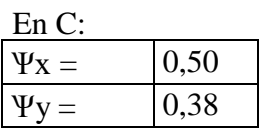

Entrando a la Tabla 13.1 con los valores obtenidos se tiene el valor de K.

Tramo

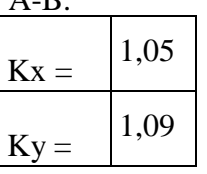

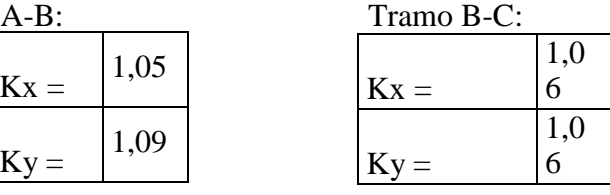

Se tomara el mayor valor de K en ambos tramos respectivamente:

Tramo

A-B: Tramo B-C:  $K =$ **1,09**  $\mathbf{K} =$ **1,0 6**

**Longitud de pandeo:**  PLANTA BAJA: PLANTA ALTA: **Calculo esbeltez geométrica:**

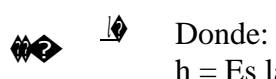

h = Es la dimensión de la columna en la dirección que se desea comprobar.

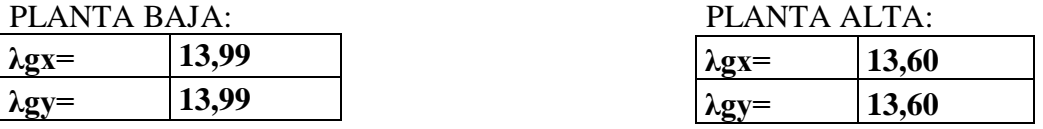

En ambos casos la esbeltez geométrica es mayor a 10, por lo tanto se presenta excentricidad de primer orden.

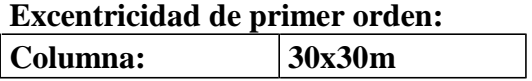

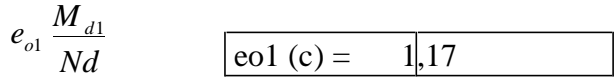

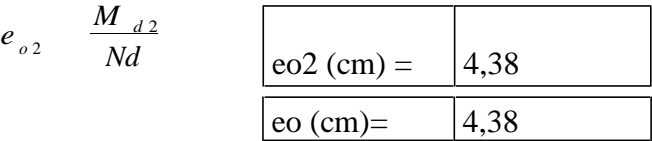

Excentricidad ficticia:

$$
e_a \ 3 \quad \frac{fyd}{\cdots} \cdot \frac{h \ 20.e}{\cdots} \cdot \frac{l^2}{\cdots} \cdot 10^4
$$
\n
$$
3500 \ h \ 10.e_a \ h \qquad \qquad \text{ea (cm)} = \quad \boxed{3,58}
$$

Excentricidad total:

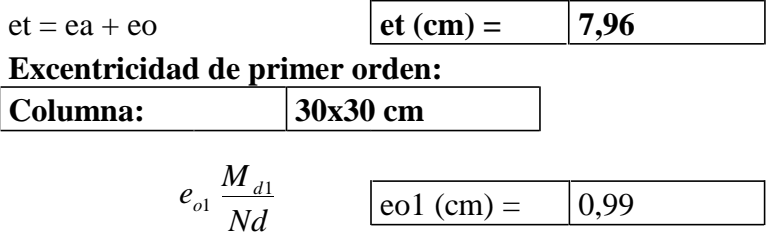

$$
\frac{M_{d2}}{Nd}
$$
\n
$$
eO2 (cm) = 2,88
$$
\n
$$
eO (cm) = 2,88
$$

Excentricidad ficticia:

*o* 2 *e* 

$$
e_a \quad 3 \quad \xrightarrow{fyd} \quad \frac{h \quad 20 \cdot e \quad l^2}{0.500 \quad h \quad 10 \cdot e \quad h} \quad 10^4
$$
\n
$$
3500 \quad h \quad 10 \cdot e \quad h \quad \text{ea (cm)} = \boxed{3.54}
$$

Excentricidad total:

$$
et = ea + eo \qquad \qquad \boxed{et (cm) = \qquad \boxed{6,42}
$$

# **Refuerzo longitudinal**

## **Datos**

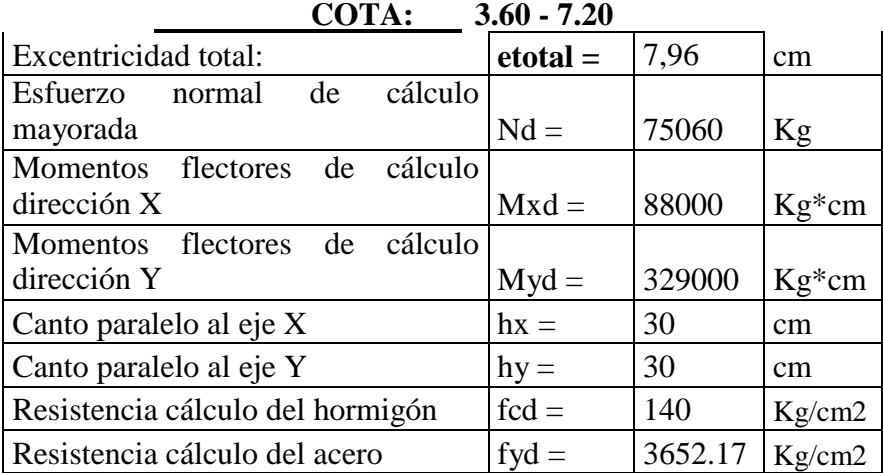

## **Cálculos**

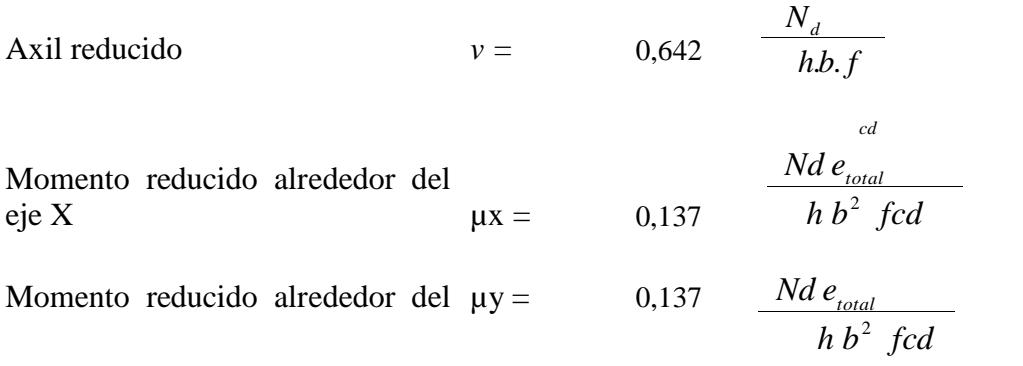

70

eje Y

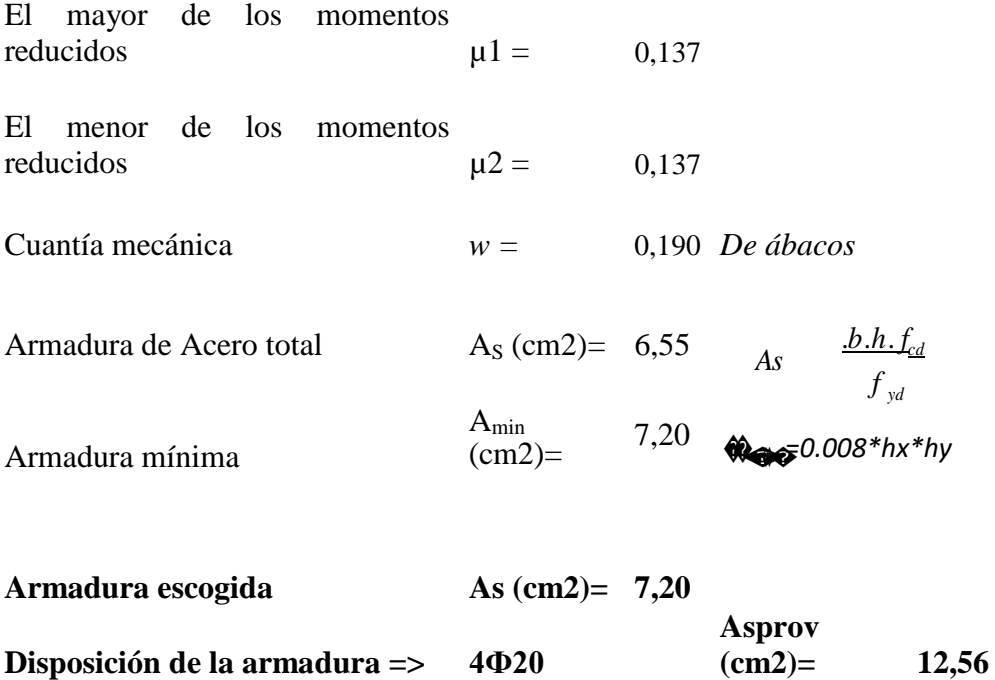

### **Refuerzo transversal**

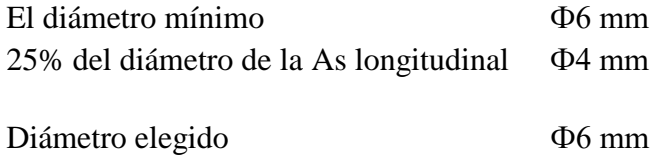

La separación de estribos no será mayor que la menor de las siguientes dimensiones:

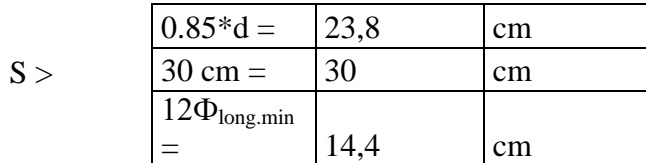

Por lo tanto, y por facilidad constructiva, se tomará el siguiente espaciamiento:

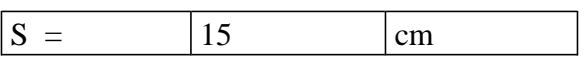

Finalmente la disposición de la armadura transversal es la siguiente:

## **Ф6 C/15**

## **Esquema de la columna**

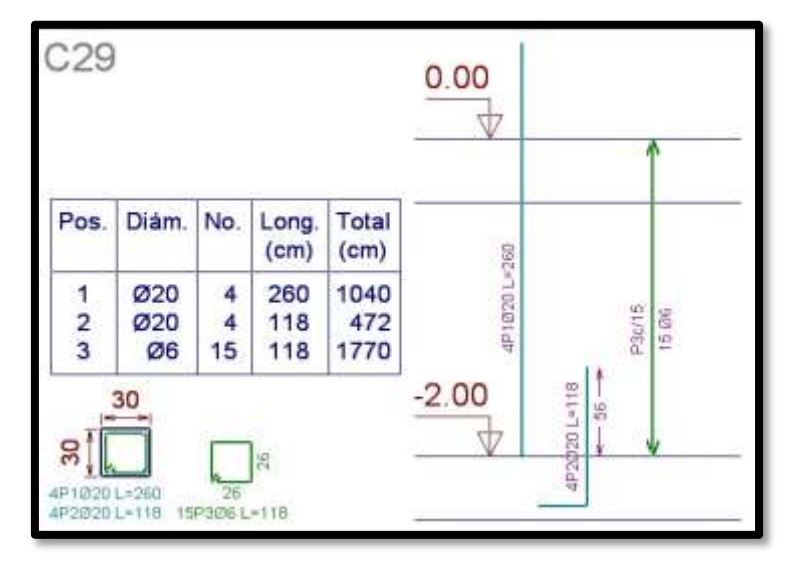

Figura 26. Esquema de armado de la columna. Fuente: Elaboración propia

## **3.5.4. Diseño de la zapata aislada de HºAº**

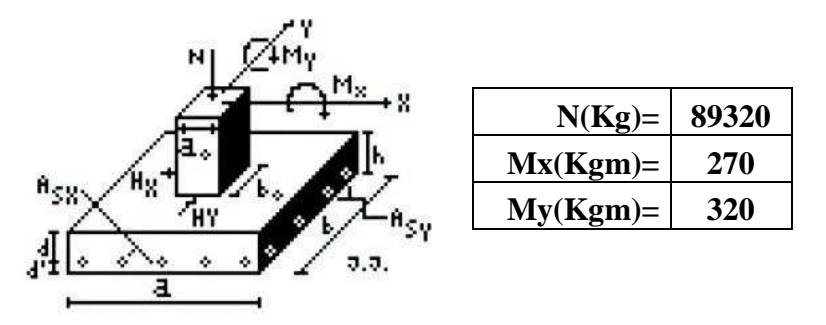

# **Zapata P 29 Datos generales**

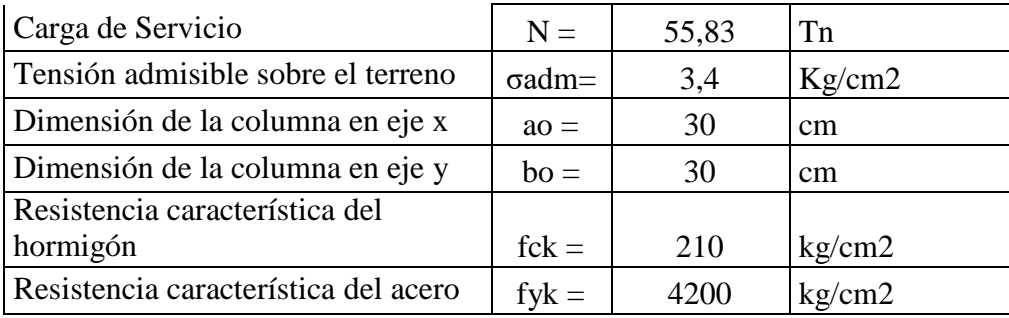
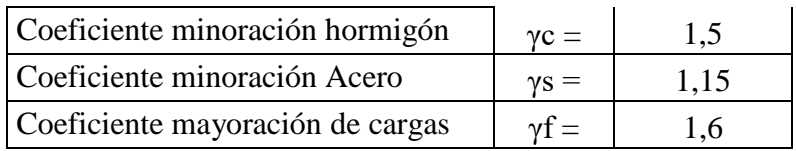

# **Dimensionamiento de la zapata Base de la zapata**

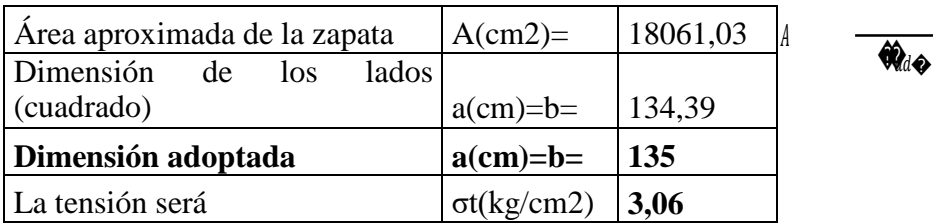

**Canto útil de la zapata**

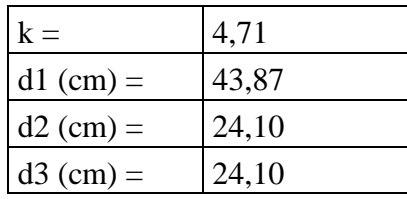

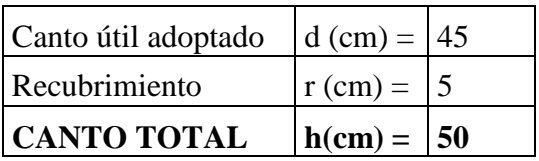

# **Comprobación de la tensión en el terreno**

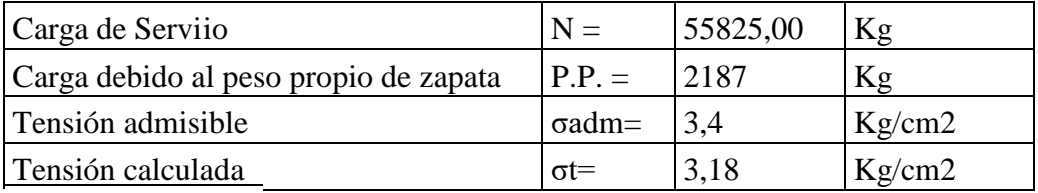

**CUMPLE**

�

# **Determinación de las armaduras**

Los momentos flectores en las secciones de referencia "a" y "b" son:

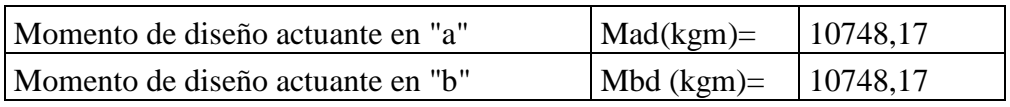

Para determinar las armaduras correspondientes, se usará la formula simplificada

*ω=*µ(1+µ)

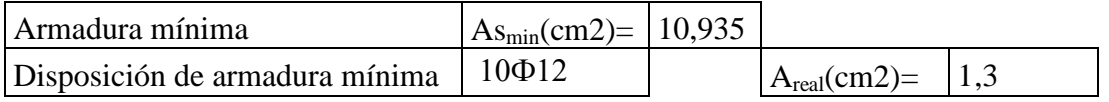

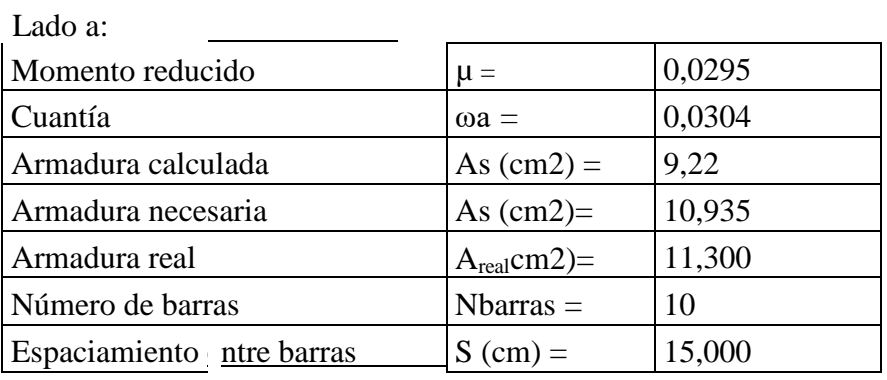

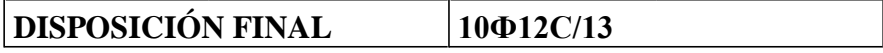

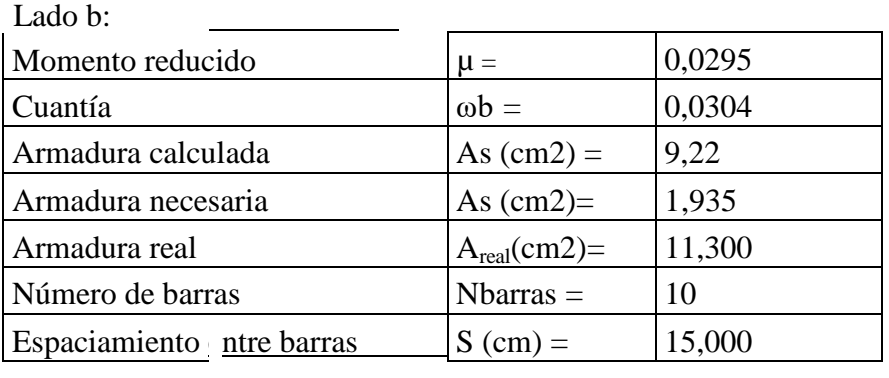

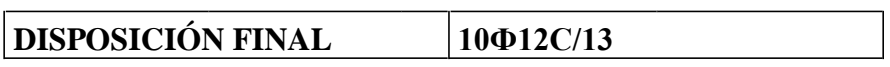

## **Comprobaciones**

## **Cortante y punzonamiento.**

No es necesaria la comprobación por haber adoptado el canto adecuado para ello.

### **Adherencia**

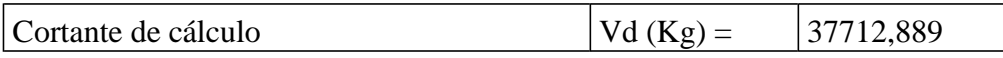

La armadura se encuentra en buenas condiciones de adherencia cuando sea:

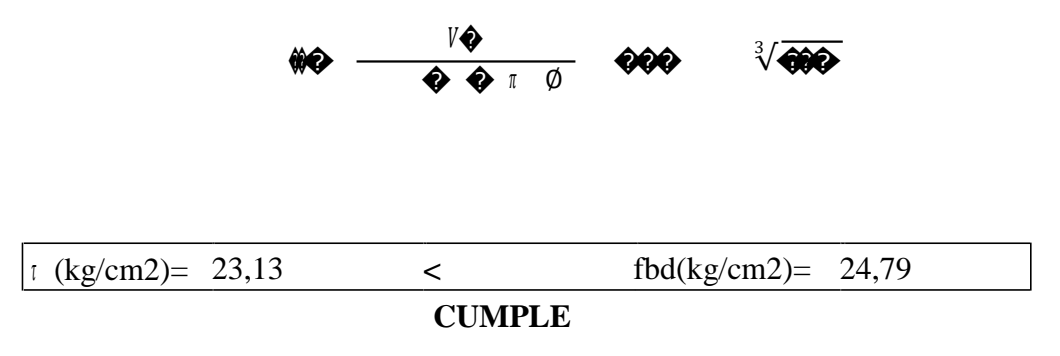

**Esquema de la zapata aislada P-29**

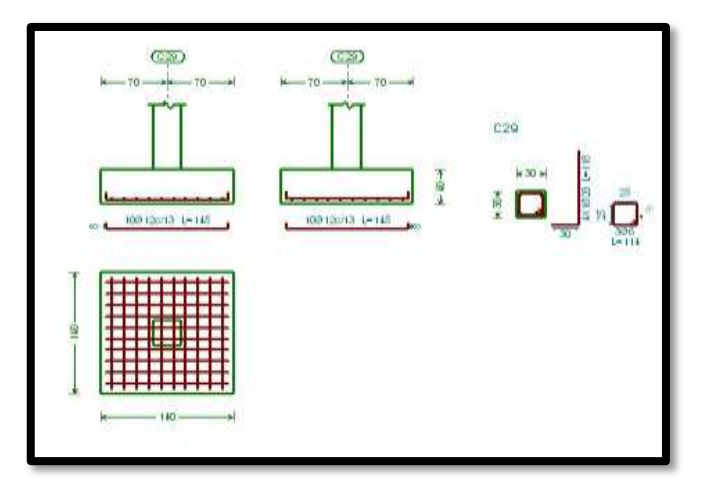

Figura 27. Esquema de armado de la zapata aislada P-29, Fuente: Elaboración propia

**3.5.5 Diseño de la escalera de HºAº** 

**Geometría de la escalera**

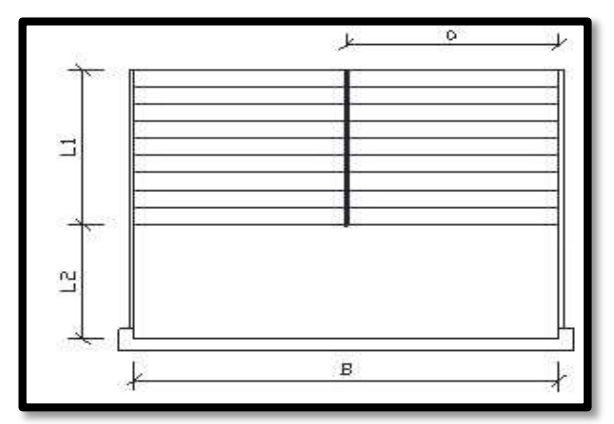

# **Datos generales:**

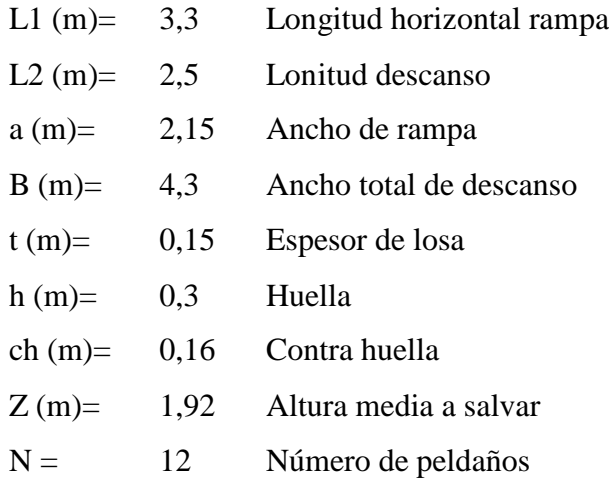

# **Análisis de cargas**

# **Carga muerta**

# **Rampa**

# **Peso debido a los peldaños**

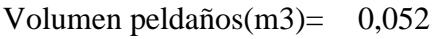

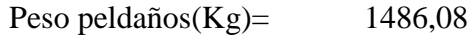

Área losa rampa $(m2) = 7,10$ 

Carga de peldaños por metro de ancho

qpel (Kg/m)= 209,4545455

Carga debido al peso propio del a rampa por metro de ancho qr  $(Kg/m)$ = 360

Sobre carga de cerámica por metro de ancho qsc  $(Kg/m)=$  50

# **Carga muerta total en la rampa QCM (Kg/m)= 619,45**

#### **Descanso**

Carga debido al peso propio del descanso por metro de ancho

qd  $(Kg/m) = 360$ 

Sobre carga de cerámica por metro de ancho

qsc  $(Kg/m)$ = 50

**Carga muerta total en el descanso**

 $QCM (Kg/m) =$  410

### **Sobrecarga**

La sobre carga de uso para el diseño de escalera recomendada por metro de ancho es la siguiente:

 $QCV (kg/m)=$  400 Carga ultima actuante con la siguiente combinación:

 $QU = 1.6*QCM + 1.6*QCV$ 

Rampa

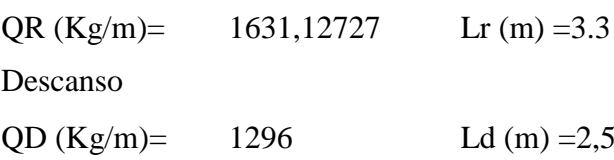

Idealizando la escalera se tiene el siguiente esquema:

# TRAMO: B - A

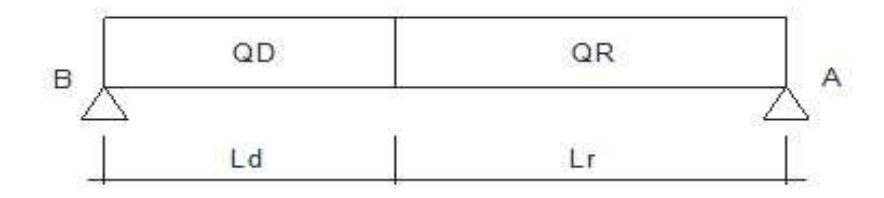

Calculando se obtienen lo siguiente:

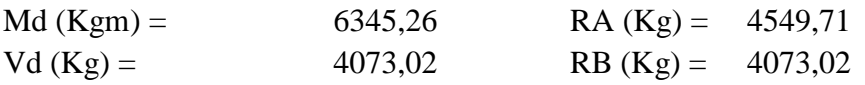

Para el momento negativo se recomienda tomar el valor de losa apoyada en viga perimetral:

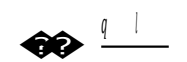

-MB(Kgm)= 337,5 -MA(Kgm)= 740,124

# **Refuerzo armadura positiva por metro**

**Datos** 

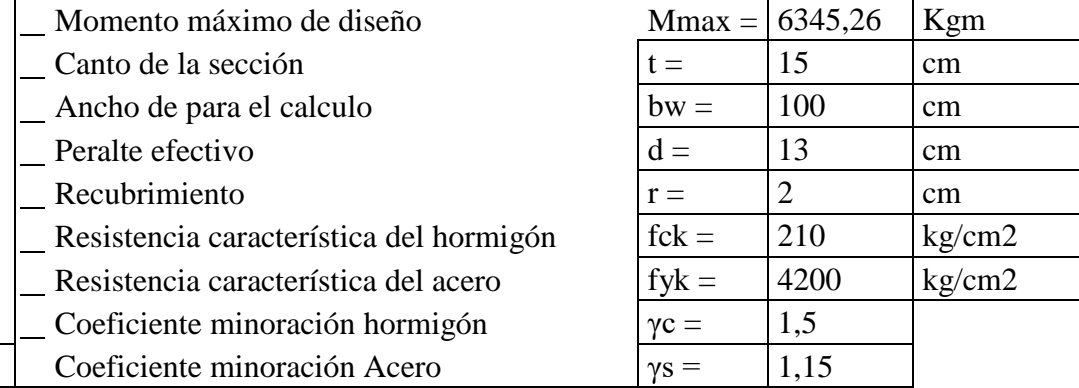

### **Cálculos**

$$
\text{Momento reducido} \quad \boxed{\mu d = \qquad \qquad 0.281} \qquad \mu_d = \frac{M_d}{b_w * d^2 * f_{cd}}
$$

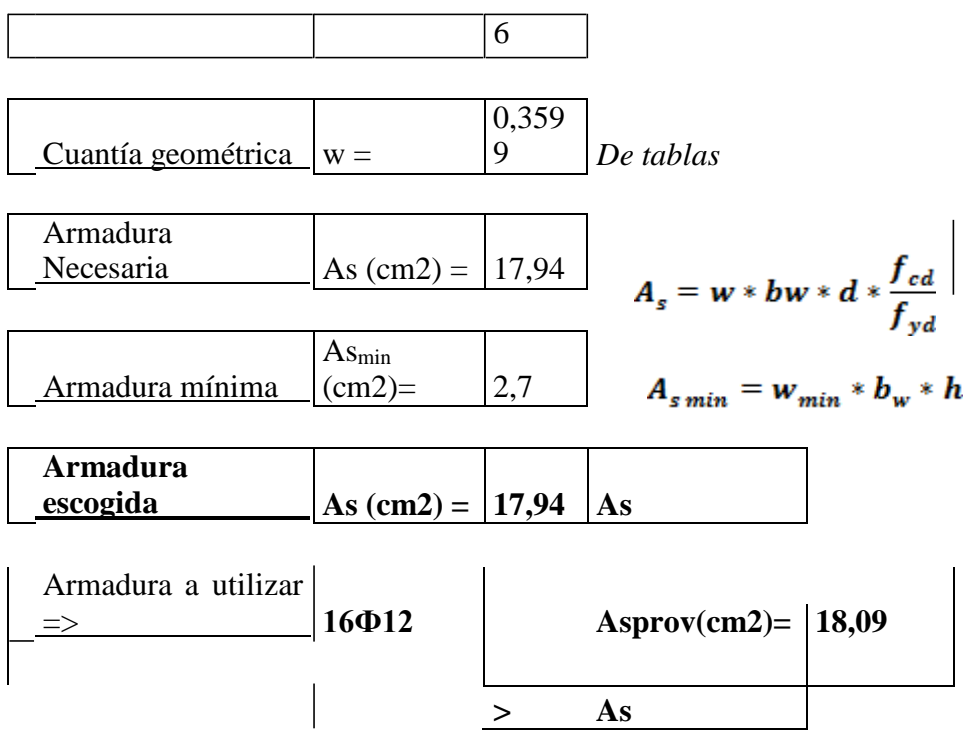

### **Refuerzo armadura negativa (a) por metro, idem para (B)**

# **Datos**

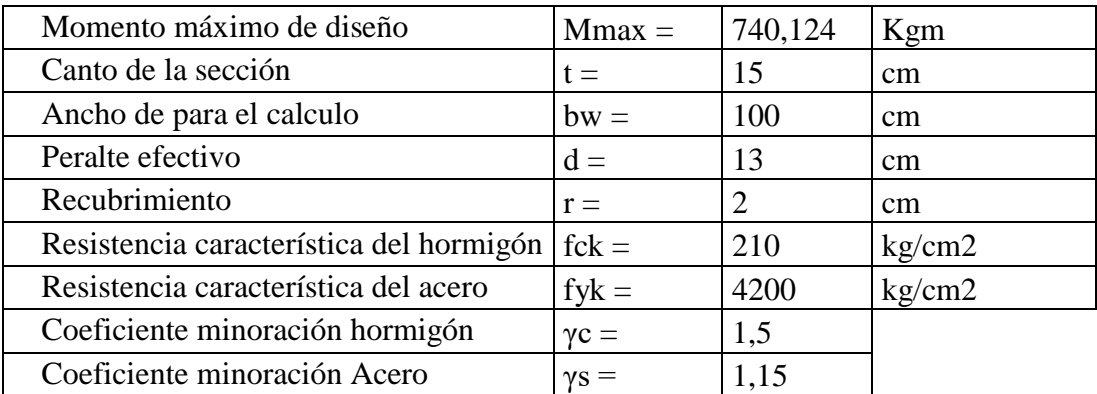

# **Cálculos**

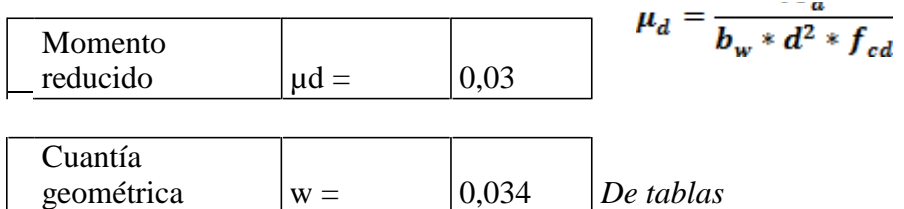

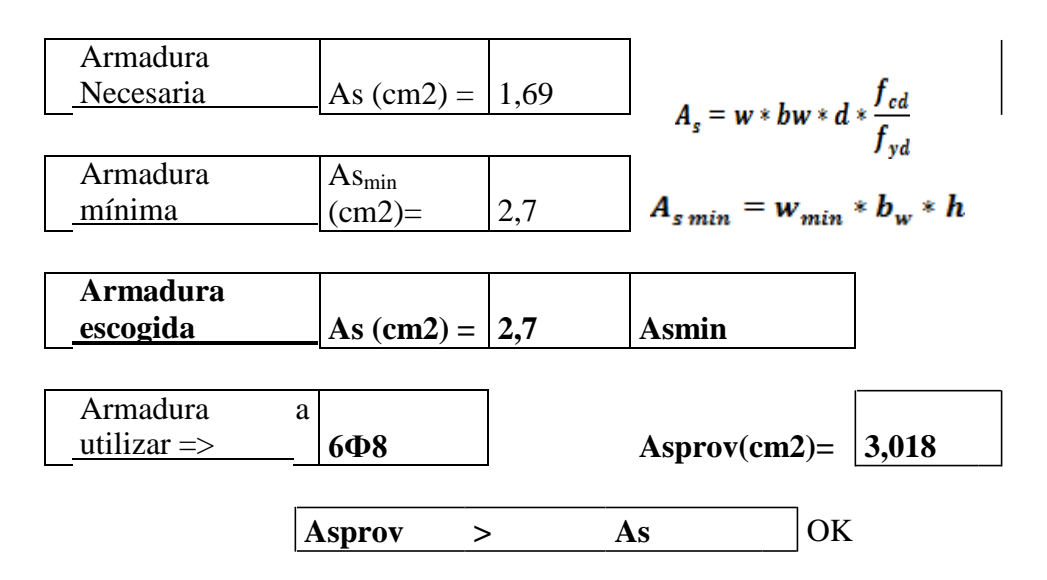

## **Armadura de distribución superior e inferior**

Se adoptará una armadura de distribución mínima, por lo tanto se tiene la sgt. disposición:

### **Ф8 c/20**

### **Armadura superior temperatura**

Se dispondrá de armadura mínima, por lo tanto:

Armadura mínima  $\text{As}_{\text{min}}$  (cm2)= 2,7  $\text{As}_{\text{min}}$ 

Armadura a utilizar => **6Φ8** Asprov(cm2)= 3,018

### **Verificación al corte**

#### **Datos:**

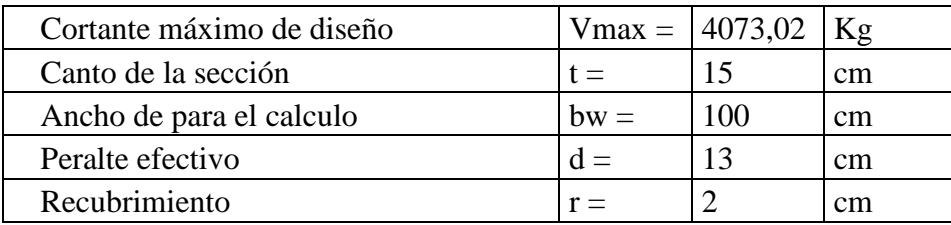

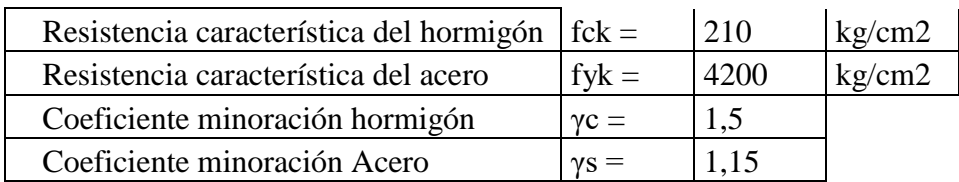

### **Cálculos**

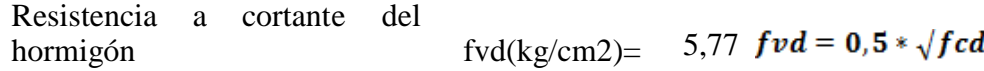

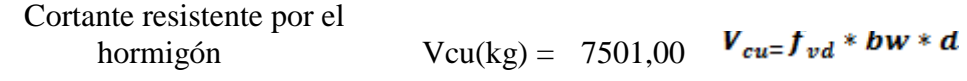

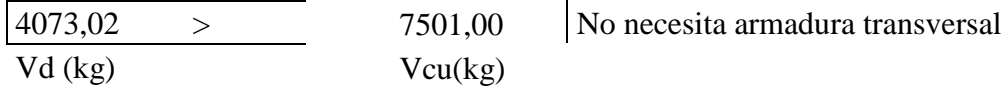

# **3.6. Desarrollo de la estrategia para la ejecución del proyecto 3.6.1. Especificaciones técnicas**

Son las que definen la calidad de la obra que el contratante desea ejecutar por intermedio del contratista, en términos de calidad y cantidad.

Con el fin de regular la ejecución de las obras, expresamente el pliego de especificaciones deberá consignar las características de los materiales que hayan de emplearse, los ensayos a los que deben someterse para comprobación de condiciones que han de cumplir, el proceso de observación previsto, las normas para la elaboración de las distintas partes de obra, las precauciones que deban adoptarse durante la construcción.

### **3.6.2. Presupuesto general**

Para el proyecto se tomó en cuenta las actividades más importantes y significativos, el cómputo métrico fue desarrollado por bloques debido a la magnitud del proyecto y los precios unitarios del proyecto se incluye el costo de la mano de obra, materiales,

herramienta, equipos, cargas sociales, gastos generales, administrativos, impuestos y utilidades sin tomar en cuenta las instalaciones, obra fina.

Los parámetros tomados en cuenta para el análisis de precios unitarios para el presente proyecto se mencionan a continuación:

(Ver anexos A-4)

PARÁMETROS

CARGAS SOCIALES 60,00% De la mano de Obra

IVA 13,00% De la mano de Obra

IT 3,00% Del costo directo del Item

GASTOS GENERALES 10,00% Del costo directo del Item

UTILIDAD 10,00% Del costo directo del Item

(Ver anexos A-5)

### **El presupuesto general estructural del proyecto es:**

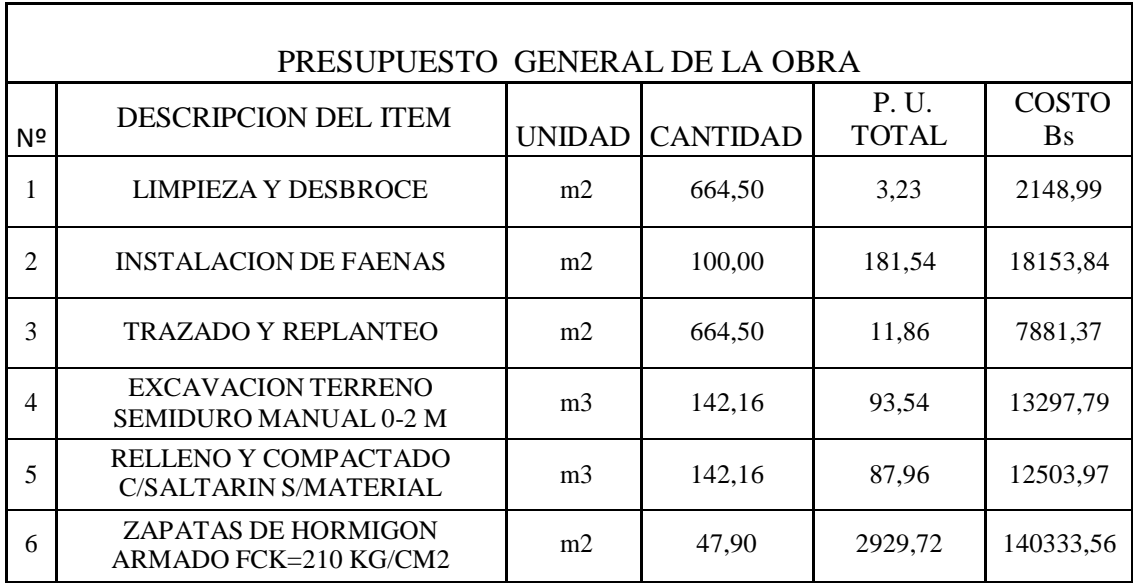

| 7  | SOBRECIMIENTOS DE HORMIGON<br>$ARMADO$ FCK=210 KG/CM2         | m <sub>3</sub>                                                                        | 26,73   | 3218,94 | 86042,33  |
|----|---------------------------------------------------------------|---------------------------------------------------------------------------------------|---------|---------|-----------|
| 8  | <b>IMPERMEABILIZACION DE</b><br><b>SOBRECIMIENTOS</b>         | m2                                                                                    | 166,67  | 24,47   | 4077,91   |
| 9  | <b>COLUMNAS DE HORMIGON</b><br>$ARMADO$ FCK= 210 KG/CM2       | m <sub>3</sub>                                                                        | 53,06   | 4632,59 | 245805,09 |
| 11 | VIGAS DE HORMIGON ARMADO<br>$FCK=210 KG/CM2$                  | m <sub>3</sub>                                                                        | 96,70   | 4426,09 | 428002,68 |
| 12 | LOSA ALIVIANADA CON<br>VIGUETAS PRETENSADAS H=20<br><b>CM</b> | m2                                                                                    | 1120,32 | 314,73  | 352600,85 |
| 13 | <b>LOSA PLANA RETICULAR</b><br>$(CASETON)$ H=30 CM            | m <sub>3</sub>                                                                        | 235,68  | 2085,43 | 491493,78 |
| 14 | <b>ESCALERAS DE HORMIGON</b><br>ARMADO FCK=210 KG/CM2         | m2                                                                                    | 54,00   | 4265,34 | 230328,51 |
|    |                                                               | 2032670,65                                                                            |         |         |           |
|    | <b>MONTO TOTAL EN Bs</b>                                      | DOS MILLONES TREINTA Y DOS MIL<br>SEISCIENTOS SETENTA CON 65/100<br><b>BOLIVIANOS</b> |         |         |           |

Tabla 5. Presupuesto general de la obra. Fuente: Elaboración Propia

El plazo de ejecución del proyecto se lo calculó con el software Microsoft Project 2012, para lo cual el tiempo estimado para la ejecución de la obra es de 278 días calendario.

(Ver anexo A-6)

## **CAPÍTULO IV**

# **4. APORTE ACADÉMICO**

### **LOSA NERVADA**

#### **4.1. Marco conceptual del aporte**

Debido a las condiciones técnicas de cada tipología de losa, se requiere la implementación de un tipo en particular de esta estructura, con la finalidad de orientar y establecer un procedimiento metodológico; para lo cual se redacta la presente guía de diseño de losas nervadas.

#### **4.1.1. Consideraciones iniciales**

Las losas son elementos estructurales bidimensionales, en los que la tercera dimensión es pequeña comparada con las otras dos dimensiones básicas; las cargas que actúan sobre las losas son esencialmente perpendiculares al plano principal de las mismas, por lo que su comportamiento está dominado por la flexión.

Las solicitaciones de diseño para las losas bidireccionales dependen de las cargas y las condiciones de apoyo; existen tablas de diseño de losas para las cargas y las condiciones de apoyo (o de carencia de apoyo) más frecuentes (empotramiento o continuidad total; apoyo fijo con posibilidad de rotación; borde libre o voladizo), que facilitan su diseño.

#### **4.2. Producto aporte**

#### **4.2.1 Guía metodológica para el diseño de losas nervadas**

### **4.2.1.1 Introducción**

Cuando el espesor de la losa es importante, ya sea por condición de resistencia o deformación, se puede disminuir su peso, eliminando parte del hormigón de las zonas fraccionadas donde no colabora y se reemplaza por bloques o ladrillos huecos o por elementos de poliestireno que quedan embebidos en la losa; el fondo sigue siendo plano, quedando unos nervios de hormigón que conectan la armadura con la capa de

compresión; también se puede modelar el fondo con casetones que se retiran posteriormente.

Las losas nervadas pueden disponerse en una o en dos direcciones; cuando se trata de dos direcciones los nervios transversales tienen la función principal de distribuir las cargas de forma más uniforme, por lo que se recomienda su uso cuando hay cargas concentradas en pequeños sectores de la losa o luces de consideración. Otra de sus funciones es la de agregar rigidez al conjunto.

**Esquema estructural de losa nervada aplicado al proyecto "Diseño Estructural Nuevo Colegio Juan Misael Saracho" (Comunidad Coimata)**

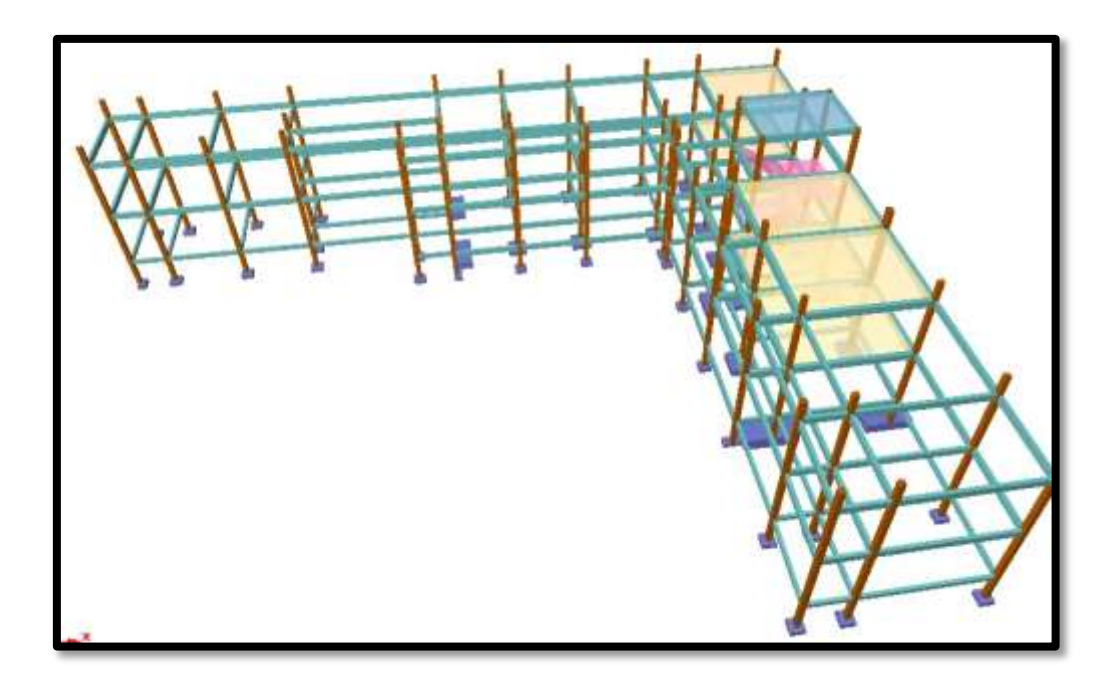

Figura 28, Esquema estructural de losa nervada. Fuente: Elaboración Propia

### **4.3. Objetivos**

Formular una guía metodológica para el diseño de losas nervuradas mediante el uso de tablas.

Realizar el diseño de una losa nervurada como ejemplo de aplicación.

### **4.3.1. Normativa consultada**

La normativa consultada es la "Norma Español EH-91 del Ministerio de Obras Públicas en Madrid 1991.

### **4.3.2. Fundamento Teórico**

Las tablas para losas nervadas constituyen una novedad importante con respecto a otras similares; las deformaciones y los momentos flectores que se obtienen en el modelo de losas nervadas son generalmente mayores que los valores obtenidos en losas macizas, debido a que los momentos torsores en las placas se transforman en momentos flectores en los nervios.

En las tablas disponibles en la bibliografía se presentan tres tipos genéricos de condiciones de borde:

**AUDIOUSE Empotramiento** <u>-------</u> apoyo con rotación alrededor de la línea punteada borde libre

Figura 29. Simbología para las condiciones de apoyo de los bordes de losa Fuente: Elaboración propia

- El **empotramiento** se emplea para modelar la **continuidad** de la losa en el borde seleccionado, usualmente proporcionada por otra losa contigua de dimensiones comparables, proporcionada por un muro extremo integrado a la losa como los que se tienen en los subsuelos de las edificaciones, o proporcionada por una viga de borde de gran rigidez torsional (de gran sección y dimensiones transversales).
- El **apoyo con rotación alrededor de un eje** se utiliza para modelar la presencia de una viga de borde de dimensiones normales (de peralte mayor al

de la losa, pero no una viga de gran peralte ni una viga de gran sección transversal) sin losa contigua, o para modelar la presencia de un muro no integrado a la losa (usualmente muros de otro material).

El **borde libre** modela la inexistencia de una viga de borde de mayor peralte que la losa, la inexistencia de una losa contigua, y la inexistencia de un muro de hormigón integrado a la losa, que provean apoyo y continuidad.

### **Condiciones Geométricas de la Losa Nervada**

La Norma Española EH-91 establece que:

Los nervios: son los elementos encargados de transmitir las acciones a los soportes; la separación entre nervios puede ser variable en función del diseño estructural, la separación máxima de 100 cm y el ancho de nervio de 10cm y 15cm (artículo 37.2.4).

Capa de compresión: las losas nervada deberán disponer de una capa de compresión no inferior a 5cm y ésta deberá disponer de una armadura de reparto en malla.

Canto de la losa: el canto óptimo de losa aligerada debe disponer de un canto total de espesor constante no inferior a L/28, siendo L la luz de cálculo mayor entre los soportes de columna a columna (Art.56.2).

#### **Dimensionamiento de la sección del nervio en T o L**

Las experiencias han demostrado que las vigas se encuentran íntimamente ligadas a las losas que arrastran en su deformación una parte de esta; por este motivo, la sección de la viga no será rectangular sino en forma de T o L.

Las vigas T o L constituyen sin, duda, una solución estructural muy racional en hormigón armado siempre que la losa se disponga del lado de las compresiones; en estas condiciones, la viga cuenta con una gran cantidad de material sometido a compresión y puede resistir grandes momentos flectores, aun con alturas reducidas.

### **Verificación de la resistencia a cortante:**

De acuerdo con la experimentación en que se basa la Teoría de las Líneas de Rotura, cuando una losa rectangular sustentada en todo su perímetro sobre vigas de mayor peralte y sometida a una carga uniformemente distribuida que actúa en toda su

superficie, se encuentra al borde del colapso y se fisura conformando triángulos y trapecios.

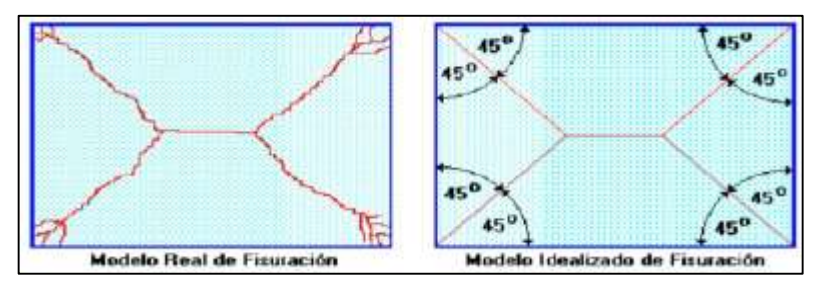

Figura 30. Esquema de esfuerzo de corte. Fuente: Elaboración propia

Bajo este estado límite, las fuerzas cortantes que generan las cargas que actúan en los triángulos y trapecios se transmiten directamente a las vigas en las que se sustentan los respectivos triángulos y trapecios.

Las losas deben estar en capacidad de resistir las fuerzas cortantes generadas por este tipo de comportamiento.

Las secciones críticas de las losas, para el diseño a cortante, se ubican en los sectores de ordenada máxima de los triángulos y trapecios, próximos a las vigas de apoyo.

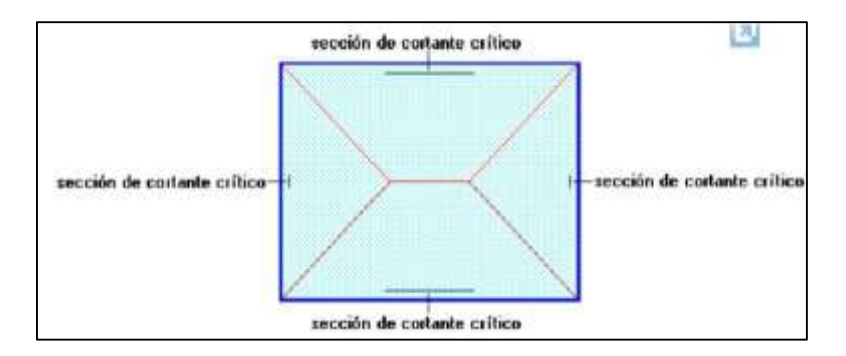

Figura 31. Esquema de la sección de corte crítico. Fuente: Elaboración propia. Las cargas que solicitan el cortante crítico son aquellas que actúan sobre zonas ortogonales, limitadas por la línea de cortante crítico y la línea de fisuración intermedia de la losa.

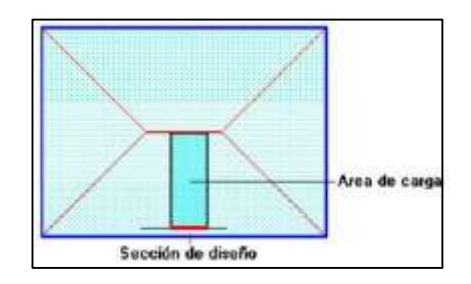

Figura 32. Esquema de la sección de diseño. Fuente: Elaboración propia.

Se toma la sección de diseño con ancho unitario (un metro de ancho) superficial que es:

El esfuerzo cortante último:

$$
\mathbf{v}_u = \frac{V_u}{\phi,b.d}
$$

El esfuerzo cortante que puede soportar el hormigón es:

$$
v_c = 0.5\sqrt{f'c}
$$

Se debe verificar que: Vu < Vc

#### **Armadura de Temperatura y Retracción de Fraguado:**

Para absorber los esfuerzos generados en el hormigón de la loseta de compresión, debido a cambios de temperatura y retracción de fraguado, y para un control eficiente de la fisuración, se puede utilizar una malla electro soldada con esfuerzo de fluencia Fy = 2800 Kg/cm2, requiriéndose la siguiente armadura mínima en las dos direcciones o un acero de Fy= 4200 Kg/cm2 de D= 6mm.

El máximo espaciamiento entre alambres de la malla electro soldada o acero es 5 veces el espesor de la loseta o 45 cm, el que sea menor.

### **4.3.3. Procedimiento**

Se selecciona un espesor tentativo de losa, con loseta de compresión de 5 cm., el ancho de nervio y el alivianamiento que tendrá el diseño. (Ver fig. 29)

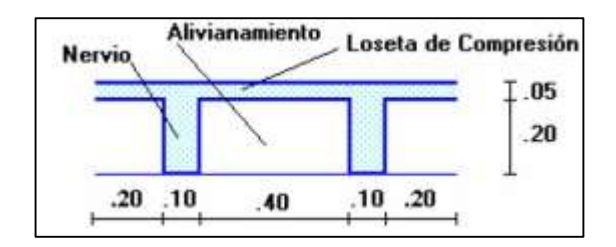

Figura 33. Esquema de losa nervada. Fuente: Elaboración propia

Se controla las deflexiones en la losa, considerando las siguientes expresiones:

Ecuación básica que define el peralte mínimo equivalente de la losa nervurada, si αm es menor que 2 y mayor que 0.2

$$
h_{min} = \frac{L_n (800 + 0.0712 \text{Fy})}{36000 + 5000 \beta (\alpha_m - 0.2)}
$$

La ecuación cuando αm es mayor que 2:

$$
h_{min} = \frac{L_n (800 + 0.0712 \text{Fy})}{36000 + 9000\beta}
$$

Donde:

h: peralte o espesor de la losa maciza o altura de inercia equivalente a losa nervada Ln: claro libre en la dirección larga del panel, medido de cara a cara de las columnas en losas sin vigas, y de cara a cara de las vigas en losas sustentadas sobre vigas Fy: esfuerzo de fluencia del acero en Kg/cm2

αm: promedio de los valores de α para las cuatro vigas en los bordes del panel.

Donde: α = razón entre **E. I** de la sección de la viga y **E. I** del ancho de la losa limitada lateralmente por las líneas del centro de los paneles adyacentes a cada lado de la viga (donde las hubiera).

 $β$ : relación de forma del panel = panel largo libre / panel corto libre

El peralte equivalente de la losa nervada se calcula determinando la altura de una losa maciza que tenga la misma inercia que la losa nervurada propuesta, con la finalidad de homogenizar la estructura (Ver Fig. 30).

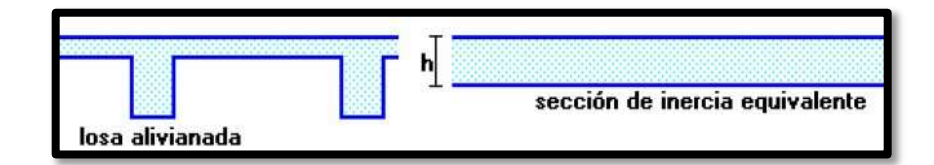

Figura 34. Sección de Inercia equivalente. Fuente: Elaboración propia

Se Verifica que la altura equivalente de la losa nervada propuesta supere la altura mínima fijada, esto se realiza con la finalidad de homogenizar la rigidez entre la losa y la viga para así considerar el efecto torsor que puede variar de acuerdo al peralte de la viga que en estos casos son mínimos.

El peralte mínimo de losas nervadas no debe ser menor que 12 cm.

- Se determina las cargas de diseño en las losas nervadas, y determinar la carga de diseño, para un área de un m<sup>2</sup>.
- Se escoge un modelo estructural de losa para el diseño a flexión de las tablas a usar.
- Se obtiene los coeficientes de diseño de la losa y orientarlos de acuerdo al diseño que se está proponiendo y se calcula las solicitaciones presentes en la losa.
- La armadura para momento flector positivo se calcula en un ancho de compresión de 100 cm, correspondiente a la loseta de compresión; y la armadura para momento flector negativo se utiliza un ancho efectivo de la zona comprimida que corresponde a los nervios.
- Se calcula la armadura mínima requerida en losas alivianadas y viene dada la cuantía mínima por la siguiente expresión:

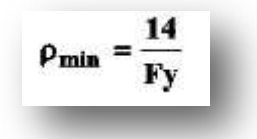

Debido a que se toma un metro de ancho de losa, se distribuye el armado para cada nervio presente.

Se verifican los esfuerzos producidos por corte en las zonas donde se requiera.

 $V_d < Vcu$ Se deberá verificar que cumpla la condición

- Se determina el esfuerzo de corte máximo, para lo cual se toma la sección de diseño con un ancho unitario en la zona crítica identificada.
- De acuerdo a la condición, si esta cumple no necesita armadura de corte, y si no cumple se diseña la armadura de corte.

Se especifica la armadura transversal

- Se determina la armadura mínima necesaria, y se opta por el área de mayor sección para el diseño.
- Se calcula la armadura de reparto para absorber los esfuerzos generados en el hormigón de la loseta de compresión, por concepto de cambios de temperatura y retracción de fraguado, y se permite un control eficiente de las fisuraciones.

### **4.3.4. Ejemplo de diseño de la losa nervada empleando las tablas**

### **Diseño de la losa nervada**

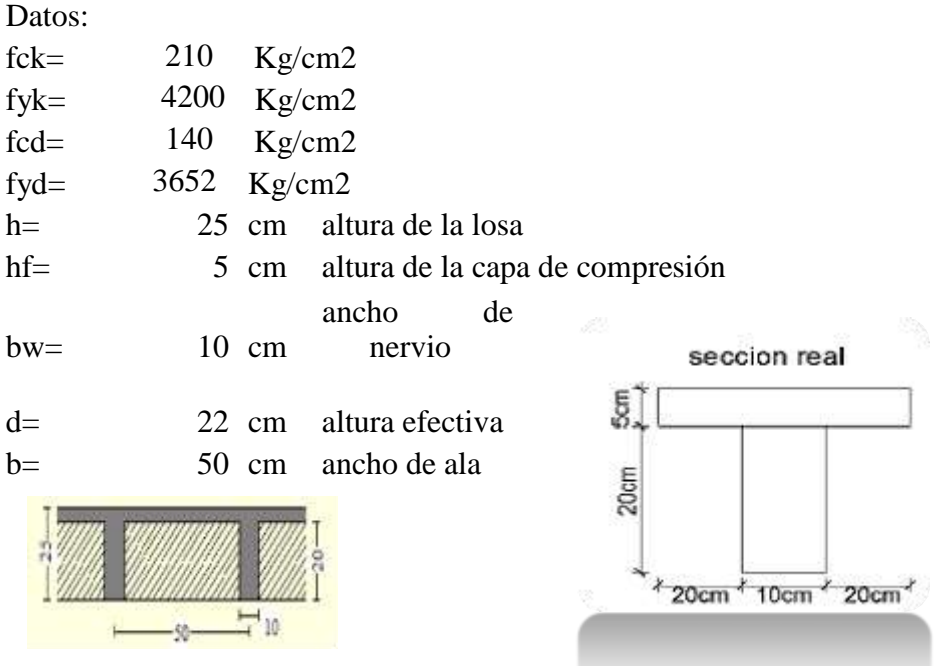

Se toma el panel de losa más crítico para las deformaciones por tener mayores luces y al mismo tiempo el menor número de lados con continuidad.

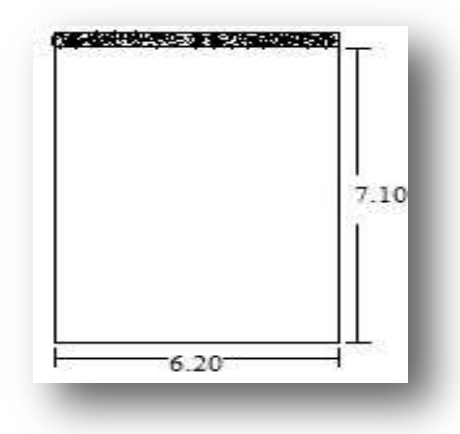

Se calcula el área de la viga T (1 nervio de losa):

 $A=$  450 cm2

Se calcula el momento que produce la viga T con respecto a su base:

M= 7625 cm3

Se calcula la posición del centro de gravedad de la viga T con relación a la base del alma:

$$
Y_{G} = \frac{M}{A}
$$
 YG= 16,94 cm

Se calcula la inercia de la viga T con relación a su centro de gravedad:

I= 24549 cm4

La inercia de la viga de altura constante debe ser la misma que la inercia de la viga T.

$$
\frac{50h^3}{12}=24549cm^4
$$

**h equivalente=** 18,06 cm Determinar el valor de α

$$
\alpha = \frac{E_{vga}*I_{vga}}{E_{loss}*I_{loss}}
$$

 Como el módulo de elasticidad de ambos elementos es el hormigón, éstos son los mismos

Inercia de la losa para el lado más largo

I= 170612,85 cm4 Inercia de la viga para cada lado en este caso las vigas son de la misma sección

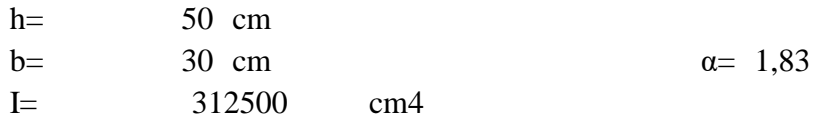

El Valor de β es la relación entre el lado m s largo con respecto al lado corto de la losa  $β = 1,15$ 

Como el valor de  $\alpha$  est en el rango de 0,2-2, se opta por la expresión:

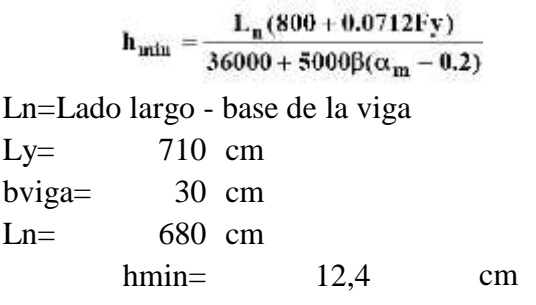

Por otro lado el peralte mínimo de la losa no debe ser menor que 12 cm

Se verifica que la altura equivalente de la losa nervada propuesta supere la altura mínima

$$
h_{\text{equivalent}} \ge h_{\text{min}} \qquad 18,06 > 12,4 \qquad \qquad \text{OK}
$$

Se toma un metro de ancho de losa para su diseño

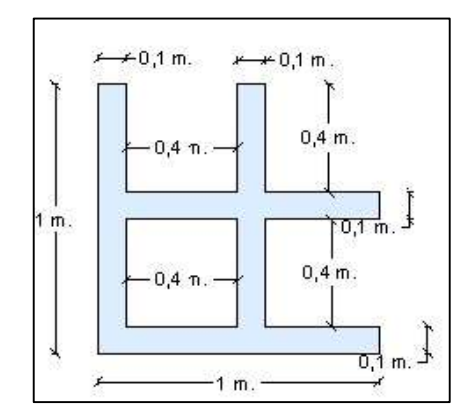

## **Carga de la losa**

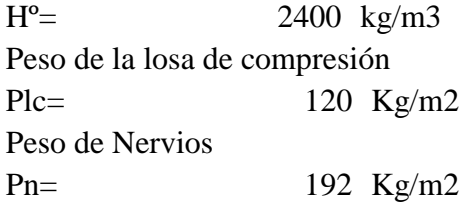

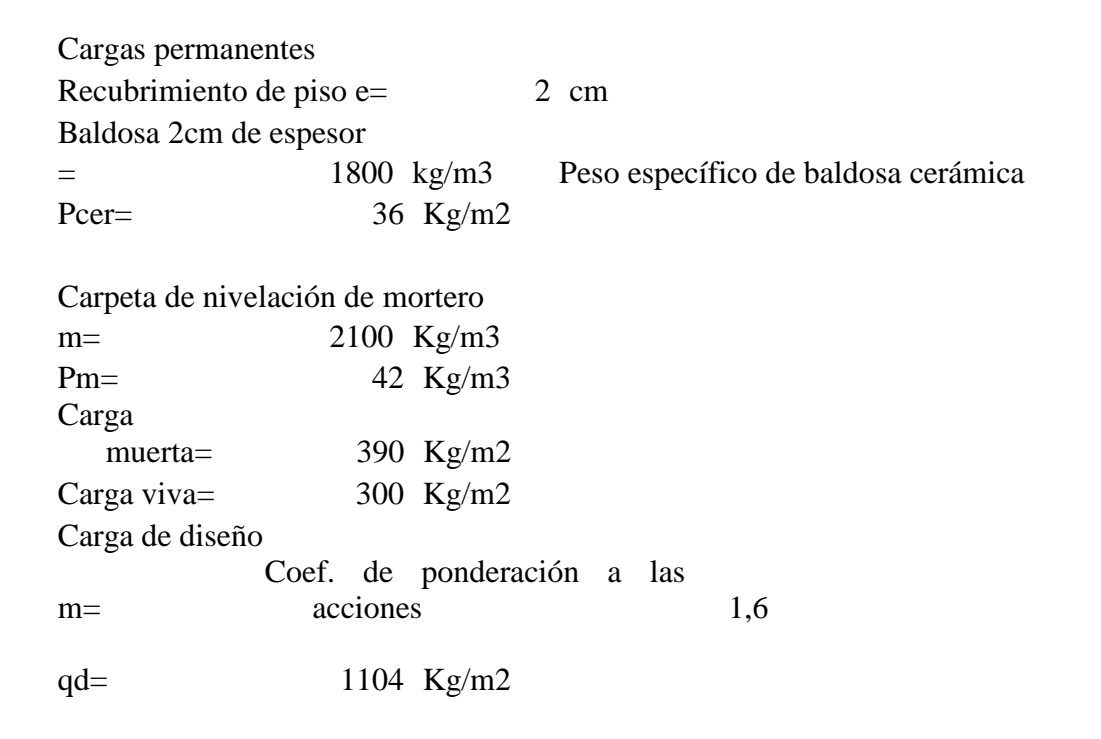

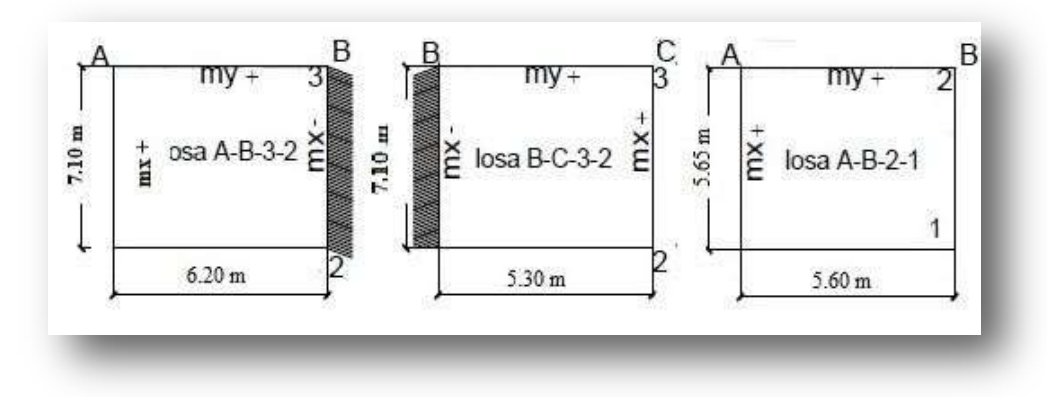

Modelos estructurales de losas para el diseño a flexión

Los coeficientes para diseño de la losa A-B-3-2, B-C-3-2 se obtienen del modelo **8** de lastablas para losas nervadas, considerando que la dirección más corta está en el sentido Y, lo que significa que se debe intercambiar los valores tabulados de **mx** y **my.**

Los coeficientes para diseño de la losa B-C-3-2 se obtienen del modelo **9** de las tablas para losas nervadas, considerando que la dirección más corta está en el sentido Y, lo que significa que se deben intercambiar los valores tabulados de **mx** y **my.**

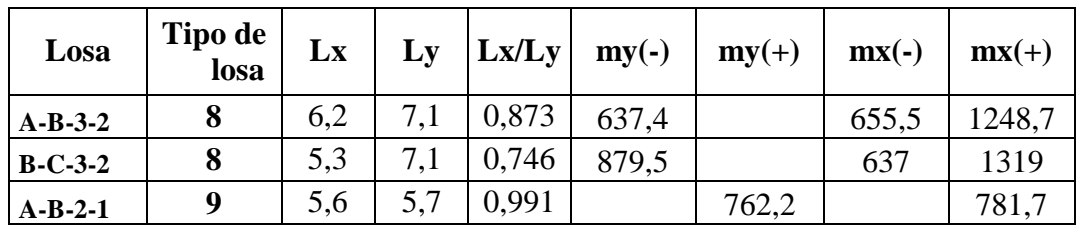

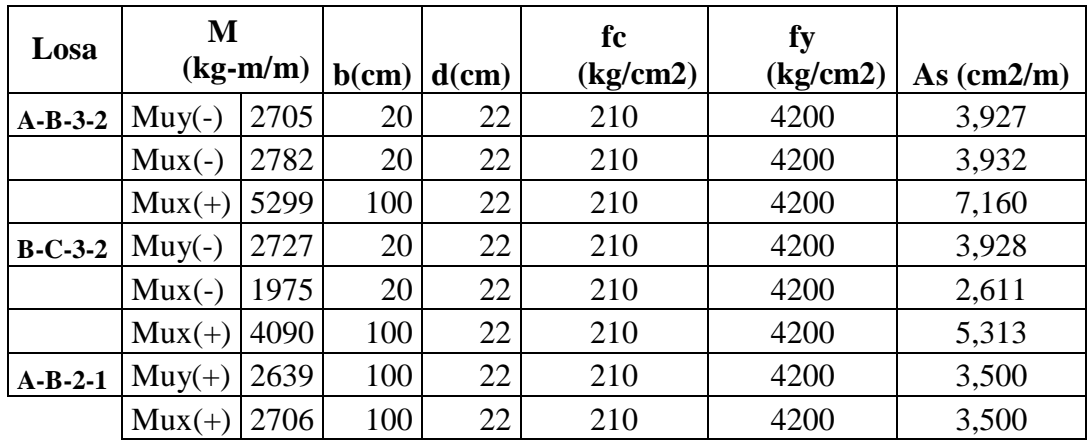

Determinación de la armadura mínima

$$
\varphi_{min} = \frac{14}{fy} = \frac{14}{4200} \Rightarrow \varphi_{min} = 0.00333
$$

$$
A_{smin} = \varphi_{min} * b * d = 0.00333 * 20 * 22 \Rightarrow A_{smin} = 1.47 cm^2
$$

A continuación se presenta las tablas de armado modificadas tomando en cuenta la armadura mínima requerida por metro y nervio

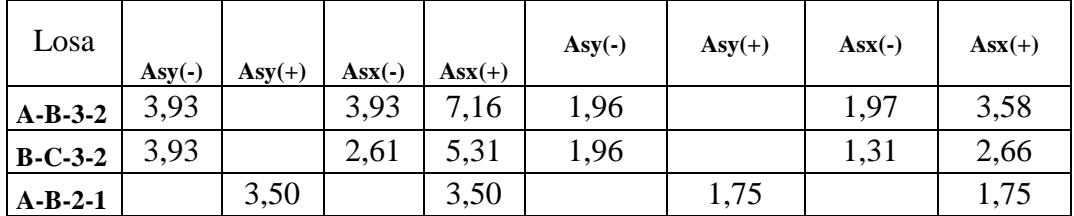

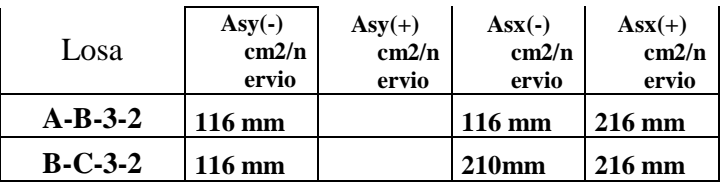

### **Verificación de la resistencia al corte**

Se deberá verificar que cumpla la condición

$$
V_d < Vcu
$$

Se toma la sección de diseño con ancho unitario, por lo cual la carga superficial última es:

### **qu= 1104 Kg/m2**

La sección crítica de diseño está ubicada a 22 cm de la cara de la viga; la cara de la viga exterior está ubicada a 15 cm por lo que la sección de diseño se encuentra a 37 cm.

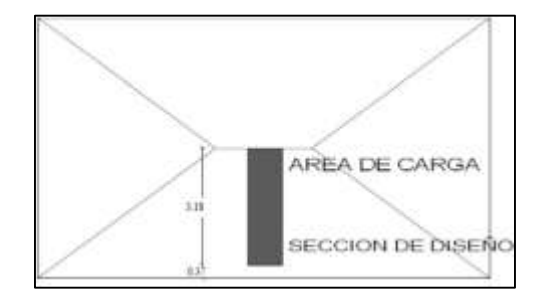

La fuerza de corte que actúa sobre un metro de ancho de la zona crítica es:

$$
V_a = 1*3.18*1104 = 3511 \text{ Kg}
$$

Cálculo de la resistencia virtual del hormigón a esfuerzo cortante

$$
Vcu = \frac{V_d}{b*d} = \frac{8,87 \text{ kg}}
$$

Vc=5,92 > Vcu=8,87 Kg. Requiere armadura de corte

Se dispondrá de una armadura transversal

$$
A_{S} = \frac{Vd - Vcu}{0.8 + h * f_{yd}} \quad 0.054 \text{ cm}^2
$$

Determinando la armadura mínima

$$
A_{min} = 0.02 \frac{f_{cd}}{f_{yd}} * bw = 0.246 \text{ cm}^2
$$

Se utiliza el área mayor de las dos y se opta por un diámetro de 6 mm

Sp= 30 cm Recomienda la norma  $\phi$ 6c / 30 Disposición final

25

Para la distribución de armadura de temperatura y retracción de fraguado El espaciamiento viene dado por 5 veces la loseta de compresión e= 5 cm  $Sp=$  25 cm

$$
Disposición final \quad \frac{\phi 6c}{}
$$

**Esquema de armado**

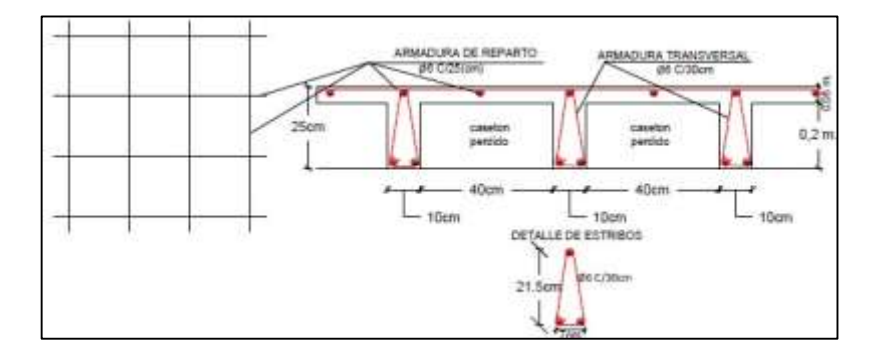

Figura 35. Esquema de armado losa nervada. Fuente: Elaboración propia

## **CAPÍTULO V**

#### **5. CONCLUSIONES Y RECOMENDACIONES**

#### **CONCLUSIONES**

Se llegó a cumplir todos los objetivos de manera satisfactoria, para así dar solución al problema identificado que es el diseño estructural del Nuevo Colegio Juán Misael Saracho Módulo II Comunidad Coimata

Del estudio topográfico realizado se puede concluir que el terreno de emplazamiento es plano con muy pocas variaciones de cotas, ya que el diseño está planteado sobre una construcción antigua, por lo que el terreno se encuentra nivelado.

 Se vio conveniente incluir juntas de dilatación en el módulo diseñado cada 25m, siguiendo los parámetros que recomienda la Norma Boliviana del Hormigón.

La determinación de las fuerzas internas se realizó mediante la utilización del programa "CYPECAD", para lo cual se determinó los datos necesarios para introducirlos al programa.

Los resultados obtenidos del cálculo estructural en el software fueron satisfactorios, puesto que los valores que viene por defecto en el programa para la norma Boliviana CBH-87 son fck= 200 kg/cm2 y fyk=4000 kg/cm2 verificando manualmente con los valores fck=210 kg/cm2 y fyk= 4200 no tiene mucha incidencia ya que la normativa se basa en el diagrama parábolarectángulo y utiliza ábacos para determinar la cuantía de acero obteniendo como resultado valores menores a los que considera el programa.

 Para cumplir con el diseño arquitectónico propuesto por el municipio de San Lorenzo, se vio conveniente implementar losas nervadas en luces mayores a 6m, de esta manera, poder evitar deflexiones excesivas.

Se realizó una guía metodológica para el diseño de losas nervadas, utilizando modelos estructurales plasmados en tablas como material de apoyo didáctico,

y así verificar su aplicabilidad al realizar el diseño de una losa del proyecto cumpliendo el procedimiento establecido.

La losa nervada de alivianamientos recuperables, permite un mayor aprovechamiento arquitectónico, desde el punto de vista ornamental

A medida que aumenta la luz de apoyo en losas nervadas se debe disminuir la separación de nervios para poder mejorar su rigidez.

Con el cálculo de las rigideces tanto de la losa reticular como de la viga, se evita en el diseño generar esfuerzos de torsión excesivos en la viga que pueda generar la losa nervada.

En las fundaciones se utilizó zapatas aisladas, ya que el terreno presenta una resistencia admisible de 3.4 kg/cm2

El proyecto está compuesto por dos tipos de losas, losa con viguetas pretensadas y losa nervada con alivianamiento recuperable, por lo que la rigidez aumenta en la viga generando un mayor peralte mínimo.

El tiempo de ejecución de la obra es de 278 días calendario, con un costo total de Bs. 2'032.670,65 haciendo un valor de Bs.3058.95 por m<sup>2</sup>

### **RECOMENDACIONES**

Antes de fundar se recomienda realizar una verificación de la resistencia admisible presente en el terreno, ya sea mediante el uso de sensores para poder efectuar la estratigrafía del suelo u otro método que se ajuste a estos suelos gravosos.

El software utilizado tiende a mayorar la cuantía y distribución de armadura en los elementos de la estructura, por lo que se recomienda analizar elemento por elemento y realizar una corrección de armadura positiva como negativa y así mismo la distribución de la armadura de corte y obtener los planos constructivos finales.

El paquete computarizado CYPECAD en su versión 2012e. viene por defecto con la normativa CBH-87, pero los valores de la resistencia característica del

hormigón a los 28 días y la fluencia del acero no fueron actualizados por lo que fck trabaja con 200 kg/cm2 y fyk con 4000 kg/cm2, debido a que el software no es original. Razón por la cual se recomienda efectuar una verificación manual de los elementos más solicitados utilizando los valores que utiliza la CBH-87.

Con la finalidad de evitar cargas excesivas en las losas nervadas se recomienda que las retículas estén a corta distancia para evitar posibles deflexiones.

La guía metodológica de diseño que se realizó es un método directo por lo cual se recomienda analizar los coeficientes que vienen dados en la tabla, ya que estos pueden cambiar de orientación en sus dos ejes X o Y de acuerdo al modelo estructural que se plantea.

Se requiere efectuar un análisis detallado de las losas con vigas descolgadas, ya sea mediante elementos finitos o mediante mallas de nervios para detectar el verdadero comportamiento de las losas.

Se recomienda utilizar un espaciamiento en las juntas de dilatación e=2.5 cm, valor mínimo que recomienda la CBH-87, para evitar fisuras producidas por dilataciones.